**unesp UNIVERSIDADE ESTADUAL PAULISTA "JÚLIO DE MESQUITA FILHO" Faculdade de Ciências e Letras Campus de Araraquara - SP**

ANA CLAUDIA CÂMARA PEREIRA

# **A MOTIVAÇÃO ESTUDANTIL PARA A APRENDIZAGEM DE PROGRAMAÇÃO DE COMPUTADORES: uma abordagem a partir de jogos digitais**

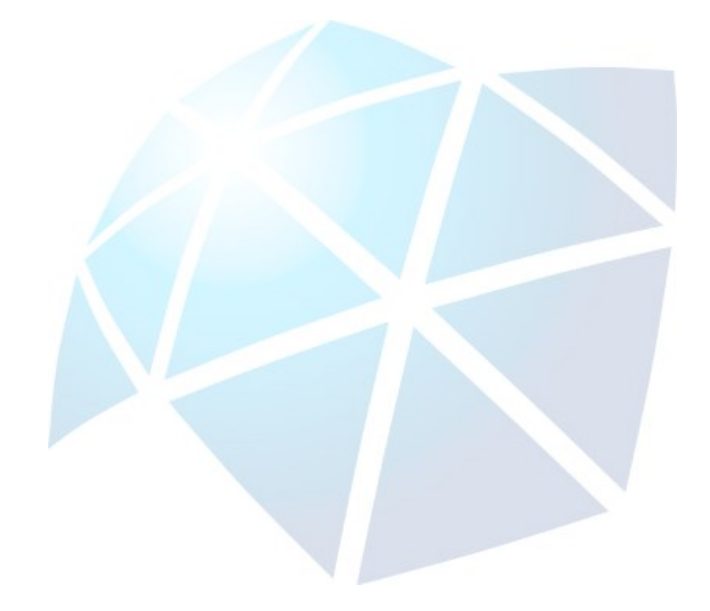

ARARAQUARA – S.P. 2021

ANA CLAUDIA CÂMARA PEREIRA

# **A MOTIVAÇÃO ESTUDANTIL PARA A APRENDIZAGEM DE PROGRAMAÇÃO DE COMPUTADORES: uma abordagem a partir de jogos digitais**

Dissertação de Mestrado, apresentada ao Conselho, Programa de Pós-Graduação em Educação Escolar da Faculdade de Ciências e Letras – Unesp/Araraquara, como requisito para obtenção do título de Mestre em Educação Escolar.

**Linha de pesquisa: Política e Gestão Educacional.**

**Orientador: Prof. Dr. Silvio Henrique Fiscarelli**

### PEREIRA, ANA CLAUDIA CÂMARA

A MOTIVAÇÃO ESTUDANTIL PARA A APRENDIZAGEM DE PROGRAMAÇÃO DE COMPUTADORES : uma abordagem a partir de jogos digitais / ANA CLAUDIA CÂMARA PEREIRA. --Araraquara, 2021

145 p.

P436m

Dissertação (mestrado) - Universidade Estadual Paulista (Unesp), Faculdade de Ciências e Letras, Araraquara Orientador: Silvio Henrique Fiscarelli

1. Programação de Computadores. 2. Jogos Digitais. 3. Motivação. 4. Aprendizagem Significativa. 5. Ensino Técnico. I. Título.

# **A MOTIVAÇÃO ESTUDANTIL PARA A APRENDIZAGEM DE PROGRAMAÇÃO DE COMPUTADORES: uma abordagem a partir de jogos digitais**

Dissertação de Mestrado, apresentada ao Conselho, Programa de Pós-Graduação em Educação Escolar da Faculdade de Ciências e Letras – Unesp/Araraquara, como requisito para obtenção do título de Mestre.

**Linha de pesquisa: Política e Gestão Educacional.**

**Orientador: Prof. Dr. Silvio Henrique Fiscarelli**

**MEMBROS COMPONENTES DA BANCA EXAMINADORA:**

**Orientador: Prof. Dr. Silvio Henrique Fiscarelli** Faculdade de Ciências e Letras – Unesp / Campus de Araraquara

> **2º Examinador: Prof. Dr. Carlos Alberto Diniz** Centro Paula Souza

**3º Examinador: Profa. Dra. Rosangela Sanches da Silveira Gileno** Faculdade de Ciências e Letras – Unesp / Campus de Araraquara

**Local**: Universidade Estadual Paulista Faculdade de Ciências e Letras UNESP – Campus de Araraquara Araraquara, 05 de maio de 2021.

Dedico este trabalho a todos os professores que insistentemente avaliam suas práticas pedagógicas para que a educação e o conhecimento possam despertar permanentemente nos alunos o engajamento e a motivação para construção do seu próprio aprendizado.

#### **AGRADECIMENTOS**

A Deus, fonte inesgotável de bondade e de luz, que me deu inspiração e exemplos de amor, solidariedade, tolerância, força e resignação para enfrentar os desafios impostos pela vida. Gratidão é a palavra que mais define meu sentimento.

Aos meus amores Paulo, Ana Paula e Ana Beatriz pelo apoio incondicional, incentivo, paciência, entre tantos outros apoios que me deram para que eu pudesse superar os momentos difíceis e agora por estarem felizes e comemorando mais essa conquista comigo. Obrigada por fazerem parte da minha vida e por acreditarem em mim.

Aos meus familiares, especialmente ao meu pai Adão, minha irmã Vanessa, meus sobrinhos Heloísa, Evaristo e João Miguel e da minha cunhada Sidinea, por me encorajarem a seguir sempre em frente, buscando o crescimento pessoal e de juntos estarmos em constante aprendizado.

Ao meu professor e orientador Prof. Dr. Silvio Henrique Fiscarelli pelo apoio, orientação, disponibilidade e confiança.

Ao Diretor da Escola Etec Sylvio de Mattos Carvalho – Unidade 103 do Centro Paula Souza, Prof. Dr. Carlos Alberto Diniz, pelo consentimento da realização da pesquisa nessa Unidade Escolar, pelo apoio contínuo e pelas contribuições valiosas nessa minha caminhada.

Aos Coordenadores da Área da Gestão Pedagógica do Grupo de Supervisão Educacional do Centro Paula Souza pela manifestação favorável a realização dessa pesquisa na Etec Sylvio de Mattos Carvalho – Unidade 103, da cidade de Matão/SP.

Aos meus amigos, especialmente ao Carlos, Alexandre, Gilda, Lígia, Sonia, Andressa, Rodrigo e Gabriel que me ajudaram na conquista desse trabalho, cada qual ao seu modo, porém todos foram fundamentais nessa minha trajetória. Meu muito obrigada.

Aos queridos alunos do 2º ano do Ensino Técnico em Informática para Internet Integrado ao Ensino Médio da Etec Sylvio de Mattos Carvalho, do ano de 2019, pela persistência, paciência, companheirismo, engajamento, interação e criatividade nas atividades desenvolvidas durante o período dessa pesquisa. Tenho um carinho especial por vocês!

Ser professor não é só uma questão de possuir um corpo de conhecimentos e capacidade de controle da aula. Isso poderia fazer-se com um computador e um bastão. Para ser professor é preciso, igualmente, ter capacidade de estabelecer relações humanas com as pessoas a quem se ensina. Aprender é um processo social humano e árduo, o mesmo se pode dizer de ensinar. Ensinar implica, simultaneamente, emoções e razão pura.

> Raewyn Connell (apud CASSEMIRO, 2017, p.20)

#### **RESUMO**

A metodologia de ensino adotada pelo professor em sala de aula é essencial para o aluno visualizar significado nas atividades escolares e, como reflexo disso, possibilitar um ambiente didático apropriado ao desenvolvimento pleno do estudante. Assim, este estudo incide em utilizar uma metodologia de ensino baseada no desenvolvimento de jogos digitais como uma alternativa de motivação como elemento influenciador para a aprendizagem significativa. Adotou-se, para uma melhor compreensão deste objeto de estudo, o arcabouço teórico da motivação no ambiente escolar de Bzuneck, da Teoria da Autodeterminação fundamentada por Deci e Ryan, da Aprendizagem Significativa de Ausubel, além das contribuições de Gee. Escolheu-se como referencial metodológico a pesquisa-ação com abordagem qualitativa e os dados analisados foram predominantemente descritivos. Participaram do estudo 34 alunos matriculados no componente curricular Programação para Web I da 2ª série da Habilitação Profissional de Técnico em Informática para Internet Integrado ao Ensino Médio, na Etec Sylvio de Mattos Carvalho, em Matão-SP, Unidade 103 do Centro Estadual de Educação Tecnológica Paula Souza. A utilização da estratégia de programação por meio de jogos digitais apontou fatores positivos como: autonomia, contextualização do conteúdo, colaboração, cooperação, criatividade, direcionamento do professor e pertencimento. Logo, a análise dos dados demonstrou claramente resultados positivos da aprendizagem de programação por meio de jogos digitais.

**Palavras–chave:** Programação de Computadores. Jogos Digitais. Motivação. Aprendizagem Significativa. Ensino Técnico.

### **ABSTRACT**

The teaching methodology adopted by the teacher in the classroom is essential for the student to visualize meaning in school activities and, as a reflection of this, to enable a didactic environment appropriate to the student's full development. This study focuses on using a teaching methodology based on digital games development as an influencing element for meaningful learning. For a better understanding of this study object it was adopted the theoretical framework of motivation in the school of Bzuneck, the Self-Determination Theory based on Deci and Ryan the Meaningful Learning of Ausubel, besides Gee contribution. It was adopted as a methodological framework the action-research with a qualitative approach and the data were predominantly descriptive. Thirty-four students take part of this study. They were registered in the curricular component for Web I on the 2nd grade of Professional Qualification of Computer Technician for Internet Integrated to High School at Etec Sylvio de Mattos Carvalho, in Matão-SP, unit 103 of the Centro Estadual de Educação Tecnológica Paula Souza. The use of game programming strategy pointed positive factors by means of digital games such as: autonomy, contents contextualization, collaboration, cooperation, creativity, teacher's direction and belonging. Therefore, the data analysis clearly demonstrated the positive results of learning programming by means of digital games.

**Keywords:** Computer Programming. Digital Games. Motivation. Meaningful Learning. Technical Education.

## LISTA DE TABELAS

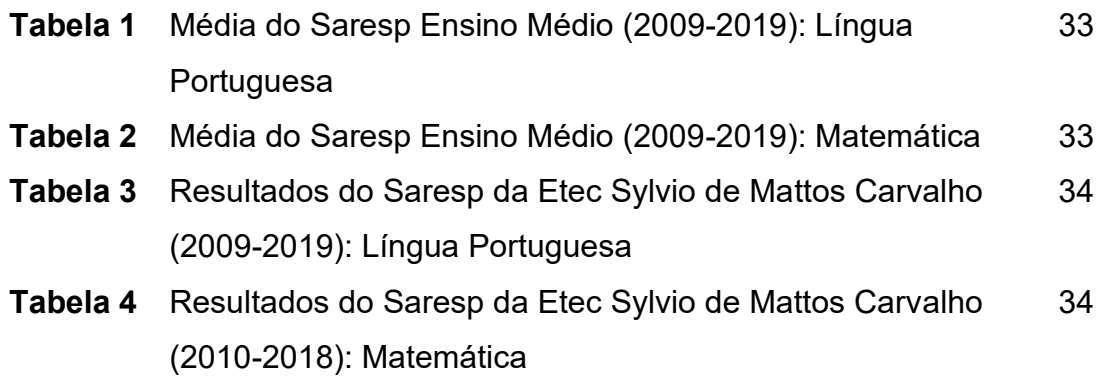

## LISTA DE QUADROS

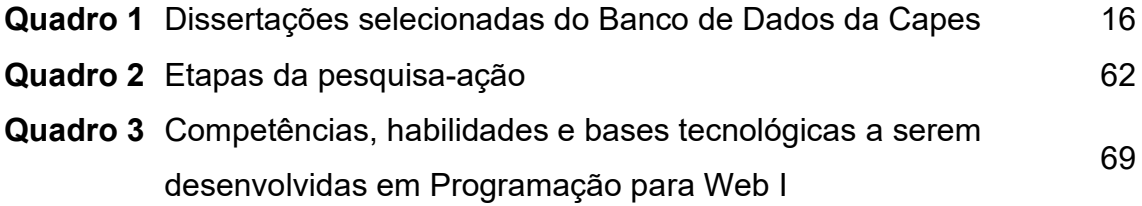

## LISTA DE FIGURAS

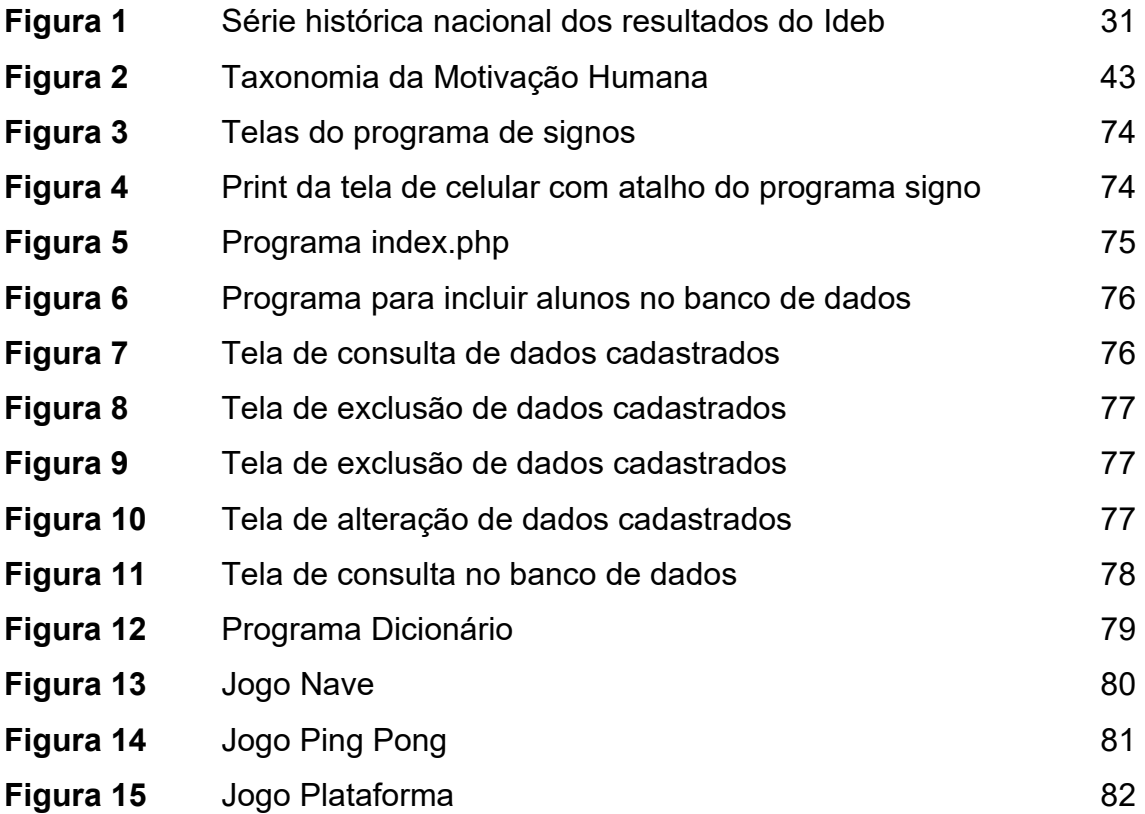

## **LISTA DE ABREVIATURAS E SIGLAS**

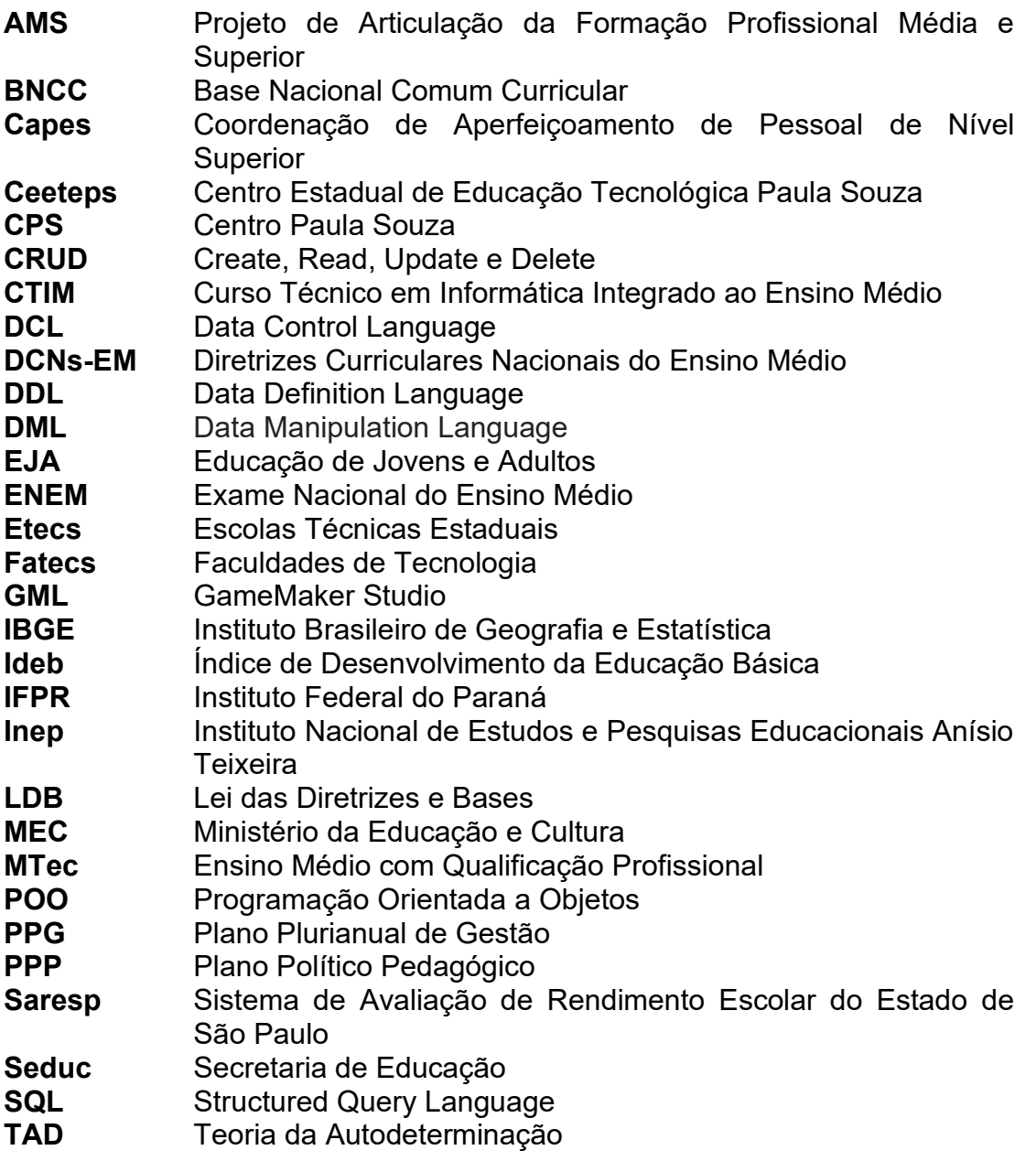

## SUMÁRIO

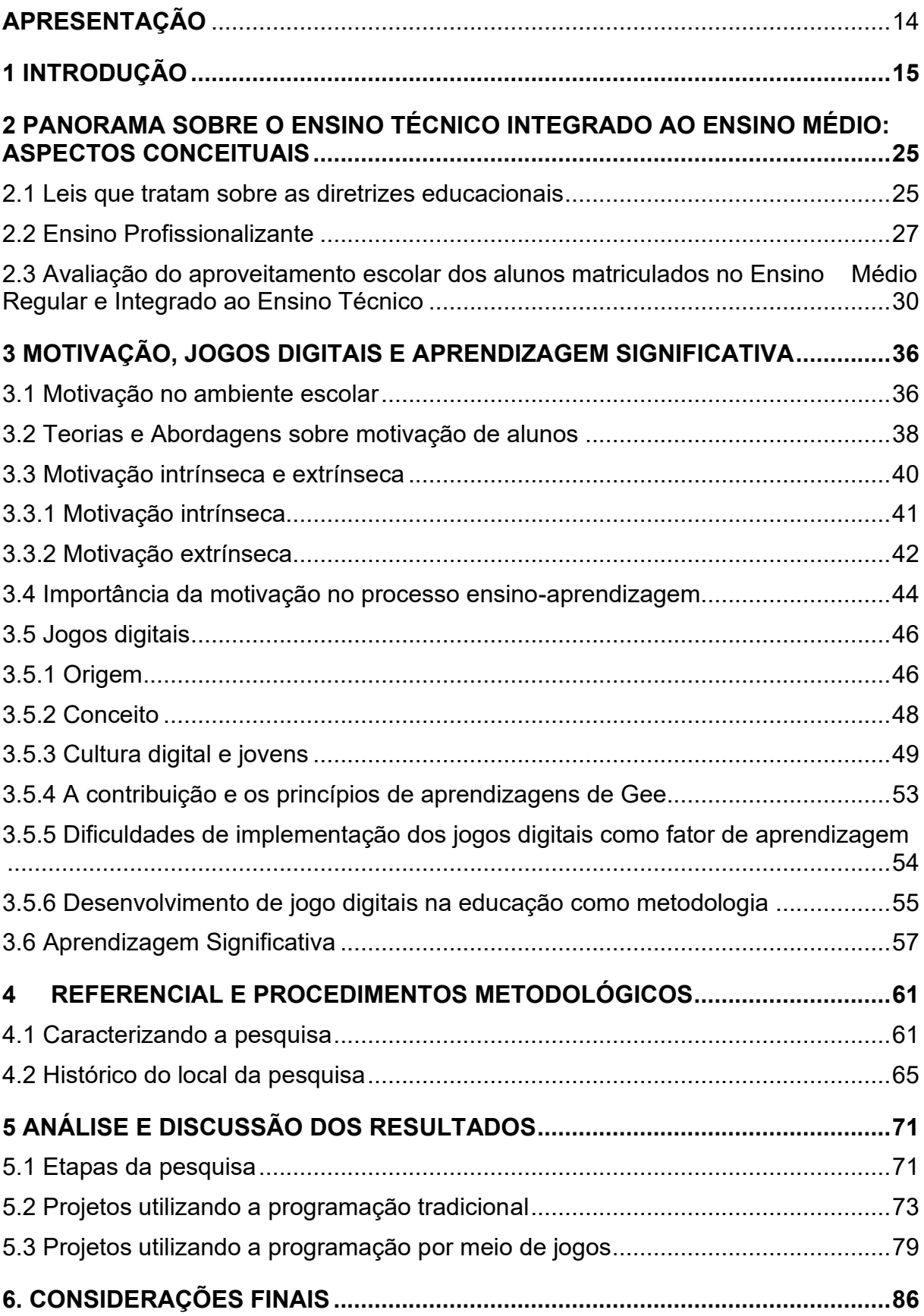

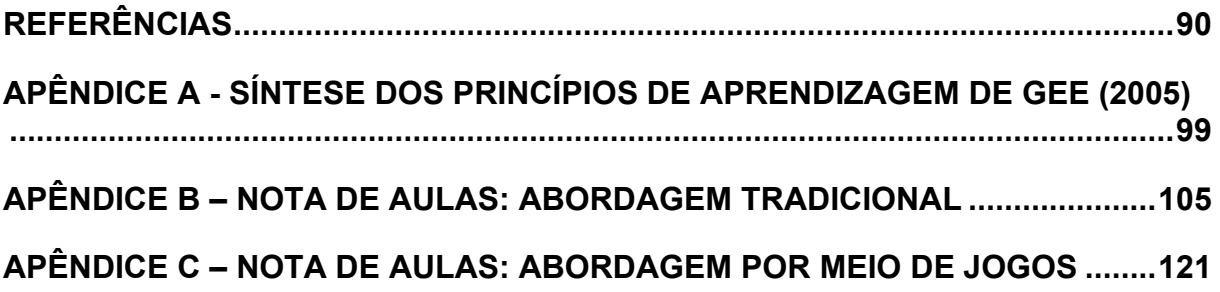

### <span id="page-15-0"></span>**APRESENTAÇÃO**

Graduada em Processamento de Dados pela Faculdade de Tecnologia de Taquaritinga em 1996, tornei-me professora do Curso Técnico em Informática da Etec Sylvio de Mattos Carvalho, localizada no município de Matão-SP, Unidade 103 do Centro Estadual de Educação Tecnológica Paula Souza, no qual exerço essa função há 21 anos, sendo que nos últimos 8 anos atuo concomitantemente na função de Coordenadora Pedagógica nesta mesma Escola. Minha preocupação em manter uma formação continuada levou-me a frequentar uma pós-graduação lato sensu em Sistema de Informação no ano de 2002. Em 2007 fui convidada a desempenhar a função de Coordenadora de Orientadores de Aprendizagem do Telecurso Tec das salas semipresenciais instaladas nas escolas públicas da Secretaria Estadual da Educação do Estado de São Paulo, desempenhando essa função por dois anos. Essa experiência profissional proporcionou-me a conclusão no ano de 2010 da pós-graduação lato sensu em Formação de Orientadores de Aprendizagem para Educação a Distância, na PUC-SP.

O meu interesse pela área da Educação conduziu-me a cursar a graduação em Pedagogia, a qual foi concluída em 30 de outubro de 2010.

O contato com a literatura acadêmica sobre o uso de jogos na aprendizagem, bem como minha experiência profissional como docente na área da informática e como coordenadora pedagógica, despertou o entusiasmo em analisar os possíveis impactos na aprendizagem dos alunos quando se utiliza o desenvolvimento de jogos digitais para aprendizagem de programação. Assim, esta pesquisa é fruto desse desejo de compreender se as características presentes no desenvolvimento de jogos permitiriam melhorar a aprendizagem de componentes curriculares relacionados à linguagem de programação em um curso de nível técnico e médio, no qual atuo como docente.

#### <span id="page-16-0"></span>**1 INTRODUÇÃO**

A principal avaliação do país, o Exame Nacional do Ensino Médio (ENEM), divulgada pelo Ministério da Educação e Cultura (MEC) em janeiro de 2018, revelou que a educação básica tem andado a passos lentos, constatando um nível de conhecimento insatisfatório e revelando falhas no sistema de ensino brasileiro. Esse fracasso escolar pode ser o reflexo de várias situações como, por exemplo, a falta de investimento na educação, a fragilidade na formação do professor, o número elevado de alunos por classe, a jornada extensiva de trabalho do docente, as condições socioeconômicas do alunado, além da dinâmica da aprendizagem em sala de aula.

Diante de tantas circunstâncias complexas que justificam o baixo aproveitamento escolar brasileiro, ainda é comum responsabilizar o aluno por essa situação precária. No entanto, segundo Weiss (2007), a escola em seus diferentes níveis é a maior contribuinte para esse fracasso. Logo, existe a necessidade da equipe pedagógica trabalhar elementos que compõem a melhoria do processo de ensino e aprendizagem, tendo como ponto central uma gestão eficiente da sala de aula. Para isso é necessária a realização de atividades escolares articuladas e integradas entre os componentes curriculares e contextualizadas com o dia a dia do aluno, de maneira que ele compreenda os objetivos da aprendizagem, envolva-se ativamente no processo e sinta-se motivado a participar das atividades propostas pela equipe escolar. Nessa perspectiva, os professores necessitam trabalhar para realizar os dois principais objetivos da gestão de sala de aula: criar um ambiente atencioso e ordenado para o aprendizado e estimular o crescimento emocional e social dos estudantes (WEINSTEIN; NOVODVORSKY, 2015).

Neste sentido, consideramos que o sucesso escolar, entre outros aspectos, está vinculado à maneira com que os conteúdos são apresentados aos alunos, aos estímulos a que eles são submetidos e às estratégias de comunicação utilizadas em sala de aula. Portanto, essas exigências educacionais precisam de um novo professor "capaz de ajustar sua didática às novas realidades da sociedade, do conhecimento, do aluno, dos meios de comunicação" (LIBÂNEO, 2007).

Direcionando o olhar para a área de ensino técnico, e mais especificamente para a cursos que envolvem a aprendizagem de programação, a recente literatura acadêmica aponta que existe um diversificado conjunto de dificuldades dos

estudantes em aprender programação de computadores e que essas dificuldades têm impactado tanto na qualidade da aprendizagem, quanto na permanência e conclusão dos estudantes nesses cursos.

Assim, foi realizada uma pesquisa no banco de dados de teses e dissertações da Capes, utilizando o termo aprendizagem de programação. Foram encontradas 75 dissertações e teses que abordam assuntos relacionados à aprendizagem e/ou dificuldades dos alunos em assimilar e/ou desenvolver as competências e habilidades de programação, sejam esses da formação técnica de nível médio, sejam da formação de graduação.

Desse resultado, escolhemos 5 dissertações, quadro 1, para compor o estudo teórico desse trabalho pelo fato destes documentos abordarem assuntos relacionados à aprendizagem de programação de computadores (abordagem tradicional e abordagem por meio de jogos digitais), à motivação do estudante e à preconização da teoria da abordagem a aprendizagem significativa. Portanto, ocorreu uma identificação e proximidade com os conceitos que serão desenvolvidos nesse estudo. Vale ressaltar que o fato de ter escolhido somente dissertações e não teses foi mera coincidência, pois o foco está voltado aos assuntos e não ao tipo de trabalho.

| Ano                 | Instituição                                                            | Título                                                                                                    | <b>Autor</b>                            |  |  |  |  |  |
|---------------------|------------------------------------------------------------------------|----------------------------------------------------------------------------------------------------|-----------------------------------------|--|--|--|--|--|
| 2016                | Universidade<br>Tecnológica<br>Federal do Paraná                       | Ensino de Programação de<br>Computadores: Uma Proposta de<br>Abordagem Prática Baseada em<br>Ausubel                                           | João<br>Henrique<br><b>Berssanette</b>  |  |  |  |  |  |
| 2016                | Universidade<br>Federal de<br>Pernambuco                               | Um modelo para promover o<br>engajamento estudantil e auxiliar o<br>aprendizado de programação utilizando<br>gamification                      | Tatyane<br>Souza<br>Calixto da<br>Silva |  |  |  |  |  |
| 2013                | Universidade do<br>Vale do Itajaí                                      | Avaliação da influência dos enunciados<br>na resolução de problemas de<br>programação introdutória                                             | Adriana<br>Salvador<br>Zanini           |  |  |  |  |  |
| 2018                | Universidade<br>Estadual de Feira<br>de Santana                        | Uma Abordagem em Espiral para<br>Disciplinas Iniciais de Programação na<br>Educação Profissional em Informática                                | Luís<br>Gustavo de<br>Jesus Araújo      |  |  |  |  |  |
| 2016                | Universidade<br>Regional Integrada<br>do Alto Uruguai e<br>das Missões | Uma proposta de integração de saberes<br>nas ciências: promovendo a<br>programação de computadores de forma<br>significativa e contextualizada | <b>Bruno</b><br>Siqueira da<br>Silva    |  |  |  |  |  |
| FONTE: Capes (2019) |                                                                        |                                                                                                    |                                         |  |  |  |  |  |

Quadro 1: Dissertações selecionadas do Banco de Dados da Capes

Entre os documentos estudados, Berssanette (2016) discorreu sobre as dificuldades relacionadas ao processo de ensino e aprendizagem de programação e elaborou uma proposta de abordagem prática, baseada na teoria da aprendizagem significativa como uma maneira de contribuir e/ou atenuar as dificuldades existentes nesse processo, mediante a combinação de ferramentas e estratégias. Esse trabalho foi realizado por meio de uma pesquisa experimental envolvendo 52 alunos dos níveis de ensino de Técnico Integrado ao Ensino Médio, Superior e de Qualificação Profissional do Instituto Federal do Paraná (IFPR). A análise dos dados indicou resultados positivos comparativamente à abordagem tradicional.

O trabalho de Silva, T.S.C. (2016) aponta para as metodologias tradicionais de ensino como um fator que influencia no baixo desempenho do estudante, na sua desmotivação e, consequentemente, no abandono de seus estudos nos diversos cursos de computação, especificadamente na disciplina de programação que é apontada como responsável ou que contribui de maneira efetiva para evasão e reprovação nos primeiros períodos desses cursos. Portanto, um dos problemas que atinge os alunos que estudam a disciplina de programação de computadores é a falta de engajamento deles nas atividades escolares. Nesse sentido, a pesquisa foi realizada abordando elementos de jogos como procedimentos didáticos com 24 alunos de três turmas, programação de nível superior, em duas instituições do Estado de Pernambuco. Os resultados obtidos mostraram que a utilização de técnicas de motivação, de jogos e de aprendizagem contextualizada sinalizou uma influência positiva para amenizar o problema ora exposto.

Zanini (2013) verificou se a estrutura e/ou o contexto de um enunciado influenciam na resolução de problemas computacionais e, consequentemente, no desempenho dos alunos que cursam a disciplina de programação de computadores introdutória, haja vista as diversas pesquisas disponíveis que apresentam novas técnicas, ferramentas e metodologias para suprir as dificuldades e limitações dos alunos na disciplina de programação para computadores e, mesmo assim, os altos índices de reprovação e evasão permanecem. Portanto, foi realizado um experimento para testar os enunciados de problemas considerando contextos e estruturas diferentes com 246 alunos de 8 turmas em instituições de ensino superior dos estados de Santa Catarina, São Paulo, Rio Grande do Sul e Ceará. A conclusão desse trabalho é que um enunciado de um problema bem elaborado e de maneira bem estruturada traz resultados positivos refletindo no entendimento do aluno.

Araújo (2018) realizou seu estudo focado na busca da motivação e do aprendizado dos alunos em disciplinas de programação por meio de uma abordagem de ensino em espiral e contextualizada. Para isso, sua pesquisa baseouse em 3 estudos de caso com 47 alunos assim distribuídos: um na modalidade de estudo Ensino Fundamental, na cidade de Amélia Rodrigues/BA e os outros dois na modalidade de educação profissionalizante no Curso Técnico em Informática, no município de Feira de Santana/BA. Foram utilizados contextos como jogos, figuras geométricas e imagens mediante a utilização de linguagens e ferramentas computacionais. Os resultados foram positivos e apontam para altos índices de motivação, bem como potencialização da aprendizagem dos alunos de alguns conceitos.

Silva, B.S. (2016) desenvolveu seu trabalho com 36 alunos do 3º ano do Curso Técnico em Informática Integrado ao Ensino Médio (CTIM) no Instituto Federal Farroupilha, campus São Borja/RS. Sua proposta de ensino integrou os saberes da área de Ciências da Natureza, Matemática e suas tecnologias com o intuito de viabilizar ações que contribuíssem para o processo de ensino e aprendizagem de programação de computadores de forma significativa e contextualizada. Por meio de dois projetos de prática pedagógica integrada, resultando em objetos de aprendizagem digitais, as práticas desenvolvidas nessa pesquisa mostraram-se bastante eficientes, mais atraentes e aproximou-se mais da realidade dos alunos.

De acordo com Berssanette (2016), a abordagem tradicional na programação de computadores apresenta as seguintes características: a) a exposição dos conteúdos é preponderantemente teórica-conceitual; b) diferentes assuntos são apresentados por meio da exposição de comandos isolados; c) o sequenciamento é principalmente linear segundo confirmam os diários de classe; d) são poucas as atividades práticas em laboratório; e) a representação de soluções é realizada por meio de fluxograma e pseudocódigo; f) a resolução dos problemas é proposta por meio da apresentação de soluções prontas; g) as atividades para o desenvolvimento de experiências em programação são baseadas em listas de exercícios, e; h) o aluno tem a percepção de que o conteúdo apresentado é abstrato.

Sob o enfoque da abordagem tradicional, a teorização dos conteúdos introdutórios de programação de computadores é apresentada gradualmente aos alunos, entretanto, esta exposição constante a conceitos e teorias pode conduzir a uma aprendizagem mecânica dificultando a construção de programas, apesar do entendimento dos códigos. Além disso, os conteúdos são trabalhados em caixas (estrutura básica, sequência, comandos de entrada e saída, variáveis, estrutura de decisão, repetição, etc.) e apresentados isoladamente, dificultando a relação e a integração entre os elementos. Cabe ressaltar também que estes conteúdos apresentados em uma sequência articulada e hierarquizada podem não ser adequados dificultando a interação com o conhecimento prévio do aluno, já que haverá alunos que não possuem os subsunçores, a maturidade ou as competências necessárias para se apoderarem dos conteúdos assim que estes lhes forem apresentados (BERSSANETTE, 2016).

Berssanette (2016) enumera outros aspectos comuns na abordagem tradicional, tais como: a) uso insatisfatório de laboratórios; b) descrição de processos sem relação com a programação de computadores (por exemplo: algoritmo para trocar lâmpada); c) utilização de pseudocódigo ou fluxograma para representar programas; d) utilização de listas de exercícios e) apresentação de soluções prontas (por exemplo: sequência Fibonacci, cálculo fatorial), condicionadas a um único tipo de solução considerada como correta e, geralmente, de acordo com o raciocínio do professor. O autor ainda propõe em sua dissertação a utilização da abordagem significativa com o objetivo de enfatizar e valorizar a interação dos alunos com o computador no ensino de programação de computadores, contrapondo-a com a abordagem tradicional do componente curricular.

Assim como Berssanette (2016), Borges (2000) também relata que a metodologia tradicional na programação de computadores baseada em conceitos de programação estruturada traz diversos inconvenientes. A sequência de etapas típicas (apresentação da teoria e de exemplos práticos, proposição de exercícios práticos e proposição de objetos mais complexos) não é capaz de motivar os alunos, principalmente quando o conteúdo é apresentado sem uma linguagem para exemplificar. Mesmo as aulas em laboratório não fogem da concepção tradicional, já que os professores:

> [...] não exploram a diversidade dos equipamentos disponíveis, suas performances e autonomia com reais e concretas práticas [...]. Baseia-se em uma concepção dos professores de ensino pronto e acabado, ou seja, um tipo de conhecimento baseado em uma única verdade, fazendo com que, em determinados momentos, ele entenda que somente ele sabe ou tenha alguma coisa nova a dizer (BORGES, 2000, s.p.).

Borges (2000) propõe, como solução aos inconvenientes da abordagem tradicional, uma abordagem de aprendizagem mais próxima do construtivismo piagetiano, trabalhando conteúdos de programação orientada a objetos (POO).

Gomes, Henriques e Mendes (2008) enumeram um conjunto de fatores comuns na abordagem tradicional no processo de ensino e aprendizagem de programação que dificultam a complexa tarefa de aprendizagem da programação, tais como:

- Métodos de ensino: ensino não centrado no aluno; turmas grandes; ausência de ensino personalizado com feedback e supervisão conforme as necessidades individuais; não-diversificação de estratégias.
- Métodos de estudo: alunos habituados a abordagens de estudos fundamentadas em leituras sucessivas, memorização de fórmulas e mecanização de procedimentos em contraposição à necessidade de aquisição de competências necessárias para programação as quais envolvem não só conhecimento do domínio da programação, mas também bons conhecimentos de matemática e de solução de problemas.
- Natureza específica da matéria: dificuldade de compreensão do problema fazendo com que muitos alunos passem para a fase de codificação sem a compreensão daquilo que é pretendido; dificuldade de construção do algoritmo; alto déficit de conhecimentos matemáticos básicos; dificuldade de relacionar a descrição textual de um problema com a fórmula matemática para resolvê-lo; limitações na abstração e no raciocínio lógico; não procedimento do teste/simulação da solução construída.

Gomes, Henriques e Mendes (2008) propõem como solução o desenvolvimento de uma ferramenta baseada em uma aproximação construtivista da aprendizagem, em que o aluno aprende ao fazer, por meio da experiência e da dedução, construindo seu conhecimento progressivamente. Os autores sugerem a incorporação de atividades lúdicas e jogos lógicos que possibilitem o desenvolvimento da capacidade de solução dos problemas, de modo atraente, estimulante e motivador.

A literatura acadêmica aponta diversos fatores que estão diretamente envolvidos no processo de ensino e aprendizagem e que são responsáveis pelos altos índices de insucesso e de perdas escolares relacionados ao componente curricular de programação de computadores, sendo: (BERSSANETTE, 2016)

- a) Instituição de ensino: organização do currículo de maneira equivocada, turmas demasiadamente grandes, falta de suporte institucional e ausência de ambientes e ferramentas adequadas (laboratório de informática);
- b) Conteúdo: excesso de conceitos abstratos, restrição de tempo e métodos de avaliação inadequados;
- c) Professor: ausência de metodologias e/ou práticas de ensino adequadas, restrição de tempo, impossibilidade de acompanhamento individual da aprendizagem dos alunos, ensino sem enfoque na resolução de problemas, abordagem pouco motivadora, heterogeneidade dos alunos;
- d) Aluno: dificuldade em leitura e interpretação dos enunciados, dificuldade no desenvolvimento do raciocínio lógico, poucas habilidades na resolução de problemas, baixa capacidade de abstração, baixo nível de conhecimento em matemática e língua portuguesa, hábitos de estudo equivocados, estilos de aprendizagem diferentes, pouca motivação, problemas extraclasses (vida pessoal), adaptação à nova vida acadêmica, falta de persistência ou pouco empenho.

Conforme o autor (BERSSANETTE, 2016), verificamos que diversos fatores podem influenciar o processo de aprendizagem, esses elementos envolvem desde questões administrativas, didáticas, cognitivas e afetivas. No entanto, devido à grande amplitude e a dinâmica desses elementos influenciadores, a presente pesquisa vai analisar apenas os aspectos motivacionais desencadeados na sala de aula. Ou seja, nesta pesquisa vamos nos limitar a observar se a mudança na metodologia e nos recursos didático-pedagógicos em sala de aula podem melhorar a motivação dos alunos no desenvolvimento das atividades e possivelmente melhorar a aprendizagem.

Segundo Bzuneck (2004),

A motivação tem sido entendida ora como um fator psicológico, ou conjunto de fatores, ora como um processo. Existe um consenso generalizado entre os autores quanto à dinâmica desses fatores psicológicos ou do processo, em qualquer atividade humana. Eles levam a uma escolha, instigam, fazem iniciar um comportamento direcionado a um objetivo [...]. (BZUNECK, 2004, p. 9).

Dentro do contexto escolar, a motivação tem recebido destaque na literatura acadêmica da área nos últimos anos. Vários autores entendem que seu objetivo é melhorar o envolvimento dos estudantes nas atividades de aprendizagem (GUIMARÃES, BZUNECK & SANCHES, 2002). De acordo com Lens, Matos & Vansteenkiste (2008), a motivação dos alunos está relacionada não só com a quantidade de tempo que eles despendem estudando e praticando atividades escolares como também depende fortemente da personalidade de cada um, podendo ser influenciada pelo ambiente de aprendizagem e pela cultura escolar. Piaget afirma que

> toda criança ou adulto só executa alguma ação exterior ou mesmo inteiramente interior quando impulsionada por um motivo e este se traduz sempre sob a forma de uma necessidade (uma necessidade elementar ou um interesse, uma pergunta, etc.). (PIAGET, 1999, p. 16).

Diversos autores procuraram explicar o processo de aprendizagem com a finalidade de melhorar a aprendizagem escolar. Entre eles, David Ausubel (1918- 2008), psicólogo cognitivista, que formulou a Teoria da Aprendizagem Significativa.

Segundo esse autor, todo indivíduo possui uma estrutura cognitiva a qual é formada pelos valores e conhecimentos que vão sendo adquiridos ao longo de sua vida. Quando um novo conhecimento interage com essa estrutura de forma não arbitrária e não literal, ocorrem mudanças na estrutura cognitiva do indivíduo, as quais caracterizam o que o autor denomina aprendizagem significativa.

Entende-se por não literal a assimilação do novo conhecimento no qual o estudante seja capaz de fazer novas relações com os conhecimentos prévios. Em outras palavras, de forma não literal é quando o indivíduo é capaz de explicar o novo conhecimento com suas próprias palavras, estabelecendo suas próprias relações. De forma não arbitrária significa que os conhecimentos prévios fornecem relevância para o novo conhecimento e então atuam como suporte para o mesmo conhecimento. Ou seja, ao ser assimilado, o novo conhecimento não fica isolado na estrutura cognitiva do indivíduo, mas interage com conhecimentos anteriores, o que Ausubel chama de subsunçores.

Em síntese, há evidências na literatura de que aprendizagem dos conteúdos precisam ter sentido e significado para os alunos. Pois, somente assim podemos dizer que ela ocorreu adequadamente e que pode ser proveitosa para o indivíduo e para a sociedade da qual ele faz parte.

Nessa perspectiva, o fato do processo de formação ignorar a cultura, as demandas e os anseios dos alunos podem surtir um efeito negativo sobre a motivação dos alunos, que acabam não vendo sentido na sua aprendizagem. Essa situação agrava ainda mais quando levamos em conta a programação de computadores, porque esse componente curricular exige esforço significativo envolvendo conhecimento de diversas áreas (SILVA, T.S.C., 2016), especificamente nas áreas do conhecimento de Língua Portuguesa e de Matemática, que requerem do aluno o conhecimento de interpretação de textos, necessários para o entendimento dos enunciados dos exercícios e/ou das situações problemas, e também dos registros de representação matemáticos, como álgebra, geometria e estatística que serão utilizados para a elaboração de programas de computadores para a solução de problemas reais.

Além dos exemplos citados acima, existem os desafios da própria programação, no qual os alunos apresentam dificuldades desde o raciocínio lógico, ao terem que criar um algoritmo para resolver determinado problema, até a fase de codificação de um programa de computador, que envolve a sintaxe básica, a semântica e as estruturas de determinada linguagem de programação. Nesse contexto, a Sociedade Brasileira de Computação (SBC), considera que a base fundamental para a sistemática de programação está na abstração, ou seja, "dado um problema a ser resolvido, é necessário que se construa um modelo abstrato da realidade, incluindo apenas aspectos estritamente relevantes ao problema" (SBC, 2019, p. 3). Nesse ponto, depara-se com o obstáculo que é a dificuldade do estudante em desenvolver a habilidade de sistematizar a atividade e entender qual o problema, qual a sua solução e como representar e analisar as soluções mediante a elaboração de algoritmos e a codificação da programação.

Um modo de motivar os estudantes por todo esse arcabouço computacional, é diversificar e explorar os problemas que envolvem o uso da programação. Os jogos eletrônicos, por exemplo, além de envolverem situações que implicam o uso de algoritmos e de gerenciamento de dados também fazem parte da cultura da maioria dos jovens, podendo tornar-se uma ferramenta útil para aumentar a aproximação do aluno com a construção do seu conhecimento.

Assim, esta pesquisa teve como principal objetivo propor, aplicar e avaliar um conjunto de atividades envolvendo desenvolvimento de jogos eletrônicos no componente curricular Programação para Web I, com os alunos do 2º ano do Ensino

Técnico em Informática para Internet Integrado ao Ensino Médio. Ainda, como objetivos específicos, buscamos: a) analisar quais aspectos envolvidos na construção de jogos podem contribuir para a aprendizagem da disciplina envolvida; b) observar os comportamentos e atitudes dos alunos mediante o uso de metodologias tradicionais e de desenvolvimento de jogos; c) verificar se os produtos e atividades desenvolvidas pelos alunos são compatíveis com a aprendizagem desejada.

Para atingir os objetivos propostos, esse trabalho foi organizado da seguinte maneira:

Na seção 2 apresentamos uma breve abordagem das leis educacionais vigentes no Brasil e de alguns indicadores que avaliam o nível de aproveitamento escolar dos alunos matriculados na etapa final da educação básica, o ensino médio, bem como a política educacional do Estado de São Paulo para o ensino profissionalizante.

Na seção 3 expomos o referencial sobre a teoria da autodeterminação, a motivação intrínseca e extrínseca, a utilização dos jogos digitais na educação e a aprendizagem significativa como possibilidade de contextualizar a aula considerando o cotidiano do aluno.

A seção 4 traz a proposta metodológica utilizada nesse trabalho, isto é, a metodologia pesquisa-ação com abordagem qualitativa, sustentada pelo conceito de professor reflexivo.

Na seção 5 são apresentados o local e as etapas da pesquisa, bem como, os projetos desenvolvidos e a análise e discussão dos resultados.

A última seção desse trabalho apresenta as considerações finais, contemplando uma visão geral sobre a investigação, a contribuição da pesquisa, as limitações, bem como as possibilidades para realização de trabalhos futuros.

## <span id="page-26-0"></span>**2 PANORAMA SOBRE O ENSINO TÉCNICO INTEGRADO AO ENSINO MÉDIO: aspectos conceituais**

Este capítulo tem a finalidade de apresentar uma breve abordagem das leis educacionais vigentes no Brasil no que diz respeito ao desenvolvimento de competências e a formação integral dos alunos matriculados na etapa final da educação básica. Mostramos indicadores que avaliam o nível de aproveitamento escolar desse aluno, bem como, a integração do ensino profissionalizante com os componentes curriculares da base comum e viabilizando o ingresso do aluno no mercado de trabalho.

#### <span id="page-26-1"></span>**2.1 Leis que tratam sobre as diretrizes educacionais**

Dentre as propostas das Diretrizes Curriculares Nacionais do Ensino Médio<sup>1</sup> (DCNs-EM) está a de garantir que a aprendizagem aconteça mediante o desenvolvimento das competências gerais e específicas descritas na Base Nacional Comum Curricular<sup>2</sup> (BNCC), conforme descrito no seu 3º parágrafo do artigo 7º:

> As aprendizagens essenciais são as que desenvolvem competências e habilidades entendidas como conhecimentos em ação, com significado para a vida, expressas em práticas cognitivas, profissionais e socioemocionais, atitudes e valores continuamente mobilizados, articulados e integrados, para resolver demandas complexas da vida cotidiana, do exercício da cidadania e da atuação no mundo do trabalho. (BRASIL, 2018a, p. 4).

Competência é definida pelas DCNs-EM como:

[...] a mobilização de conhecimentos (conceitos e procedimentos), habilidades (práticas, cognitivas e socioemocionais), atitudes e valores para resolver demandas complexas da vida cotidiana, do pleno exercício da cidadania e do mundo do trabalho (BRASIL, 2018b, p. 8).

<sup>1</sup> As Diretrizes Curriculares Nacionais do Ensino Médio (DCNs-EM) são normas obrigatórias para esse nível de ensino que orientam o planejamento curricular das escolas e dos sistemas de ensino. Elas são discutidas, concebidas e fixadas pelo Conselho Nacional de Educação (CNE).

<sup>2</sup> Homologada pela Resolução CNE/CP n. 2 em 22/12/2017 a Base Nacional Comum Curricular (BNCC) instituiu as aprendizagens essenciais, com o conteúdo mínimo, que todos os alunos do Brasil matriculados na Educação Básica devem adquirir ao longo da sua trajetória.

Perrenoud (1999, p. 30) define que competência é "a faculdade de mobilizar um conjunto de recursos cognitivos (saberes, capacidades, informações etc.) para solucionar com pertinência e eficácia uma série de situações". Em outras palavras, pode-se afirmar que o aprender pela competência significa um corpo discente preparado para a vida, e, para isso, aponta para a necessidade das escolas construírem intencionalmente processos educativos que promovam o desenvolvimento intelectual, físico, social, emocional e cultural dos estudantes e, consequentemente, para os desafios da sociedade contemporânea. Isto é, a instituição escolar deve "propiciar aos estudantes possibilidades efetivas para construir e desenvolver seus projetos de vida e se integrar de forma consciente e autônoma na vida cidadã e no mundo do trabalho" (BRASIL, 2018c, p. 478).

Assim, a atual lei sobre as diretrizes na educação procura garantir o direito ao estudante de exercer um papel de protagonista na sua formação escolar, construindo e realizando o seu projeto de vida, "em consonância com os princípios da justiça, da ética e da cidadania" (BRASIL, 2018b, p. 471).

Com a finalidade de orientar as escolas no atingimento dessa proposta, as DCNs-EM preveem que o currículo dessa modalidade de ensino deva ser composto por dois blocos articulados e indissociáveis que são a formação geral básica e os itinerários formativos. Em seu 11º artigo, as DCNs-EM esclarecem que a formação geral básica deve ser organizada por áreas de conhecimento (linguagens, ciências da natureza, ciências humanas e sociais e matemática). O 12º artigo desse mesmo documento informa que, a partir das áreas do conhecimento, os itinerários formativos devem ser organizados em: 1) linguagens e suas tecnologias; 2) matemática e suas tecnologias; 3) ciências da natureza e suas tecnologias; 4) ciências humanas e sociais aplicadas; 5) formação técnica e profissional. Dessa forma, ao unir as áreas de conhecimento com os itinerários formativos, o processo de ensino e aprendizagem deve proporcionar a formação integral do estudante. Nessa direção,

> O currículo deve contemplar tratamento metodológico que evidencie a contextualização, a diversificação e a transdisciplinaridade ou outras formas de interação e articulação entre diferentes campos de saberes específicos, contemplando vivências práticas e vinculando a educação escolar ao mundo do trabalho e à prática social e possibilitando o aproveitamento de estudos e o reconhecimento de saberes adquiridos nas experiências pessoais, sociais e do trabalho. (BRASIL, 2018a, p. 4).

Assim, a Educação Profissional Técnica de Nível Médio<sup>3</sup> possibilita ao aluno "conhecimentos, saberes e competências profissionais necessários ao exercício profissional e da cidadania, com base nos fundamentos científico-tecnológicos, sócio-históricos e culturais" (BRASIL, 2012b, p. 2).

Logo, os documentos citados evidenciam que os conteúdos essenciais que hoje compõem o currículo poderão ser desenvolvidos normalmente no Novo Ensino Médio<sup>4</sup>, destacando, porém, a necessidade de mudança na maneira de trabalhar as aprendizagens e de distribuí-las ao longo das 3 séries dessa modalidade de ensino, isto é, tendo como princípio obrigatório a flexibilidade para as escolas organizarem seus currículos e as propostas pedagógicas mediante as especificidades locais, a atuação docente, os interesses dos estudantes e o diálogo constante com as realidades locais em que a escola está inserida, conforme deve estar preconizado na filosofia de cada escola e evidenciada em seu projeto político-pedagógico, (BRASIL, 2018c).

### <span id="page-28-0"></span>**2.2 Ensino Profissionalizante**

Ao se tratar do ensino profissionalizante de nível médio, o MEC (BRASIL, 2000) definiu as seguintes configurações possíveis de organização curricular, notadamente: a) Qualificação Profissional Técnica de Nível Médio que são cursos com carga horária de 20% do previsto do curso técnico. Nessa vertente, o discente pode cursar 1 ou 2 módulos apenas, dependendo da organização curricular e ser qualificado nas competências básicas ao exercício de uma ou mais ocupações reconhecidas no mercado de trabalho; b) Habilitação Profissional Técnica de Nível Médio dos quais fazem os cursos técnicos de 800, 1.000 ou 1.200 horas, dependendo da respectiva habilitação profissional técnica e destinam-se a pessoas

<sup>3</sup> Homologada pela Resolução CNE/CEB n. 6 em 20/09/2012 as Diretrizes Curriculares Nacionais para a Educação Profissional Técnica de Nível Médio definem princípios e critérios para os cursos de: I - formação inicial e continuada ou qualificação profissional; II - Educação Profissional Técnica de Nível Médio; III - Educação Profissional Tecnológica, de graduação e de pós-graduação.

<sup>4</sup> O Novo Ensino Médio é uma reforma aprovada pela Lei nº 13.415/2017 que alterou a Lei de Diretrizes e Bases da Educação Nacional e estabeleceu uma mudança na estrutura do ensino médio, tanto na ampliação da carga horária como na definição de uma nova organização curricular, mais flexível, que contemple a formação geral básica e a oferta de diferentes possibilidades de escolhas aos estudantes, os itinerários formativos, com foco nas áreas de conhecimento e na formação técnica e profissional (BRASIL, 2018c).

que tenham concluído o Ensino Fundamental, estejam cursando ou tenham concluído o ensino médio e c) Especialização Técnica de Nível Médio que são cursos voltados aos concluintes do nível técnico, com carga horaria mínima de 25% da respectiva habilitação profissional que compõe o correspondente itinerário formativo da Habilitação Profissional Técnica de Nível Médio.

Por esse viés, no sentido de atender à demanda do mercado de trabalho e oferecer inúmeras opções de estudos à população brasileira, o CPS atualmente disponibiliza 12 modalidades de ensino, sendo: a) Ensino Técnico Integrado ao Ensino Médio; b) Ensino Técnico; c) Ensino Médio (propedêutico); d) Ensino Médio com Itinerário Formativo; e) Ensino Técnico Integrado ao Ensino Médio na Modalidade de Jovens e Adultos (EJA); f) Ensino Médio com Habilitação Profissional (Projeto de Articulação da Formação Profissional Média e Superior – AMS); g) Ensino Médio com Habilitação Profissional Programa Novotec Integrado; h) Ensino Médio com Qualificação Profissional Programa Novotec Integrado; i) Ensino Médio com Qualificação Profissional MTEC em Parceria com a Secretaria de Educação; j) Novotec Habilitação Integrado - Híbrido em parceria com a Seduc; k) Novotec Qualificação Integrado - Híbrido em parceria com a Seduc e l) Curso de Ensino Médio EJA.

Segue uma breve descrição de cada uma dessas modalidades (SÃO PAULO, 2020b), sabendo que as 9 primeiras são ofertadas via processo classificatório realizado pelo Centro Paula Souza e as 3 últimas não necessitam desse procedimento para ingressar os estudos, apenas de cadastro que contemple as especificidades de cada curso.

- a) Ensino Técnico Integrado ao Ensino Médio: matrizes curriculares de até 8 horas-aula/dia, de 50 minutos cada. Todos os componentes curriculares (parte profissional e BNCC) são atribuídos pela Direção da Etec aos docentes do CPS;
- b) Ensino Técnico: para alunos que tenham concluído, no mínimo, a primeira série e estejam matriculados na segunda série do Ensino Médio ou equivalente. A organização curricular depende de cada Habilitação Profissional que está organizada de acordo com o Eixo Tecnológico e estruturada em módulos articulados, com terminalidade correspondente à qualificação profissional de nível técnico identificada no mercado de trabalho. Os módulos são organizações de conhecimentos e saberes

provenientes de distintos campos disciplinares e, por meio de atividades formativas, integrando formação teórica à formação prática, em função das capacidades profissionais que se propõem desenvolver;

- c) Ensino Médio: trata-se de matrizes curriculares com 5 horas-aula/dia, de 50 minutos cada. Todos os componentes curriculares são atribuídos pela Direção da Etec aos docentes do CPS;
- d) Ensino Médio com Itinerário Formativo: matrizes curriculares com 5 horasaula/dia, de 50 minutos cada. Todos os componentes curriculares são atribuídos pela Direção da Etec aos docentes do CPS;
- e) Ensino Técnico Integrado ao Ensino Médio na Modalidade de Jovens e Adultos (EJA): abrangem, concomitantemente, habilidades específicas do ensino técnico e conteúdo do Ensino Médio, buscando a interdisciplinaridade;
- f) Ensino Médio com Habilitação Profissional (Projeto de Articulação da Formação Profissional Média e Superior – AMS): o aluno ingressa no Ensino Médio com Habilitação Profissional de Técnico no curso escolhido e, depois de concluir um ciclo de três anos, pode completar o curso superior tecnológico na mesma área com mais dois anos de estudo;
- g) Ensino Médio com Habilitação Profissional Programa Novotec Integrado: ocorre com até 6 horas-aula/dia, de 50 minutos cada. Todos os componentes curriculares (parte profissional e BNCC) são atribuídos pela Direção da Etec aos docentes do CPS;
- h) Ensino Médio com Qualificação Profissional Programa Novotec Integrado: ofertado com até 6 horas-aula/dia, de 50 minutos cada. Todos os componentes curriculares (parte profissional e BNCC) são atribuídos pela Direção da Etec aos docentes do CPS;
- i) Ensino Médio com Qualificação Profissional MTec em Parceria com a Secretaria de Educação: oferta de vagas gratuitas em cursos de educação profissional técnica de nível médio e cursos de formação inicial e continuada (FIC) ou qualificação profissional. O público-alvo são estudantes do ensino médio da rede pública, inclusive da educação de jovens e adultos, trabalhadores, beneficiários dos programas federais de transferência de renda e estudantes que tenham cursado o ensino médio

completo em escola da rede pública ou em instituições privadas na condição de bolsista integral;

- j) Novotec Habilitação Integrado Híbrido em parceria com a Seduc ofertado pela Seduc em parceria com o CPS com matrizes curriculares específicas com até 7 horas-aula/dia, de 45 minutos cada. Os componentes curriculares da Formação Técnica e Profissional são atribuídos pela Direção da Etec aos docentes do CPS e os componentes curriculares da BNCC são atribuídos aos docentes da Escola Estadual, pela Seduc;
- k) Novotec Qualificação Integrado Híbrido em parceria com a Seduc: ofertado pela Seduc em parceria com o CPS com matrizes curriculares específicas com até 7 horas-aula/dia, de 45 minutos cada. Os componentes curriculares da Formação Técnica e Profissional são atribuídos pela Direção da Etec aos docentes do CPS e compõem a carga horária para fins de manutenção de aulas livres. Os componentes curriculares da BNCC são atribuídos aos docentes da Escola Estadual, pela Seduc e
- l) Ensino Médio EJA: ter idade igual ou superior a 18 anos e ter concluído o ensino fundamental. Todos os componentes curriculares (parte profissional e BNCC) são atribuídos pela Direção da Etec aos docentes do CPS.

O ensino profissionalizante de nível médio oferecido pelo Centro Paula Souza, conforme categorias já arroladas, podem ocorrer na modalidade presencial ou à distância, de maneira articulada com o Ensino Médio ou ainda subsequente a ele. A categoria articulada pode ocorrer integrada com o Ensino Médio, para aqueles estudantes que concluíram o ensino fundamental, ou concomitante com ele, para estudantes que irão iniciar ou estejam cursando o ensino médio. A categoria subsequente destina-se a quem já concluiu o ensino médio.

## <span id="page-31-0"></span>**2.3 Avaliação do aproveitamento escolar dos alunos matriculados no Ensino Médio Regular e Integrado ao Ensino Técnico**

Os indicadores que avaliam o nível de aproveitamento escolar dos alunos matriculados no Ensino Médio não traduzem na prática os princípios das legislações

e da literatura acadêmica citadas até o momento deste estudo. Ao analisar o Índice de Desenvolvimento da Educação Básica (Ideb)<sup>5</sup>, divulgado pelo MEC e pelo Instituto Nacional de Estudos e Pesquisas Educacionais Anísio Teixeira (Inep)<sup>6</sup>, é possível detectar que o Ensino Médio é a etapa mais desafiadora para o país porque o avanço é lento, conforme demonstrado na figura 1, pois não houve progresso no período de quatro edições (2011, 2013, 2015, 2017). Em 2019, segundo os últimos dados disponíveis, ocorreu uma pequena evolução (4,2), aquém da meta prevista  $(5,0)$ .

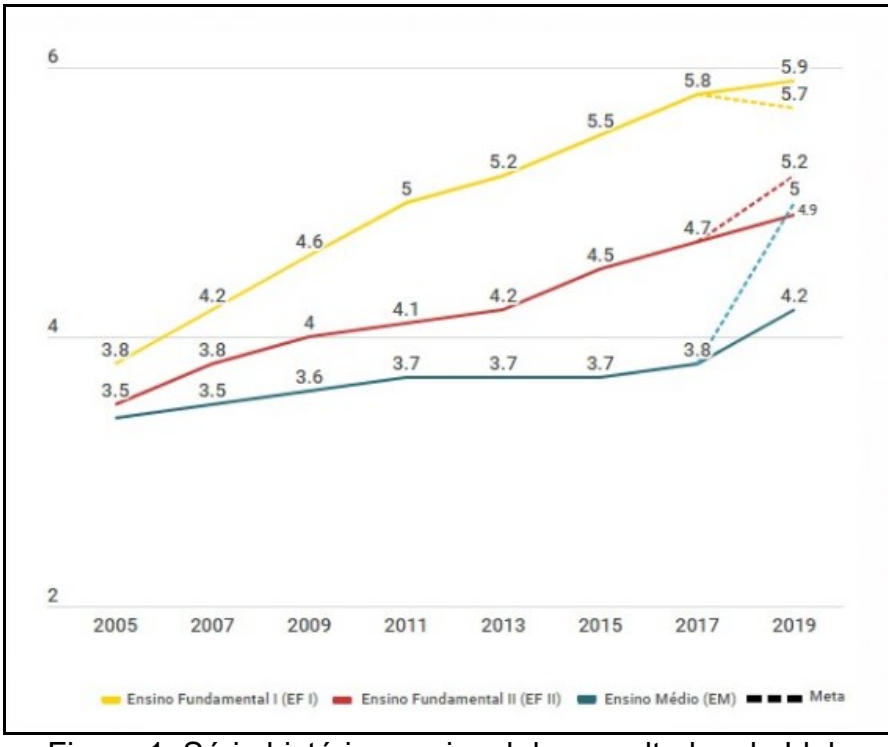

Figura 1: Série histórica nacional dos resultados do Ideb FONTE: Ideb (2020)

<sup>5</sup> O Índice de Desenvolvimento da Educação Básica (Ideb) é um indicador criado em 2007 pelo governo federal para monitorar a qualidade da educação nacional e estabelecer metas para a melhoria do ensino a partir da taxa de rendimento escolar (aprovação) e das médias de desempenho nos exames aplicados pelo Inep. Disponível em http://portal.mec.gov.br/conheca-o-ideb. Acesso em 20 nov. 2019.

<sup>6</sup> O Instituto Nacional de Estudos e Pesquisas Educacionais Anísio Teixeira (Inep) é uma autarquia federal vinculada ao Ministério da Educação (MEC) que realiza estudo, pesquisa e avaliações sobre o Sistema Educacional. Disponível em http://www.inep.gov.br/. Acesso em 20 nov 2019.

Outro indicador analisado foi o Sistema de Avaliação de Rendimento Escolar do Estado de São Paulo (Saresp)<sup>7</sup> em que os alunos são avaliados anualmente por meio de provas com questões de Língua Portuguesa e Matemática. O resultado é classificado em níveis de proficiência<sup>8</sup> que representam todo o percurso do aluno na educação básica, sendo que a pontuação em cada nível é definida a partir das expectativas de aprendizagem (conteúdo, habilidades e competências) estabelecidas para cada ano ou série e pelos componentes curriculares (Língua Portuguesa e Matemática). A interpretação dessa escala que varia entre 0 a 274 para o nível abaixo do básico, 275 a 349 para o nível básico, 350 a 399 para o nível adequado e 400 a 500 pontos para o nível avançado. Esta interpretação é feita de forma cumulativa, ou seja, os alunos que estão em um determinado nível dominam não só as habilidades associadas a esse nível, mas também as proficiências descritas nos níveis anteriores (SÃO PAULO, 2020a).

Além dos alunos matriculados na rede da Secretaria Estadual de Educação, os alunos inscritos nas 3ªs séries do Ensino Médio do Centro Estadual de Educação Tecnológica Paula Souza (Ceeteps)<sup>9</sup> ou (CPS)<sup>10</sup>, que administra as Escolas Técnicas Estaduais (Etecs), também participam do Saresp desde 2009, conforme tabelas 1 e 2.

<sup>7</sup> Realizado desde 1996 pela Secretaria da Educação do Estado de São Paulo, o Saresp produz um diagnóstico da situação da escolaridade básica paulista mediante provas aplicadas aos alunos do<br>Ensino Fundamental e do Ensino Médio da rede pública. Disponível em Ensino Fundamental e do Ensino Médio da rede pública. Disponível em [https://www.educacao.sp.gov.br/saresp.](https://www.educacao.sp.gov.br/saresp) Acesso em 20 nov 2019.

<sup>8</sup> Nível Abaixo do Básico: demonstram domínio insuficiente dos conteúdos, das competências e das habilidades desejáveis para o ano/série escolar em que se encontram. Nível Básico: demonstram domínio mínimo dos conteúdos, das competências e das habilidades, mas possuem as estruturas necessárias para interagir com a proposta curricular para o ano/série subsequente; Os níveis Adequado e Avançado referem-se, respectivamente, quando os alunos demonstram domínio pleno dos conteúdos, das competências e das habilidades desejáveis para o ano/série escolar em que se encontram e, quando os alunos demonstram conhecimentos e domínio dos conteúdos, das competências e das habilidades acima do requerido para o ano/série escolar em que se encontram. Disponível em https://www.educacao.sp.gov.br/saresp. Acesso em 20 nov 2019.

<sup>9</sup> O Centro Estadual de Educação Tecnológica Paula Souza (Ceeteps) é uma autarquia do Governo do Estado de São Paulo, criado em 1969 e vinculada à Secretaria de Desenvolvimento Econômico. Disponível em https://www.cps.sp.gov.br/sobre-o-centro-paula-souza/. Acesso em 20 nov 2019.

<sup>10</sup> CPS – Centro Paula Souza é uma versão resumida do nome completo do Ceeteps. Portanto, poderá ocorrer o uso das duas siglas do decorrer desse trabalho.

|                                   | Lingua Portuguesa |       |       |       |       |       |       |       |       |       |       |  |  |
|-----------------------------------|-------------------|-------|-------|-------|-------|-------|-------|-------|-------|-------|-------|--|--|
| <b>Instâncias</b>                 | 2009              | 2010  | 2011  | 2012  | 2013  | 2014  | 2015  | 2016  | 2017  | 2018  | 2019  |  |  |
| Rede Estadual                     | 274.6             | 265,7 | 265.7 | 268,4 | 262.7 | 265,7 | 267,8 | 273   | 274.5 | 278.8 | 274,5 |  |  |
| Diretoria de<br>Ensino            | 276.2             | 265.3 | 268.8 | 268.7 | 261.7 | 268.3 | 273.6 | 273.9 | 279.3 | 284.1 | 278.8 |  |  |
| Centro Paula<br>Souza             | 329.2             | 316.8 | 320.6 | 315.8 | 318.1 | 317   | 314.3 | 319.1 | 319.3 | 325   | 324.9 |  |  |
| Etec Sylvio de<br>Mattos Carvalho | 313.9             | 299.5 | 313.1 | 297.9 | 296.6 | 292.7 | 312.3 | 311.4 | 312.8 | 295.1 | 313.2 |  |  |
|                                   |                   |       |       |       |       |       |       |       |       |       |       |  |  |

Tabela 1: Média do Saresp Ensino Médio (2009-2019): Língua Portuguesa

FONTE: SÃO PAULO (2020)

Tabela 2: Média do Saresp Ensino Médio (2009-2019): Matemática

| <b>Instâncias</b>                 | Matemática |       |       |       |       |       |       |       |       |       |       |  |  |
|-----------------------------------|------------|-------|-------|-------|-------|-------|-------|-------|-------|-------|-------|--|--|
|                                   | 2009       | 2010  | 2011  | 2012  | 2013  | 2014  | 2015  | 2016  | 2017  | 2018  | 2019  |  |  |
| Rede Estadual                     | 269.4      | 269.2 | 269.7 | 270.4 | 268.7 | 270.5 | 280.8 | 278.1 | 278.3 | 278.6 | 276.6 |  |  |
| Diretoria de<br>Ensino            | 275.5      | 270.1 | 273.2 | 273.2 | 270.6 | 275.9 | 289   | 285,1 | 287.7 | 285.3 | 281,8 |  |  |
| Centro Paula<br>Souza             | 340.7      | 322.5 | 325.8 | 328.9 | 326   | 323.2 | 335.1 | 330.5 | 325.1 | 332.9 | 335   |  |  |
| Etec Sylvio de<br>Mattos Carvalho | 309.5      | 290   | 311.1 | 300.8 | 313.8 | 296.6 | 325.2 | 314.6 | 315,7 | 319.3 | 331,8 |  |  |
| FONTE: SÃO PAULO (2020)           |            |       |       |       |       |       |       |       |       |       |       |  |  |

Considerando os dados das tabelas n. 1 e 2 e a pontuação máxima a ser atingida de 500 pontos, é possível evidenciar que o desempenho escolar dos alunos matriculados no CPS, de maneira geral, e na Etec Sylvio de Mattos Carvalho se destacou no Saresp em todos os anos desde a sua primeira participação realizada em 2009 e, que podemos atribuir a esse bom resultado, a elaboração de currículo adequado às demandas do mercado de trabalho, à formação profissional do aluno e aos princípios contidos na Lei das Diretrizes e Bases (LDB) e demais legislações pertinentes.

Logo, dados apresentados nas tabelas n. 1 e 2, entre outros indicadores, podem servir de parâmetros para o Governo do Estado de São Paulo expandir a oferta de cursos técnicos gratuitos aos estudantes da rede de Ensino Médio das escolas da Secretaria Estadual de Educação Paulistas, como é caso do Novotec Habilitação Técnica Integrado Híbrido<sup>11</sup>.

Assim, os objetivos da ampliação dos cursos profissionalizantes estão em minimizar o desemprego dos jovens, aumentar o acesso do jovem ao ensino técnico,

 $11$  O aluno cursa os três anos do Ensino Médio junto com o Curso Técnico, no mesmo período. Ao final desta etapa escolar, eles recebem o certificado de conclusão do Ensino Médio com a Habilitação Técnica. Disponível em [http://www.novotec.sp.gov.br/.](http://www.novotec.sp.gov.br/) Acesso em 20 nov 2019.

preparar o aluno para o mercado de trabalho, promovendo assim, maiores oportunidades de aproximar os conceitos descritos nas legislações aqui citadas com o cotidiano escolar.

As tabelas n. 3 e 4 apresentam o período de 11 anos (2009 a 2019) referente ao nível de proficiência de Língua Portuguesa e Matemática das avaliações feitas pelos alunos dos 3ºs anos do Ensino Médio regular (2009-2014) e da Habilitação Profissional de Técnico em Informática para Internet Integrado ao Ensino Médio (2015-2019), ambos da Escola Técnica Sylvio de Mattos Carvalho, Unidade 103 do CPS.

Tabela 3: Resultados do Saresp da Etec Sylvio de Mattos Carvalho (2009-2019): Língua Portuguesa

| Nível de<br>Proficiência                                     | Peso | 2009 | 2010 | 2011 | 2012 | 2013 | 2014 | 2015 | 2016 | 2017 | 2018 | 2019 |
|--------------------------------------------------------------|------|------|------|------|------|------|------|------|------|------|------|------|
| Abaixo do básico                                             |      |      | 8,9  | 12,3 | 15,7 | 14,3 | 18,4 | 7,5  | 10,1 | 9,6  | 18   | 9,4  |
| Básico                                                       |      | 36,8 | 38,9 | 24.6 | 28,1 | 31,4 | 36,8 | 23,8 | 23,2 | 20,5 | 29.5 | 22,6 |
| Adequado                                                     |      | 60.5 | 47,8 | 53.8 | 53,9 | 50   | 42,1 | 65   | 63.8 | 68.5 | 52.5 | 64,2 |
| Avancado                                                     |      | 2,6  | 4,4  | 9,2  | 2,2  | 4,3  | 2,6  | 3,8  | 2,9  | 1,4  | 0    | 3,8  |
| $CONITE$ , $C_A \cap D_A H \cap D_A O \cap D_A O \cap D_A O$ |      |      |      |      |      |      |      |      |      |      |      |      |

FONTE: SÃO PAULO (2009-2019)

Tabela 4: Resultados do Saresp da Etec Sylvio de Mattos Carvalho (2010-2018): Matemática

| Nível de<br>Proficiência                       | Peso | 2009 | 2010 | 2011 | 2012 | 2013 | 2014 | 2015 | 2016 | 2017 | 2018 | 2019 |
|------------------------------------------------|------|------|------|------|------|------|------|------|------|------|------|------|
| Abaixo do básico                               |      | 26,3 | 32,2 | 21,5 | 29.2 | 20   | 25   | 8,8  | 13,3 | 18,1 | 11,5 | 15,1 |
| <b>Básico</b>                                  |      | 52,6 | 60   | 56.9 | 55,1 | 54,3 | 65,8 | 66.3 | 73,3 | 63.9 | 67.2 | 43,4 |
| Adequado                                       |      | 21,1 | 7,8  | 18,5 | 12,4 | 22.9 | 9,2  | 22,5 | 13,3 | 18,1 | 19,7 | 34   |
| Avançado                                       | 4    | 0    |      | 3,1  | 3,4  | 2,91 | 0    | 2,5  |      |      | 1,6  | 7,5  |
| FONTE: SÄO<br>$P_A$ I II $\bigcap$ (2009-2019) |      |      |      |      |      |      |      |      |      |      |      |      |

FONTE: SÃO PAULO (2009-2019)

Em relação aos índices apontados nas tabelas n. 3 e 4, ao observar os anos de 2009 a 2014, intervalo em que foi oferecido o Ensino Médio Regular com os anos de 2015 a 2019, período em que tem vigorado o Ensino Médio Integrado ao Ensino Técnico, notamos que os resultados são melhores. Assim sendo, reitera-se que o ensino da etapa final da educação básica conectada com o mundo do trabalho proporciona ao estudante mais sentido na sua aprendizagem pois:

> [...] têm em seu cotidiano um repertório didático-pedagógico em torno de um projeto efetivo e contínuo de construção de conhecimento, que tem possibilitado aos discentes um aprendizado coerente com a realidade atual e, por conseguinte, autônoma no que tange às habilidades e competências aprendidas ao longo da sua trajetória acadêmica neste estabelecimento de ensino. Tal aparato se dá por
meio da proposição e realização dos mais diversos projetos, propostos tanto pela Equipe Gestora, Coordenadores e Professores, quanto pelos próprios alunos. Nesse contexto, salientamos que em vários projetos contamos com a colaboração de instituições públicas e/ou privadas locais e da região, por meio de parcerias constantemente firmadas e ampliadas (SÃO PAULO, 2019, p. 6).

Desta forma, o CPS elabora Planos de Curso de Habilitações Profissionais Integradas ao Ensino Médio envolvendo a parte de formação geral, correspondente ao Ensino Médio, com a parte da formação profissional, do curso técnico, de maneira que a carga horária mínima das disciplinas da formação geral seja conforme estabelecida na nova BNCC, independentemente do curso técnico, articulando-se e orientando-se para um mesmo foco, com objetivos e metas em comum, que é a formação integral do aluno.

Logo, os objetivos das Habilitações Profissionais de Ensino Técnico Integrado ao Ensino Médio, desenvolvidos pelo CPS, são:

> Formação da pessoa, de maneira a desenvolver valores e competências necessárias à integração de seu projeto individual ao projeto da sociedade em que se situa. Aprimoramento do educando como pessoa, incluindo a formação ética e o desenvolvimento da autonomia intelectual e do pensamento crítico. Desenvolvimento das competências para continuar aprendendo, de forma autônoma e crítica, em níveis mais complexos de estudo. (SÃO PAULO, 2010, p. 4).

Portanto, esse estudo foi construído na modalidade de ensino presencial e articulado, denominado Ensino Técnico Integrado ao Ensino Médio, trabalhando as competências e habilidades do componente curricular de Programação para Web I do 2º ano da Habilitação Profissional de Técnico em Informática para Internet Integrado ao Ensino Médio da Etec Sylvio de Mattos Carvalho.

Esse capítulo contemplou uma breve abordagem das legislações que apontam a necessidade de ensino da etapa final do ensino médio estar integrada e articulada ao desenvolvimento de competências, diante das fragilidades que esse nível de ensino tem apresentado nos indicadores que avaliam o aproveitamento escolar desses alunos. Nesse sentido, foram apresentadas as possibilidades ao ensino profissionalizante ser oferecido de maneira integrada com o Ensino Médio Regular, articulando os componentes curriculares da base comum com a parte técnica, direcionando a formação do aluno para o mercado de trabalho.

#### **3 MOTIVAÇÃO, JOGOS DIGITAIS E APRENDIZAGEM SIGNIFICATIVA**

Este capítulo tem a finalidade de apresentar o referencial teórico considerando algumas hipóteses que conduziram este trabalho relacionadas à motivação, aos jogos digitais e à aprendizagem significativa. Inicialmente são apresentadas as teorias e abordagens sobre a motivação de alunos objetivando esclarecer o leitor sobre o contexto desse tema em sala de aula. Em seguida, são abordadas as contribuições e as dificuldades em utilizar como metodologia de ensino o desenvolvimento de jogos digitais. Posteriormente, é argumentado como a teoria da aprendizagem significativa de Ausubel consegue colaborar no processo de aprendizagem do aluno.

## **3.1 Motivação no ambiente escolar**

A motivação no ambiente escolar é considerada como um dos principais fatores que contribuem para a aprendizagem dos alunos. Diversas pesquisas têm sido elaboradas abordando o tema com enfoques teóricos e abordagens distintas, fato este que demonstra a complexidade do tema e sua natureza multidisciplinar (BZUNECK, 2001; ZENORINI; SANTOS, 2010).

Assim, a motivação ou motivo "é aquilo que move uma pessoa ou que a põe em ação ou a faz mudar de curso" (BZUNECK, 2001, p. 9). Pode ser compreendida tanto como um fator psicológico, ou um conjunto de fatores, ou como um processo (BZUNECK, 2001). Entretanto, complementa o autor que há um consenso entre diferentes autores quanto "[...] à dinâmica desses fatores psicológicos ou desse processo em qualquer atividade humana" (BZUNECK, 2001, p. 9).

Contemporaneamente, as concepções da motivação expandiram a abordagem mecanicista do comportamento e o termo motivação apropriou-se de significados novos e diversificados, principalmente em consequência das metas pessoais, as quais expressam, cognitivamente a razão ou o porquê das escolhas e do esforço (BZUNECK, 2001).

Diferentes áreas de atividades contemplam diferentes particularidades quanto à motivação. Deste modo, o ambiente específico da sala de aula apresenta características próprias distintas de outras atividades humanas, igualmente dependentes da motivação. A motivação do aluno relaciona-se com o trabalho

mental, especificamente no contexto da sala de aula e não deve estar limitada à aplicação direta dos conceitos gerais da motivação humana, devendo observar e agregar seus elementos característicos (BZUNECK, 2001).

Logo, o entendimento de que a motivação tanto pode ser compreendida como fator ou como processo implica na identificação de dois níveis de efeitos, ou seja, imediatos e finais. Aplicados à sala de aula, os efeitos imediatos traduzem-se pelo envolvimento ativo nas tarefas relacionadas ao processo de aprendizagem (escolha de um curso de ação). Assim, o envolvimento do aluno fundamenta-se na aplicação de esforço no processo de aprendizagem com a determinação necessária para a execução de cada tarefa. Consequentemente, o aluno desmotivado seria aquele que não investe seus recursos pessoais ou esforço na execução de tarefas (BZUNECK, 2001).

No entanto, Stipek (1993 apud BZUNECK, 2001) alerta para o fato de que é difícil distinguir o aluno motivado do aluno desmotivado em situações concretas de sala de aula. Determinados comportamentos compatíveis com a sala de aula e um desempenho escolar satisfatório podem camuflar problemas motivacionais graves, ao mesmo tempo em que um mau rendimento pode não ter origem na falta de esforço causada pela desmotivação.

De acordo com Maehr e Meyer (1997), os educadores não estão interessados somente em saber se os alunos optam por engajar-se em uma tarefa ou durante quanto tempo eles persistirão, mas, estão da mesma maneira ou até mesmo mais interessados na qualidade observada do envolvimento. Esta qualidade de envolvimento pessoal incorre na utilização de estratégias de aprendizagem tais como: estratégias cognitivas (estratégias de ensaio, elaboração e organização); estratégias metacognitivas (estratégias de planejamento, monitoramento e regulação); e estratégias de gerenciamento/administração de recursos (administração do tempo, organização do ambiente do estudo, administração do esforço e busca de apoio a terceiros). A utilização de estratégias de aprendizagem é necessária para que os novos conhecimentos sejam processados em profundidade (processamento de profundidade) e não superficialmente (BORUCHOVICTH, 1999; BZUNECK, 2001).

Já, os efeitos finais referem-se aos conhecimentos construídos e habilidades adquiridas assegurando a ocorrência de produtos de aprendizagem ou tipos de atividades valorizados pela sociedade (BZUNECK, 2001).

Printrich e Shunk (2002 apud ZENORINI; SANTOS, 2010) sustentam que a motivação deve ser conceituada como um processo e não como um produto, já que só é possível compreendê-la através dos comportamentos e dos efeitos por ela produzidos. Complementam os autores que a motivação pressupõe o estabelecimento de metas ou objetivos que exigem envolvimento físico (esforço e persistência) e mental (planejamento, tomada de decisões e solução de problemas).

Canabach, Arias, Perez e Gonzáles-Pienda (1996) destacam que embora existam diferenças entre os múltiplos enfoques teóricos, há uma unanimidade ao definir-se a motivação como um conjunto de processos implicados tanto na ativação como na direção e persistência da conduta. Entre os fatores que dirigem esta conduta no meio acadêmico observam-se as percepções que o sujeito tem de si mesmo e das tarefas que irá realizar, as atitudes, os interesses, as expectativas e as distintas representações mentais geradoras do tipo de metas que se objetiva atingir no contexto educativo. Acrescentam os autores que estes fatores (os quais guiam e dirigem a conduta acadêmica do aluno) também são influenciados por variáveis contextuais tais como: os conteúdos, o professor, as mensagens por ele transmitidas, o tipo de interação, o sistema de avaliação.

# **3.2 Teorias e Abordagens sobre motivação de alunos**

As pesquisas brasileiras na área da motivação têm trabalhado com *constructos* motivacionais específicos e várias se fixaram a um determinado referencial teórico com o objetivo de perceber nos alunos tanto a presença ou ausência de motivação como seus aspectos qualitativos, além de sua relação com demais variáveis intrapessoais ou de contexto (BORUCHOVITCH; BZUNECK, 2010).

Duas teorias têm maior destaque no estudo contemporâneo da motivação, ou seja, a teoria da autodeterminação e a teoria das metas de realização (BORUCHOVITCH, 2007). Neste estudo será abordada a teoria da autodeterminação.

A Teoria da Autodeterminação (TAD) foi proposta pelos autores americanos Deci e Ryan (1985) com a finalidade de entender os componentes da motivação intrínseca e extrínseca e os fatores correlacionados com a sua promoção. Segundo

essa teoria "os seres humanos são movidos por algumas necessidades básicas que são definidas como os nutrientes necessários para um relacionamento efetivo e saudável do ser humano com seu ambiente (GUIMARÃES, 2001, p. 40).

Desse modo, três necessidades psicológicas inatas, pressupostas pela motivação intrínseca são propostas pela teoria da Autodeterminação, a saber: necessidade de autonomia ou autodeterminação; necessidade de competência; e necessidade de pertencer ou estabelecer vínculos. Assim, no ambiente escolar, é necessária a satisfação das três necessidades psicológicas básicas para que ocorram tanto a motivação intrínseca como as formas autodeterminadas de motivação extrínseca (GUIMARÃES; BORUCHOVITCH, 2004).

De acordo com a Teoria da Autodeterminação, a definição de autonomia (ou autodeterminação) está ligada "[...] ao desejo ou vontade pessoal do organismo de organizar a experiência e o próprio comportamento e integrá-los ao sentido de *self*<sup>12</sup>" (GUIMARÃES; BORUCHOVITCH, 2004, p. 145).

De Charms (1984); Ryan, Connel e Deci (1985); Deci e Ryan (1985), baseados em estudos realizados por De Charms a respeito de causação pessoal, destacaram a autodeterminação como uma necessidade inata, relacionada à motivação intrínseca. Para os autores, os indivíduos teriam uma propensão natural no sentido de realizar uma tarefa específica por crerem que o fazem por desejo próprio e não porque são obrigados por demandas externas, recebendo a denominação de origem ou como tendo *locus* de causalidade interno, ou seja, o comportamento intencional teve origem e regulação pessoal.

Já, o *locus* de causalidade externo reside em outro agente ou objeto que interfere na causação pessoal, fazendo com que o indivíduo se considere uma

<sup>12</sup> Segundo Deci e Ryan (2000c) o conceito de *self* se inicia com a atividade intrínseca e com o processo de integração orgânica, ou seja, com as tendências inatas dos seres humanos para engajar-se em atividades interessantes e elaborar e aprimorar tanto sua representação interna como externa. A atividade e a tendência integrativa movem o organismo em direção a um conjunto de processos e estruturas cognitivas, afetivas e comportamentais. Por sua vez, essa tendência integrativa nata (internalização) opera em harmonia com as necessidades psicológicas básicas. Em síntese, a tendência nata para uma atividade específica, o processo integrativo e as necessidades fundamentais são aspectos do *one's nascente self* (do *self* nascente) e, deste modo, gradativamente o *self* é elaborado e aprimorado através do processo integrativo.

Os autores Deci e Ryan (2000c) concluem que a atividade inerente e o comportamento intrinsicamente motivado fazem parte do *self* nascente, no entanto, os valores culturais, as motivações extrínsecas e as regulações emocionais podem se tornar parte do processo de integração do *self*. Ressaltam os autores (DECI; RYAN, 2000c). que não serão considerados como autodeterminados (*self*-*determined*) os comportamentos que tenham sido motivados por regulações, mas que, no entanto, não tenham sido completamente integrados ao *self*.

marionete por ser guiado externamente. Tal fato prejudica a motivação intrínseca, já que desvia a atenção da tarefa (GUIMARÃES; BUROCHOVITCH, 2004).

A proposição de uma necessidade de competência como fator determinante da motivação intrínseca foi fundamentada na Teoria da Motivação para a Competência de White (1975). O autor defende que há no ser humano uma força motivacional inata que o conduz a atuar/agir de modo competente em seu ambiente. O autor conceitua competência como a capacidade do ser humano de interrelacionar-se de maneira bem-sucedida no contexto do qual faz parte. Esta exigência de uma correlação real com o ambiente foi considerada intrínseca, ou seja, a gratificação alcançada seria peculiar à interação em si. White (1975) denominou de sentimento de eficácia, as emoções positivas resultantes do domínio de tarefas desafiadoras e o consequente aumento de competências delas advindo (GUIMARÃES, 2001).

A terceira necessidade psicológica inata determinante da motivação intrínseca é a necessidade de pertencer ou de fazer parte. "Conceitualmente, seria uma necessidade de estabelecer um vínculo emocional ou de estar emocionalmente ligado e envolvido com pessoas significativas" (GUIMARÃES, 2001, p. 42).

Osterman (2000) relata que os alunos que experimentaram aceitação são mais motivados e engajados na aprendizagem e mais comprometidos na escola. Para o autor, estes conceitos de comprometimento e engajamento estão intimamente ligados ao desempenho do aluno e, principalmente, à qualidade da aprendizagem do aluno.

As três necessidades psicológicas básicas (competência, autonomia e vínculo) são integradas e interdependentes. Portanto, a satisfação de cada uma fortalece as outras (DECI; RYAN, 2000a).

## **3.3 Motivação intrínseca e extrínseca**

Dentro da perspectiva da TAD, (DECI; RYAN, 2000b) estabeleceram distinção entre diferentes tipos de motivação de acordo com as diferentes razões ou objetivos que originam uma ação. A distinção básica encontra-se entre motivação intrínseca, referente a fazer algo porque é inerentemente interessante e agradável, e motivação extrínseca, referente a fazer algo porque conduz a um resultado desejável.

Sob esta perspectiva dicotômica, Bzuneck e Guimarães (2010), relatam que a motivação intrínseca apresentava resultados mais favoráveis em relação à aprendizagem, desempenho e criatividade, enquanto a motivação extrínseca era menos elaborada e considerada como um construto unitário, em contraposição à motivação intrínseca.

Entretanto, investigações empíricas posteriores levaram os autores da TAD a distinguir vários tipos de regulação do comportamento, os quais alteram de acordo com o nível de autonomia ou autodeterminação percebidas (DECI; RYAN, 2000b).

## **3.3.1 Motivação intrínseca**

Conforme Guimarães (2001, p. 37):

A motivação intrínseca refere-se à escolha e realização de determinada atividade por sua própria causa, por esta ser interessante, atraente ou de alguma forma geradora de satisfação. Tal comprometimento com uma atividade é considerado ao mesmo tempo espontâneo, parte do interesse individual e autotélico, isto é, a atividade é um fim em si mesma. Deste modo, a participação na tarefa é a principal recompensa, não sendo necessárias expressões externas, internas ou prêmios por seu cumprimento.

Estudos realizados por Deci e Ryan (2000b) relatam que indivíduos intrinsicamente envolvidos realizam as atividades por vontade própria, com sentimento de satisfação inerente à realização da tarefa, sem que haja necessidade de estímulos externos, pressões ou recompensas. Segundo os autores, esta tendência motivacional natural é um elemento crucial no desenvolvimento cognitivo, social e físico já que é através dos interesses inerentes ao indivíduo que ele desenvolverá seus conhecimentos e habilidades. Os indivíduos são intrinsicamente motivados para determinadas atividades e não para outras e nem todos são intrinsicamente motivados para uma determinada tarefa.

O envolvimento em atividades escolares por razões intrínsecas traz mais satisfação contribuindo tanto para a aprendizagem como para o desempenho. Uma vez motivado, o aluno escolhe atividades que evidenciam oportunidades para o aperfeiçoamento de suas habilidades: focam a atenção nas instruções recebidas, buscam informações novas, esforçam-se para organizar o novo conhecimento adquirido e buscam aplicá-lo a outras situações (GUIMARÃES, 2001).

Guimarães (2001) relata as situações nas quais observa-se o envolvimento e o desempenho escolar de um aluno intrinsicamente motivado: a) alta concentração (perde a noção do tempo); b) problemas do dia a dia ou eventos alheios à sala de aula não interferem na atividade que está sendo realizada; c) ausência de ansiedade causada por pressões ou emoções negativas que, eventualmente, poderiam interferir no desempenho; d) não preocupação com a repercussão do resultado do trabalho, embora seja possível constatar o orgulho e a satisfação pela realização; e) explora novos desafios e f) eventuais falhas são estímulos para prosseguir nas tentativas.

#### **3.3.2 Motivação extrínseca**

De acordo com Guimarães (2001, p. 46):

A motivação extrínseca tem sido definida como a motivação para trabalhar em resposta a algo externo à tarefa ou atividade, como para a obtenção de recompensas materiais ou sociais, de reconhecimento, objetivando atender aos comandos ou pressões de outras pessoas ou para demonstrar competências ou habilidades.

Segundo a TAD proposta por Deci e Ryan (2000b) a motivação extrínseca não é um fenômeno unitário, já que os comportamentos são regulados por meio de um *continuum* que varia entre formas mais ou menos autodeterminadas, as quais refletem-se estilos regulatórios distintos.

A figura 2 representa de acordo com a TAD o *continuum* com as possibilidades de motivação humana.

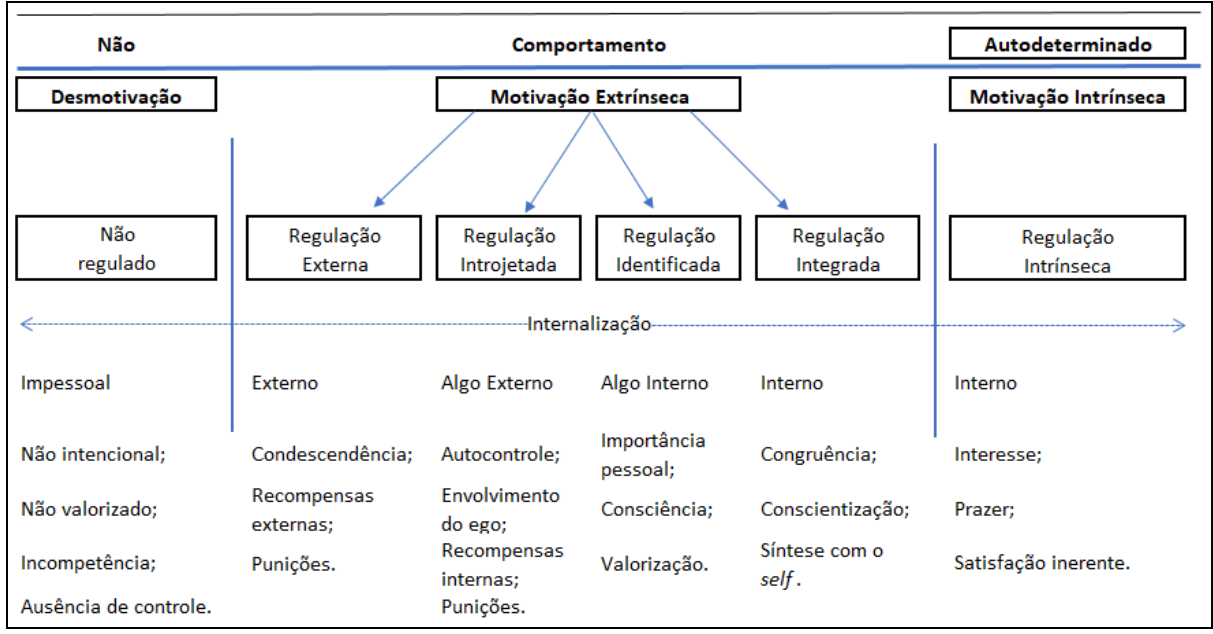

Figura 2: Taxonomia da Motivação Humana FONTE: Deci & Ryan, 2000b, p. 61

Os autores da TAD, Deci e Ryan (2000b) destacaram quatro tipos de regulações inerentes à motivação extrínseca, a saber: regulação externa, regulação introjetada, regulação identificada e regulação integrada. Estes tipos de regulação evidenciam os graus nos quais a autonomia varia conforme um *continuum* de autodeterminação tornando possível a percepção de como as regulações foram internalizadas. Os estilos regulatórios variam entre o menor nível de autodeterminação (desmotivação) e o maior nível de autodeterminação (motivação intrínseca).

A desmotivação é caracterizada pela ausência de intenção ou motivação (BZUNECK; GUIMARÃES, 2010). Quando desmotivados, os indivíduos absolutamente não agem ou agem sem intenção (DECI; RYAN, 2000b).

À direita da desmotivação está a regulação externa, categoria que representa a forma menos autônoma de motivação extrínseca (DECI; RYAN, 2000b). O indivíduo atende a controladores externos (BZUNECK; GUIMARÃES, 2010).

A regulação introjetada é caracterizada por um tipo de regulação interna com tendência para a ação relativamente controlada. As pessoas agem sob pressão interna para evitar culpa ou ansiedade ou para alimentar o ego ou orgulho (DECI; RYAN, 2000b).

De acordo com Bzuneck e Guimarães (2010) essas duas primeiras formas de regulação não são autodeterminadas ou autônomas, mas formas de motivação controlada: a primeira por controles externos e a segunda por controles internos.

A regulação identificada é uma forma de motivação extrínseca mais autônoma e autodeterminada. O indivíduo considera um determinado comportamento como de importância pessoal e aceita sua regulação como própria (DECI; RYAN, 2000b).

A última e mais autônoma forma de motivação extrínseca é a regulação integrada. Sua característica é a apropriação integral das regulações por parte do *self*, conforme seus valores, necessidades e identidade, de acordo com os valores sociais (DECI; RYAN, 2000b).

Esta última forma de regulação está próxima da motivação intrínseca, entretanto se diferencia porque os comportamentos são orientados através dos objetivos importantes para o indivíduo e não pelo prazer inerente às atividades (DECI; RYAN, 2000b).

No extremo direito do *continuum* de autonomia está a regulação intrínseca, a forma mais autônoma da taxonomia (DECI; RYAN, 2000b).

#### **3.4 Importância da motivação no processo ensino-aprendizagem**

No ambiente escolar "a motivação é o fator interno que impulsiona o aluno para estudar, iniciar os trabalhos e perseverar neles até o fim" (NEVES; BORUCHOVITCH, 2004, p.79). Segundo Bzuneck (2001), ao considerar-se motivação para a aprendizagem é necessário atentar para as características próprias do contexto escolar que se relacionam aos processos cognitivos como: capacidade de atenção, concentração, processamento, elaboração e integração da informação, raciocínio e resolução de problemas. Portanto, a motivação do aluno relaciona-se ao contexto específico da sala de aula.

De acordo com Bzuneck (2010), uma fonte de motivação seria que os alunos vissem significado ou importância nas atividades curriculares, que as fossem percebidas como geradora de satisfação e, consequentemente, se engajassem nelas como um fim em si mesmo (motivação intrínseca e interesse pessoal). Entretanto, os estudos comprovam que este fenômeno é raro no contexto das aprendizagens tanto nos ensinos fundamental e médio. O habitual é que os alunos tenham outros interesses, em outras atividades que lhes sejam mais prazerosas e gratificantes.

Segundo Ames (1992) é necessário que os alunos vejam as atividades escolares como importantes ou com significado pessoal na sua execução, caso contrário, eles não se engajarão para realizá-las por considerarem-na como tediosa ou indiferente. Já o autor Brophy (1999) sugere que seja descartada a prioridade ou preocupação pela realização de tarefas escolares prazerosas e intrinsicamente motivadoras. Nas palavras do autor:

> Um objetivo motivacional viável dos professores para o dia a dia das classes é buscar o desenvolvimento e a manutenção da motivação para aprender com as atividades acadêmicas. Isto é, devem fazer com que os alunos considerem tais atividades significativas e merecedoras de envolvimento, buscando obter os benefícios da aprendizagem, achem ou não interessantes tais atividades ou prazerosos os processos (BROPHY, 1999, p. 13).

Assim, a terminologia motivação para aprender adotada por Brophy (1999) é compatível com a orientação motivacional para a meta de realização aprender ou domínio (AMES, 1992). Bzuneck (2001, p. 61-62) relaciona os componentes psicológicos da meta de aprender com base nas revisões de Ames (1992):

> [...] alunos com essa orientação entendem que sucesso nas realizações escolares consiste na melhora em conhecimentos e habilidades, em progredir, dominar sempre mais os conteúdos, com inovação e criatividade. Além disso, tais alunos têm a convicção ou crença de que os resultados positivos nas tarefas derivam maximamente de esforço, que é um fator interno e sob seu controle. Por isso, enfrentam os desafios acadêmicos que, por seu grau de exigência, são vistos como capazes de fazê-lo crescer intelectualmente. Utilizam estratégias cognitivas e metacognitivas de aprendizagem que conduzem a esse resultado. Além disso, o êxito constatado após esforço dá origem a sentimento de orgulho e realização. Por outro lado, erros e fracassos eventuais são considerados informativos e até inerentes ao processo de aprendizagem, propiciando a adoção de novas estratégias com as quais se possa dar conta dos desafios.

Bzuneck (2010, p. 15) destaca que "uma primeira estratégia motivacional consiste em capitalizar os interesses pessoais e valores dos próprios alunos". Uma segunda estratégia seria o apelo ao valor das utilidades e disciplinas, ou seja, uma tarefa ou conteúdo adquirem significado se forem considerados como meios para se atingir objetivos desejados específicos (ECCLES; WIGFIELD, 2002).

Em uma última análise, Bzuneck (2010, p. 19) destaca que "[...] um importante fator de convencimento do valor ou importância de uma disciplina por parte dos alunos consiste em o próprio professor mostrar que acredita nessa importância e assim atuar como modelo para seus alunos".

# **3.5 Jogos digitais**

#### **3.5.1 Origem**

Os primeiros jogos surgiram cerca de 7.000 anos a.C. Eram conhecidos como jogos de tabuleiro e o mais antigo é *Mancala*, de origem africana e consistia em uma família de jogos praticados com sementes, com viés matemático, já que funcionavam como um sistema de contagem e captura de sementes do jogador adversário. O tabuleiro para este jogo podia ser feito com buracos no chão da terra. *Mancala* é considerado como o pai de todos os jogos de tabuleiro (CIA HISTORY, 2017).

Entre os vários teóricos que contribuíram para o entendimento e conceito do significado de jogo foram selecionados dois autores: Huizinga (2001) e Caillois (2001). Ressalvados eventuais conflitos de ideias, não aprofundados neste estudo, ambos autores concebem o jogo como um processo de interação lúdica, uma atividade livre, orientada por regras de caráter não sério, limitado no tempo e no espaço, com limites próprios e absorventes.

Segundo Huizinga, autor do livro "Homo Ludens", publicado em 1938:

Há uma extraordinária divergência entre as numerosas tentativas de definição da função biológica do jogo. Umas definem as origens e fundamento do jogo em termos de descarga de energia vital superabundante, outras como satisfação de um certo "instinto de imitação", ou ainda simplesmente como uma "necessidade" de distensão. Segundo uma teoria, o jogo constitui uma preparação do jovem para as tarefas sérias que mais tarde a vida dele exigirá, segundo outra, trata-se de um exercício de autocontrole indispensável ao indivíduo. Outras veem o princípio do jogo como um impulso inato para exercer uma certa faculdade, ou como desejo de dominar ou competir. Teorias há, ainda, que o consideram "abreação", um escape para impulsos prejudiciais, um restaurador da energia dispendida por uma atividade unilateral, ou "realização do desejo", ou uma ficção destinada preservar o sentimento do valor pessoal (HUIZINGA, 2001, p. 4).

Entretanto, Huizinga (2001) considera o jogo como um elemento cultural, mais antigo do que a própria cultura, ultrapassando os limites da abordagem da biologia e da psicologia, caracterizando-se como uma função significante, ou seja:

> Uma atividade ou ocupação voluntária, exercida dentro de certos e determinados limites de tempo e espaço, segundo regras livremente consentidas, mas absolutamente obrigatórias, dentro de um fim em si mesmo, acompanhado de um sentimento de tensão e de alegria e de uma consciência de ser diferente da vida cotidiana (HUIZINGA, 2001, p. 33)

Huizinga (2001) destaca o elemento lúdico como característica essencial do jogo que ultrapassa qualquer análise e interpretação lógica, mas que foi deixado de lado:

Regra geral, o elemento lúdico vai gradualmente passando para o segundo plano, sendo sua maior parte absorvida pela esfera do sagrado. O restante cristaliza-se sob a forma de saber: folclore, poesia, filosofia, e as diversas formas de vida jurídica e política. Fica assim completamente oculto por detrás dos fenômenos culturais e o elemento lúdico original (HUIZINGA, 2001. p. 54).

Em outro trecho, Huizinga (2001, p. 213) afirma: "Não há sintoma mais flagrante da decadência do fator lúdico do que o desaparecimento de todos os aspectos imaginativos, fantasiosos e fantásticos do vestuário masculino, após a revolução francesa". Entretanto, Huizinga assegura que toda civilização deverá apresentar aspectos lúdicos para ser autêntica. Contemporaneamente, constata-se: "[...] a procura pela recuperação do lúdico e pela libertação do racionalismo" (MILANI, 2014, p. 127).

Embora defenda a ludicidade como característica do jogo, Huizinga afirma que existem jogos muito sérios. Para o autor "[...] o contraste entre jogo e seriedade não é decisivo nem imutável" (HUINZINGA, 2001, p. 8).

Caillois (2001) é outro teórico que contribui para o entendimento e construção do significado de jogos e suas relações com a cultura, embora discorde de Huizinga (2001) ao não conceber os jogos como anteriores à cultura. Caillois (2001) assegura que tanto a simulação, como a ficção, o mistério, o divertimento e a descontração são elementos estratégicos para o início de um jogo. Em seu livro "Os jogos e os Homens" conceituam os jogos como:

> Em primeiro lugar, numa de suas mais correntes acepções, e também das mais próximas de seu verdadeiro significado, o termo "jogo" designa não somente a actividade específica que nomeia, mas também a totalidade das imagens, símbolos ou instrumentos

necessários a essa mesma actividade ou funcionamento de um conjunto complexo (CAILLOIS, 2001, P. 10).

Complementa Caillois (2001, p. 9-10) que o jogo deve ser compreendido como uma atividade:

> 1) livre [voluntária]; 2) separada [no tempo e no espaço]; 3) incerta [seu curso não pode ser determinado, mas resultados podem ser alcançados de antemão]; 4) improdutiva [não gera mercadorias nem bens – apesar de, às vezes, transferi-los]; 5) governada por regras [convencionadas, que suspendem as leis ordinárias]; 6) fictícia [um faz-de-conta acompanhado da consciência de uma segunda realidade, contrária à vida real].

Os conceitos propostos por Huinzinga (2001) e Caillous (2001) foram elaborados anteriormente à tecnologia que passou a ser utilizada nos jogos a partir da metade do século XX, período no qual despontam questionamentos envolvendo novas particularidades e perspectivas de interação a partir do evento dos jogos digitais. Entretanto, o conceito elaborado pelos autores ainda está presente no momento da concepção e desenvolvimento dos jogos digitais.

## **3.5.2 Conceito**

Segundo Salen e Zimmerman (2012) jogo digital é sinônimo de jogo eletrônico. Para os autores, estes jogos são executados em computadores pessoais, console de jogo, como *Playstation* e *Xbox*; dispositivos portáteis, como *Nintendo Game Boy*, *handhelds*, PDA's e telefones celulares; ou fliperamas. A distinção entre um jogo digital e um jogo analógico reside no fato de que o digital possui *hardware* e *software* como componentes essenciais.

Galise (2009, p. 234) sustenta que os jogos digitais possuem características próprias, que os diferenciam de outras mídias:

> [...] um jogo é um objeto que se assemelha a muitos outros, mas possui as suas especificidades, sendo assim, tem a sua própria metodologia de desenvolvimento. Ele se assemelha a um website, pelo fato de possuir uma interface digital e visual, mas um website não tem elementos fundamentais para o sucesso de um videogame, como regras e estratégias de jogos; é similar a um filme, pois, em muitos casos, apresenta cenário, personagem e roteiro, mas até que se prove o contrário, o cinema é um meio cuja estrutura (quadro a quadro) é linear e cuja interação é pouco participativa, no que diz

respeito a construção de narrativa por parte do usuário. Desenvolver um jogo é, muitas vezes, parecido com construir um software aplicativo, mas este é uma ferramenta, e o jogo é um produto de entretenimento e cultura.

Murray (2003) destaca a imersão e a interação como características fundamentais a qualquer jogo, com maior destaque para os digitais. Para a autora, imersão pressupõe penetrar em um mundo ficcional e nele interagir. Salen e Zimmerman (2012) também apontam a interatividade como característica do ato de jogar que se estabelece tanto por meio da relação entre o jogador e o sistema projetado no jogo, como pela interação social e cultural entre os jogadores. Para os autores a interatividade pode ser classificada como: 1) participação emocional e intelectual do jogador com o sistema; 2) interatividade funcional ou participação utilitária; 3) interatividade explícita ou participação com escolhas e procedimentos definidos e 4) interatividade além do objeto ou a participação da cultura do objeto.

Uma terceira característica comum a todos os jogos é o engajamento. Mihaly Csikszentimihalyi autor do livro *Flow: the psychology of optimal experience*, publicado em 1990 desenvolveu o conceito de *Flow*<sup>13</sup> , traduzido como fluxo. No livro, Csikszentimihalyi (2008) advoga que a felicidade está ligada a um estado de consciência denominado pelo autor como *flow*. O autor não trata em sua obra dos jogos digitais, entretanto, o termo vem sendo amplamente utilizado no universo dos *games*, visto que o ato de jogar um *game* implicaria em que o jogador estivesse em estado *flow*.

## **3.5.3 Cultura digital e jovens**

De acordo com Alves, Rios e Calbo (2014) o conceito de cultura não se restringe a um conjunto de costumes, instituições e obras que compõem a herança cultural de um povo. Segundo as autoras, a cultura é considerada como:

> [...] um sistema semiótico, que envolve textos, sons, imagens, luz, cores, formas e gestos que são percebidos, armazenados e divulgados mediante a função cognitiva da memória, a qual não se

 $13 \text{ E}$  um estado mental de operação em que a pessoa está totalmente imersa no que está fazendo, caracterizado por um sentimento de total envolvimento e sucesso no processo de aprendizagem (CSIKSZENTIMIHALYI, 2008).

estrutura de forma individual, mas coletiva. Esses elementos são construídos pelos homens, por intermédio de uma teia de significados contextuais e históricos, transmitidos de geração a geração (ALVES, RIOS, CALBO, 2014, p. 21).

A compreensão da cultura como um sistema semiótico desperta a atenção para um elemento que surge na década de 1950, ou seja, a informática, um novo ambiente semiótico formado por signos, ícones e sinais. Surge então uma nova cultura chamada de cultura de simulação, que segundo Turkle (1989 apud ALVES, RIOS, CALBO, 2014, p.21), "[...] enfatiza os suportes informáticos, incluindo os jogos eletrônicos como seus representantes". De acordo com as autoras:

> Esta cultura se caracteriza por formas de pensamento não lineares. Estas envolvem negociações, abrem caminhos para diferentes estilos cognitivos e emocionais, arrastam os adultos criados em uma outra lógica a percorrer estas novas trilhas, a participar das suas metamorfoses virtuais, a escolher diferentes personagens, avatares e ressignificar a sua forma de ser e estar no mundo (ALVES, RIOS, CALBO, 2004, p. 22).

Os "filhos" da cultura da simulação são chamados de diferentes maneiras pelos autores: Prensky (2012) os denomina de Nativos Digitais, enquanto Tapscott (2010) os denomina de Geração *Net/Internet*.

Prensky (2012) elaborou o conceito de aprendizagem baseada em jogos digitais em seu livro *Digital Game* – *based learning*. O autor fundamenta seu conceito em duas premissas: os aprendizes mudaram em alguns pontos fundamentalmente importantes e pertencem a uma geração que pela primeira vez na história, experimentou uma forma radicalmente nova de jogar, tanto em computadores como videogames.

Prensky (2001) chama estes aprendizes de nativos digitais, conceito desenvolvido em seu artigo *Digital Natives, Digital Immigrants*. Para o autor os nativos digitais nasceram na era digital enquanto os imigrantes digitais nasceram na era analógica e migraram num tempo posterior, na vida adulta, para o mundo digital. De acordo com o autor, os imigrantes digitais são portadores de *accent* (sotaque) quando utilizam a linguagem digital: enquanto um imigrante lê o manual de instrução de um jogo, antes de jogá-lo, o nativo digital presume que o próprio *software* irá ensiná-lo a jogar.

Prensky (2001) relata que os falantes nativos da linguagem digital pertencem a uma geração que pensa e processa informação de maneira fundamentalmente diferente. Estão acostumados a receber a informação rapidamente, mais rápido do que a velocidade de transmissão dos professores imigrantes digitais. Pertencem, pois, a uma geração que pensa e processa informação de maneira fundamentalmente diferente. Preferem processamento paralelo/não linear e multitarefa. Preferem gráficos a textos e acessos randômicos, como hipertexto. Funcionam melhor quando conectados e prosperam com gratificação instantânea e recompensas frequentes.

Neste contexto de mudança tecnológica e descontinuidade geracional, Presnky afirma que os *games*<sup>14</sup> podem propiciar aprendizagem em vários espaços, inclusive na educação. Segundo o autor:

> A verdadeira revolução da aprendizagem do século XXI é que a forma de aprender – em treinamento e escolas – está finalmente se livrando das algemas da dor e do sofrimento que a tem acompanhado por tanto tempo. Durante boa parte de nossa vida, a aprendizagem estará, na maioria das vezes, realmente centrada no aprendiz, e será divertida – para alunos, instrutores e executivos (PRENSKY, 2012, p. 36).

Prensky (2012) sustenta que a aprendizagem baseada em jogos digitais une aprendizagem séria com divertimento interativo. Deste modo, as crianças aprendem brincando. "Relaxar permite que o aprendiz assimile tudo mais facilmente, enquanto a motivação permite que se empenhe, sem arrependimento" (PRENSKY, 2012, P. 162).

Portnow e Floyd (2008) compartilham do mesmo entendimento, ou seja, aprende-se indireta e ativamente quando se é exposto a uma experiência que traga prazer (aprendizagem tangencial). Este conceito está associado à ideia de envolvimento por prazer (motivação intrínseca) e não por obrigatoriedade de executar uma tarefa específica, com objetivos pré-determinados (motivação extrínseca). Assim, o jogador é exposto ao conhecimento por meio do entretenimento em um contexto no qual já está engajado.

Assim como Prensky (2001), Tapscott (2010) destaca que crescer em um ambiente digital causou na geração *net* um grande impacto no modo de pensar, de

<sup>14</sup> Os termos *games*, jogos digitais e jogos eletrônicos serão usados como sinônimos nesta pesquisa.

agir e de participar dos diferentes segmentos da vida em sociedade. Entre as várias transformações que vêm sendo propostas por esta geração está a remodelação na educação, visto que estes jovens desejam uma mudança no modelo de pedagogia com foco no aluno e baseado na colaboração. Segundo o autor:

> [...] os jovens da Geração Internet cresceram em um ambiente digital e estão vivendo no século XXI, mas o sistema educacional em muitos lugares está pelo menos 100 anos atrasados [...]. Isso pode ter sido até bom para a economia de produção de massa, mas não funciona mais para os desafios da economia digital, ou para a mente da Geração Internet (TAPSCOTT, 2010, p. 149-150).

Da mesma maneira que Prensky (2010) e Tapscott (2010), Egenfeldt– Nielsen (2010) também considera em seu estudo a lacuna da aprendizagem por meio dos *games* como parte integrante da educação formal. Para o autor, a aprendizagem por meio dos *games* permanece como um tempero exótico para muitos professores, sendo pouco reconhecido seu potencial de inovação.

Egenfeldt–Nielsen (2010) demonstra em seu estudo três tipos diferentes do uso dos *games* na educação formal:

- Aprendizagem através dos *games*: uso dos *games* para ensinar um currículo determinado. Seriam *games* desenvolvidos especificadamente com finalidades educacionais. Em alguns casos, *games* de entretenimento poderiam ser adaptados. O autor cita como exemplo o estudo de Álgebra com o *game* Brain-Age-series.
- Aprendizagem com jogos: os *games* não são desenvolvidos para a atividade educacional, entretanto, podem ser adaptados pelos professores para o estudo de temas relevantes, conceitos e métodos. Como exemplo, o autor cita o estudo de análises de gêneros com o *game* de aventura Myst.
- Aprendizagem através do desenvolvimento de jogos: desenvolvimento de um projeto que permite a sistematização do conhecimento sobre determinado tópico. O *game* que será desenvolvido não precisa ser necessariamente ter finalidade educativa. As competências, as habilidades e o conhecimento adquiridos no desenvolvimento do projeto são mais importantes do que sua própria finalidade. O exemplo citado pelo autor é a produção de um jogo 2D simples, em *GameMaker*.

Egenfeldt–Nielsen (2010) destaca em seu estudo a necessidade de investimento no sistema educacional no que diz respeito à inovação possibilitada pelos *games*. Atributos como vantagem relativa, compatibilidade, complexidade, capacidade de teste e observabilidade precisam ser avaliados na análise do custobenefício.

#### **3.5.4 A contribuição e os princípios de aprendizagens de Gee**

James Paul Gee é considerado um dos pesquisadores mais relevantes quando o tema é relacionar *games* e aprendizagens. Gee (2003, 2005) reconhece que os *games* podem ser usados em atividades pedagógicas, uma vez que os bons *video*games incorporam bons princípios de aprendizagem. Sugere que a escola deveria aprender com os *game designers* como tornar as aulas mais atraentes.

Gee (2003) elaborou uma lista de trinta e seis princípios na sua obra *Watch vídeo games have to teach us about learning and literacy?* Já em 2005, Gee reconfigurou esses princípios, resumindo-os a dezesseis. Na explanação de cada um relaciona as características dos *videogames* que podem ser atribuídas à aprendizagem. Em seu artigo intitulado *Learning by Design: Good vídeo games as learning machimes*, Gee (2005) discute 13 desses princípios, agrupados em três títulos, tais como: estudantes autocapacitados, solução de problemas e compreensão (Apêndice A).

No primeiro grupo, estudantes autocapacitados, Gee (2005) apresenta quatro princípios, a saber: a) concepção conjunta/interação: boa aprendizagem como sinônimo de agentes ativos; b) personalização/customização: estilos de aprendizagem diferentes para pessoas diferentes; c) identidade: identificação do aluno com a aprendizagem para torná-la efetiva; d) manipulação e conhecimento distribuído: relação entre percepção e ação (teoria cognitiva).

No segundo grupo, solução de problemas, Gee (2005) discorre sobre sete princípios: a) boa ordenação de problemas: ordenação dos objetivos partindo dos mais simples para os mais complexos; b) frustração agradável: os desafios podem ser desafiadores e eventualmente frustrantes, porém são possíveis de serem superados dentro do nível de competência de cada aluno; c) ciclos de competência: repetição de ciclos pelos alunos até que as habilidades se tornem quase

automáticas; d) informação dada: "*just in time*" (na hora certa) e "*on demand*" (a pedido): as informações verbais são eficazes quando são dadas na hora certa, ou seja, quando os alunos estão prontos para recebe-las e, a pedido, quando os alunos precisam dela e sabem como aplicá-las na prática; e) aquário: metáfora usada para mostrar que a ideia do aquário como um ecossistema simplificado pode ser aplicada na aprendizagem, ou seja, primeiro o aluno aprende varáveis básicas para posteriormente ser confrontada com sistemas mais complexos; f) caixas de areia: metáfora usada com o objetivo de mostrar que os alunos aprendem quando colocados em situações semelhantes à realidade, contudo com riscos e perigos mitigados; g) competência como estratégia: as pessoas aprendem e praticam habilidades de maneira mais efetiva quando observam que estas funcionam como estratégia para atingir seus objetivos.

No terceiro grupo, compreensão, Gee (2005) apresenta dois princípios: a) pensamento sistemático: a aprendizagem é melhorada quando se percebe que ela faz parte de um significado maior; b) significado como imagem/ação: os seres humanos pensam através de experiências anteriores e reconstruções imaginárias destas mesmas experiências.

# **3.5.5 Dificuldades de implementação dos jogos digitais como fator de aprendizagem**

Salvat (2009) salienta as imensas possibilidades dos *games* na aprendizagem, no entanto, reconhece a existência de obstáculos, tais como: tempo de interação com os jogos na sala de aula; dificuldade de entendimento pelo docente a respeito da interdisciplinaridade proporcionada pelos *games*; a relação entre jogos digitais e conhecimentos científicos; além da insegurança do professor frente à habilidade de jogar dos alunos que têm maior experiência e conhecimentos instrumentais.

Alves (2008) destaca a necessidade de aproximação entre os docentes e desenvolvedores dos *games* e/ou jogos digitais (falantes de línguas distintas), além da compreensão dos jogos eletrônicos como fenômenos culturais que ultrapassam as perspectivas maniqueístas (comportamento violentos, sedentarismo, longos períodos de interação com os jogos, falta de motivação escolar, reprovação e

evasão escolar). Segundo a autora: "Estas leituras acríticas, construídas a partir de um ponto de vista reducionista restringe as possibilidades entre os professores, os gamers/alunos e universo dos *games*" (ALVES, 2008, p. 8).

Ao refletir sobre o futuro dos jogos digitais na aprendizagem, Alves (2008, p. 8) concluiu que:

> A intenção não é transformar as escolas em lan houses, até por que são espaços de aprendizagem diferenciados e com lógicas distintas, mas criar um espaço para os professores identificarem nos discursos interativos dos games questões éticas, políticas, ideológicas, culturais, etc. que podem ser exploradas e discutidas com os discentes, ouvindo e compreendendo as relações que os jogadores, nossos alunos, estabelecem com estas mídias, questionando, intervindo, mediando a construção de novos sentidos para as narrativas. Ou ainda, aprender com esses sujeitos novas formas de ver e compreender esses artefatos culturais.

# **3.5.6 Desenvolvimento de jogo digitais na educação como metodologia**

O desenvolvimento de um jogo digital pressupõe três etapas a saber: préprodução, produção e pós-produção. Na pré-produção desenvolve-se o conceito do jogo e seu design mediante elaboração de documentos.

O *concept document* é "um documento resumido que inclui uma breve descrição das principais características do jogo, explica os modos do jogo e as suas condições de vitória e derrota" (MATTAR, 2010, p. 88).

O *Game Designer Document* (GDD), segundo (MATTAR, 2010, p. 88) é:

Um dos documentos mais importantes produzidos no design de games [...]. Ele deve conter todas as informações detalhadas sobre o jogo, desde o conceito do jogo até as especificações funcionais e técnicas, incluindo informações sobre design instrucional, game design, arte, programação, análise de dados, logística de produção e uma lista de tarefas. Deve detalhar as características, os personagens, a interface, gráficos, animações, vídeos, sons e músicas, enredo e descrição das fases, dentre outros elementos.

O GDD é considerado como um documento de referência e, portanto, deverá ser frequentemente consultado, podendo ser alterado durante o processo do desenvolvimento do *game*. Tem a função de ferramenta de comunicação entre os componentes da equipe de desenvolvimento. Deste documento fazem parte a: 1) descrição da *gameplay* ou jogabilidade, ou seja, é necessário explicar como o *game* é jogado com informações sobre sua abertura, opções, sinopses da história, modos, elementos do jogo, fase, controles, condições de vitória e derrota; 2) o fluxograma do jogo, ou seja, uma explanação visual do modo como ocorre a interação entre os elementos do game e suas propriedades; 3) a escolha das mídias que serão utilizadas no jogo como o texto, as imagens, o áudio, o vídeo e o 3D *real-time*, em conformidade com os objetivos, as propriedades e as ações que fazem parte destas mídias; além da 4) definição do *game* em *single* ou multiusuário. (MATTAR, 2010).

Feita a pré-produção do jogo, dar-se-á início na etapa de produção do jogo, ou seja, ocorre a programação do *game*.

O desenvolvimento de jogos deixou de ser uma exclusividade dos profissionais de informática, das grandes empresas e tornou-se uma opção para qualquer pessoa que tenha interesse na criação de jogos. Isto foi possível através da disponibilização de ferramentas e espaços de divulgação (MATTAR, 2010; MENEZES, 2003).

De acordo com Menezes (2003) estão disponíveis ambientes e linguagens direcionadas para o estímulo e viabilização da construção de jogos de computador, tais como: Scratch<sup>15</sup>, MicroWorlds<sup>16</sup>, Mugen<sup>17</sup>, RPG MAKER<sup>18</sup>, Game Maker<sup>19</sup>.

A terceira etapa é a pós-produção que se refere aos testes do jogo com o objetivo de verificar se o produto está de acordo com as fases definidas anteriormente a essa. https://www.yoyogames.com

Além do modelo proposto por Mattar (2010) para a estruturação das fases de desenvolvimento de um *game*, outros autores delineiam outros processos.

Hutchison (2007) sugere nove etapas para a criação de um *game* nas salas de aula, sendo: a) explorar o *design de games*; b) gerar uma ideia; c) escolher um *game engine*; d) apresentar a ideia do *game*; e) redigir a história ou um cenário; f)

<sup>15</sup> Uma linguagem de programação visual que permite a criação de jogos, animações e histórias interativas. Trabalho com blocos para montar, tipo LEGO. Não é necessário conhecimento prévio de lógica de programação (produção de jogos com Scratch). Disponível em [https://scratch.mit.edu/studios/565320/.](https://scratch.mit.edu/studios/565320/) Acesso em 03 jan 2019.

<sup>16</sup> Uma implementação da linguagem do Logo com recursos de multimídia. Possui ferramentas para a criança desenhar. Disponível em [http://www.microworlds.com/.](http://www.microworlds.com/) Acesso em 03 jan 2019.

<sup>17</sup> Programa pioneiro para criação de jogos com distribuição gratuita. É possível elaborar um jogo de luta com trilha sonora, gráficos e efeitos especiais. Disponível em [https://mugen.br.uptodown.com.](https://mugen.br.uptodown.com/) Acesso em 03 jan 2019.

<sup>18</sup> Ambiente de criação de jogos de RPG. Freware, em português, não precisa de conhecimentos prévios de computador. Disponível em [https://www.rpgmakerweb.com/.](https://www.rpgmakerweb.com/) Acesso em 03 jan 2019.

<sup>19</sup> Ambiente para construção de jogos tipo Atari e fliperama. É possível criar jogos side-scrolling de modo rápido e fácil. Possibilita o desenvolvimento de games 2D e 3D. Disponível em [http://www.yoyogames.com/.](http://www.yoyogames.com/) Acesso em 03 jan 2019.

buscar ou produzir ativos: personagens, texturas, imagens, sons, etc.; g) programar o *gameplay* (jogabilidade); h) testar o *game* e h) compartilhar o *game*.

Aldrich (2005) aponta quatro fases na utilização de uma simulação educacional que também se adequariam ao uso de *games* em educação: 1) *background*; 2) introdução; 3) envolvimento e 4) prática.

Na fase de *background* serão relatados os objetivos do programa, os modelos que serão utilizados, o prazo envolvido e algumas experiências. Nesta fase, também é construída a motivação e estabelecidas as expectativas. Os estudantes desejam *pular* esses elementos pedagógicos e mergulhar rapidamente na simulação, entretanto, isto resultaria em um erro. Caso esta etapa seja omitida, os estudantes ficariam confusos, frustrados e desinteressados na simulação.

Na fase de introdução, os estudantes deverão compreender a interface e interagir com sistemas simples e isolados. Nesta fase, ocorre primeiro contato com a frustração e alguns desejarão passar para a próxima fase, sem executá-la, entretanto, ela é fundamental para a sequência da simulação.

Na fase do envolvimento, os estudantes serão envolvidos pela primeira vez com uma simulação completa. Neste momento acontece a improvisação. Os estudantes mais adiantados podem buscar novos desafios. Nesta fase os participantes podem interromper o jogo e refletir sobre suas experiências, individual ou coletivamente.

Na fase da prática, o envolvimento é mais intenso e os estudantes usam o tempo para praticar suas habilidades.

Minifie (s.d. apud ALDRICH, 2005) relata como é gratificante ver os estudantes avançarem pelas fases do processo de simulação. Segundo a autora, os alunos resistem frente a essa nova técnica, reclamam sobre suas dificuldades, percorrem um caminho que vai da resistência à aceitação; entretanto, ao final do processo revelam satisfação pelo sucesso alcançado.

# **3.6 Aprendizagem Significativa**

Os jogos digitais como abordagem no processo de ensino e aprendizagem de programação podem ser sustentados pela Teoria da Aprendizagem Significativa de Ausubel que preconiza a aprendizagem fundamentada nos conhecimentos

preexistentes do estudante. Deste modo, "[...] a aprendizagem se torna significativa [...] quando um novo conhecimento acrescentado à estrutura cognitiva do aluno é ancorado em conhecimento anteriores e ganha uma atribuição significativa" (BIANCHESSI; MENDES, 2019, p. 147). Neste contexto, os *games* são uma ferramenta de contribuição significativa da aprendizagem, uma vez que já fazem parte do cotidiano do aluno.

Assim, a teoria de aprendizagem significativa de David Paul Ausubel, tem se destacado atualmente dada à inserção de novas tecnologias na escola e, sobretudo, a permanência delas tem exigido do professor uma reflexão sobre sua metodologia de ensino. A aprendizagem significativa desse teórico tem um ponto bem interessante que diz que só vale a pena a aprendizagem quando ela consegue ampliar e reconfigurar aquilo que ela recebe. Então, partindo desse pressuposto, Ausubel considera que o estudante sempre tem alguma aprendizagem quando ele chega à escola. Isso quer dizer que sempre se deve considerar a realidade trazida pelo estudante porque ele não chega à escola de cabeça vazia, ou, sem nenhuma estrutura cognitiva, em termos mais técnicos, portanto, considerar aquilo que o aluno já tem de conhecimento e, o que o professor, os materiais didáticos e o contexto social podem fornecer auxílio na construção de uma aprendizagem efetiva (ALMEIDA, 2017).

Logo, a ampliação e a reconfiguração da aprendizagem são os dois pressupostos da teoria da aprendizagem significativa de Ausubel, ou seja, os alunos podem ao modo deles construir seu próprio aprendizado, se a ele for oferecido possibilidades de aproveitar o que já sabe, ou seja, o conhecimento prévio e, a partir da convivência social e das novas informações que ele receber, ele poderá construir o conhecimento socialmente estruturado. A este conhecimento prévio, esse pesquisador atribui ao nome de subsunçor ou ideia-ancora (MOREIRA, 2010).

> Subsunçor é o nome que se dá a um conhecimento específico, existente na estrutura de conhecimentos do indivíduo, que permite dar significado a um novo conhecimento que lhe é apresentado ou por ele descoberto. Tanto por recepção como por descobrimento, a atribuição de significados a novos conhecimentos depende da existência de conhecimentos prévios especificamente relevantes e da interação com eles. (MOREIRA, 2010, p. 2)

Neste sentido, Almeida (2017) relata que Ausubel sugere algumas etapas para que sua teoria possa se realizar, sendo: a) a aula deverá começar com uma pergunta, um questionamento para que possa gerar no aluno uma dúvida e, a partir dessa indagação e de seus subsunçores, o aluno fique motivado para ir atrás da tal dúvida e, nesse ponto, o aluno ao seu modo tenta elaborar o que para ele é pertinente, tentando chegar numa conclusão, que poderá ser verdadeira ou não; b) nesse momento, o professor traz as informações para que o estudante possa fazer essa comparação entre o conhecimento prévio e o novo conhecimento; c) é o momento do estudo individualizado em que está condicionada a participação do aluno, ou seja, o estudante tem que se dedicar sobre seu próprio estudo para que ele possa fazer novas ampliações e/ou novas reconfigurações da sua aprendizagem.

Portanto, para Ausubel a aprendizagem é do aluno, com o aluno e para o aluno, que é um dos papéis primordiais da escola, isto é, gerenciar as aprendizagens. Nesse sentido, a aprendizagem significativa se torna uma teoria bem motivadora para a sala de aula, principalmente nesses tempos em que a tecnologia está associada a novas descobertas e novas formas de aprendizado (BERSSANETTE, 2016).

Almeida (2017), descreve ainda outro ponto interessante da teoria de Ausubel. Para o autor, que quanto maior é o domínio da técnica do aprendizado, ou das informações ou do contexto da aprendizagem, maior é o desejo do estudante caminhar adiante. Por isso, a aprendizagem significativa faz com que o aluno possa de maneira individualizada, mas não descontextualizada, caminhar sempre de maneira motivadora tanto para si mesmo quanto para os colegas que estão ali do lado.

Assim, a teoria da aprendizagem significativa foi proposta por Ausubel na década de 1960 com o princípio de que depende muito mais de uma nova postura docente e de uma nova diretriz escolar, do que de novas metodologias, mesmo considerando as mais modernas tecnologias de informação e comunicação que podem ser ignoradas durante o processo de aprendizagem do aluno, caso o que ele estiver estudando não esteja relacionado com sua realidade, com seus conhecimentos prévios (SILVA, B.S., 2016).

> Resumindo, o aluno aprende a partir do que já sabe. É a estrutura cognitiva prévia, ou seja, conhecimentos prévios (conceitos, proposições, ideias, esquemas, modelos, construtos, ...) hierarquicamente organizados, a principal variável a influenciar a

aprendizagem significativa de novos conhecimentos (Moreira, 2010, p. 18).

Este capítulo abordou a importância da motivação no ambiente escolar fundamentada em diferentes teorias e abordagens sobre o tema. A seguir, apresentou-se os jogos digitais como possibilidade de motivação com destaque para as contribuições de Gee, além da teoria da Aprendizagem Significativa de Ausubel.

#### **4 REFERENCIAL METODOLÓGICO**

Neste capítulo é apresentada a fundamentação da pesquisa-ação com abordagem qualitativa, bem como a atuação do professor reflexivo. Ademais, estão descritas as atividades planejadas pelo pesquisador em relação ao desenvolvimento do trabalho para os alunos, iniciando pelas etapas da pesquisa-ação. Em seguida, foi relatado o histórico do local da pesquisa, a descrição de todos os aplicativos e jogos desenvolvidos e finalizado com análise e discussão dos resultados.

#### **4.1 Caracterizando a pesquisa**

Para o desenvolvimento dessa proposta foi adotada a metodologia pesquisaação com abordagem qualitativa, que pode ser compreendida como uma pesquisa de intervenção e compreensão das ações dos indivíduos envolvidos no contexto desse estudo. Na pesquisa-ação, o pesquisador irá intervir dentro de uma problemática social, mobilizando os alunos a construir novos saberes diante da resolução de um problema coletivo (CHIMENTI e LINS, 2016).

Nesse sentido, na pesquisa-ação os pesquisadores desempenham um papel ativo dentro do seu ambiente de estudo que exige interação com as pessoas que estão sendo investigadas, resultando na análise de um problema identificado por meio de uma série de ações, conceituada como:

> [...] um tipo de pesquisa social com base empírica que é concebida e realizada em estreita associação com uma ação ou com a resolução de um problema coletivo e no qual os pesquisadores e os participantes representativos da situação ou do problema estão envolvidos de modo cooperativo ou participativo (THIOLLENT, 1986, p. 14).

O planejamento dessa pesquisa-ação, quadro 2, deu-se pela flexibilidade e pela dinâmica das ações do professor pesquisador com o grupo de alunos envolvidos em virtude do estudo ter acontecido durante as aulas de Programação para Web I, isto é, o pesquisador atuou com seus próprios alunos. Embora essa versatilidade torne difícil a apresentação de um planejamento em fases ordenadas temporalmente, podemos considerar como etapas da pesquisa-ação (GIL, 2002):

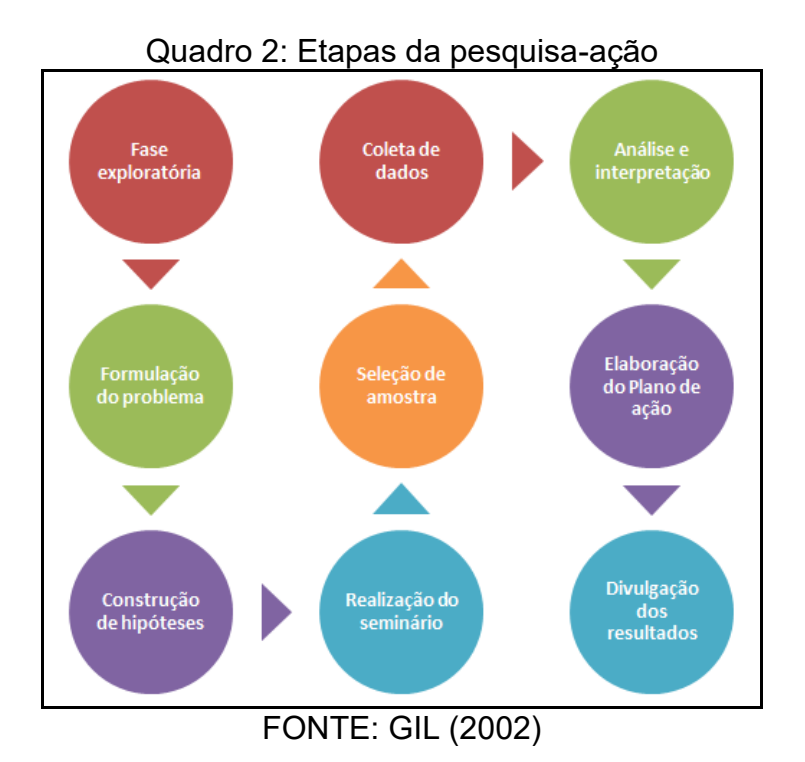

Dessa forma, no planejamento das ações para construção desse projeto, foram consideradas as etapas mencionadas no quadro 2, as quais estão descritas a seguir.

- a) Fase exploratória: Nessa etapa procurou-se identificar o problema investigado e conhecê-lo profundamente por meio de estudo dos indicadores que avaliam o nível de aproveitamento escolar dos alunos matriculados no Ensino Técnico em Informática para Internet Integrado ao Ensino Médio, tanto externo como interno, bem como por meio dos aspectos teórico-conceituais. Concluiu-se por realizar um estudo sobre as causas que apontam as dificuldades dos estudantes em aprender programação de computadores. Em seguida contatou-se o diretor da escola "Etec Sylvio de Mattos Carvalho", local do estudo, para explicar a proposta da pesquisa.
- b) Formulação do problema: após passar pela fase exploratória e conhecer bem o problema a ser estudado, foi feita a delimitação. Portanto, nessa etapa apresentou-se uma forma de solucioná-lo mediante metodologias de ensino que propiciem ao estudante o engajamento, a motivação e o envolvimento do aluno na sua aprendizagem.
- c) Construção de hipóteses: verificar se o procedimento didático voltado para a programação de jogos usados no componente curricular Programação

para Web I do 2º ano do curso do Ensino Técnico em Informática para Internet Integrado ao Ensino Médio traz mais interesse, engajamento e sentido para a aprendizagem do aluno em comparação à programação tradicional.

- d) Realização do seminário: durante as reuniões de planejamento realizadas no início do ano de 2019, a professora do componente curricular de Programação para Web I conversou com professores de outras disciplinas tanto da base comum (Ensino Médio), especificadamente com os docentes de matemática e inglês, como com os professores da área técnica, nos componentes curriculares Desenvolvimento e Design de Websites, Composição, Projeto e Animação e Modelagem e Desenvolvimento de Banco de Dados. Nesse momento, ocorreu o diálogo entre os professores dos componentes curriculares citados objetivando o desenvolvimento de competências e habilidades por meio de atividades de integração.
- e) Seleção de amostra: nessa etapa determinou-se os elementos da pesquisa, isto é, quais características tidas como relevantes pelos pesquisadores e participantes mostram-se mais adequadas para a obtenção de dados de natureza qualitativa (GIL, 2002). Desse modo, o critério selecionado para essa dissertação foi à escolha do 2º ano do curso do Ensino Técnico em Informática para Internet Integrado ao Ensino Médio por duas razões: a) o pesquisador desse trabalho ser o próprio docente do componente curricular de Programação para Web I; b) os alunos estarem no 2º ano e já terem estudados conceitos básicos de programação de introdução à lógica de programação, definição e criação de variáveis e constantes, operadores relacionais, lógicos e aritméticos e as estruturas de controle sequencial, condicional e repetição. Conceitos esses fundamentais para o objetivo dessa pesquisa que é programar de maneira contextualizada com o cotidiano do aluno por meio da integração e da programação tradicional e de jogos.
- f) Coleta de dados: a técnica utilizada para a coleta de dados nessa pesquisa foi a observação participante, haja vista a presença constante e a interação ativa do pesquisador durante todo o tempo no ambiente natural do grupo que foi investigado. Por conseguinte, o pesquisador verificou

fatos, detalhes, interesses e o sentido das ações das pessoas envolvidas na pesquisa.

- g) Análise e interpretação: A análise e interpretação foram realizadas de maneira qualitativa e as contribuições teóricas foram muito importantes. Além, é claro, das considerações do pesquisador e dos participantes e especialistas convidados.
- h) Elaboração do Plano de ação: primeiramente foram decididos quais os objetivos a serem atingidos, qual seria a escola (o local do estudo) e o público-alvo. Em seguida objetivou-se fortalecer a proposta pedagógica dessa instituição de ensino, voltada pelo viés da integração, evidenciando, dessa forma, a aprendizagem integral do aluno e a reflexão do docente em adotar práticas de ensino que envolvam o estudante nesse processo. Para garantir a participação dos alunos e incorporar as técnicas trabalhadas, a pesquisa foi realizada durante as aulas de Programação para Web I com carga horária de 3 horas/aula por semana, durante 1 ano letivo. Nesse período, os controles do processo e de avaliação de seus resultados foram feitos a cada semana mediante interação entre o professor-pesquisador e os alunos da turma pesquisada.
- i) Divulgação dos resultados: pretende-se divulgar os resultados desse trabalho internamente, para o Diretor da Escola, bem como para a comunidade escolar.

Assim, a pesquisa-ação remete para uma abordagem de investigação qualitativa em que os dados analisados foram predominantemente descritivos e obtidos por meio de observações e interações com os alunos durante o ano de 2019, intensificando a presença do pesquisador em seu ambiente de estudo e sobretudo na valorização dos aspectos de engajamento e de motivação desse público-alvo, uma vez que em pesquisa qualitativa consideram-se as opiniões, sentimentos, atitudes, comentários e as aprendizagens do grupo envolvido. Nesta perspectiva, a pesquisa qualitativa:

> [...] envolve a obtenção de dados descritivos, obtidos no contato direto do pesquisador com a situação estudada, enfatiza mais o processo do que o produto e se preocupa em retratar a perspectiva dos participantes (LÜDKE, ANDRÉ, 2014, p. 14).

Logo, esse trabalho está contextualizado numa pesquisa com base empírica, isto é, voltado para a descrição de situações concretas e para a mediação de problemas relacionados à aprendizagem e/ou dificuldades dos alunos em assimilar e/ou desenvolver as competências e habilidades de linguagem de programação de computadores.

Ao mesmo tempo, a pesquisa-ação poderá proporcionar aos docentes condições de refletir criticamente sobre suas ações, investigando sua própria prática de ensino e, com isso, promovendo a transformação do educador objetivando rever e (re)construir suas práticas pedagógicas de modo a oferecer a seus alunos uma aprendizagem efetiva, sendo que:

> A preocupação de ajustar o ensino às características individuais não surge somente do respeito às pessoas e do bom senso pedagógico. Ela faz parte de uma exigência de igualdade: a indiferença às diferenças transforma as desigualdades iniciais, diante da cultura, em desigualdades de aprendizagem e, posteriormente, e êxito escolar. (PERRENOUD, 2000, p. 9).

## **4.2 Histórico do local da pesquisa**

A pesquisa foi realizada na Etec Sylvio de Mattos Carvalho, Unidade Escolar n. 103 administrada pelo CEETEPS, criado em 1969<sup>20</sup>, que desde então tem favorecido a ampliação gradativa da oferta do ensino profissional no Estado de São Paulo contribuindo para seu desenvolvimento. Oferecendo cursos técnicos de nível médio, e tecnológicos de nível superior, o Centro Paula Souza tem procurado atingir todos os segmentos produtivos da economia nacional, observando as orientações do Ministério da Educação na elaboração de suas matrizes curriculares. Atualmente, a instituição administra 223 Escolas Técnicas Estaduais (Etecs) e 73 Faculdades de Tecnologia (Fatecs), reunindo mais de 294 mil alunos em cursos técnicos de nível médio e superior tecnológico, em mais de 300 municípios paulistas, sempre pautando promover a educação profissional pública dentro de referenciais de excelência, visando ao atendimento das demandas sociais e do mundo do trabalho,

 $20$  Decreto-lei de 06 de outubro de 1969. Cria, como entidade autárquica, o Centro Estadual de Educação Tecnológica de São Paulo.

conforme observado no propósito e na identidade dessa conceituada instituição escolar:

> Missão: Promover a educação pública profissional e tecnológica dentro de referenciais de excelência, visando o desenvolvimento tecnológico, econômico e social do Estado de São Paulo. Visão: Consolidar-se como referência nacional na formação e capacitação profissional, bem como na gestão educacional, estimulando a produtividade e competitividade da economia paulista. Valores: Valorização e desenvolvimento humano, Postura ética e comprometimento, Respeito a diversidade e a pluralidade, Compromisso com a gestão democrática e transparente, Cordialidade nas relações de trabalho, Responsabilidade e sustentabilidade, Criatividade e inovação (SÃO PAULO, 2020).

Assim, o CPS dá autonomia para que cada uma das Escolas Técnicas construa coletivamente com a comunidade escolar e extraescolar o seu Plano Plurianual de Gestão (PPG), apresentando sua proposta de trabalho. Um dos itens desse documento é o Plano Político Pedagógico (PPP) que contempla princípios pedagógicos da Unidade Escolar, bem como seus valores e suas crenças, ou seja, neste documento está a identidade da escola, por meio de suas ações e princípios, os quais devem ser desenvolvidos por toda a sua equipe (PEREIRA; DINIZ; DORETO; 2015).

A Unidade Escolar Etec Sylvio de Mattos Carvalho foi criada em 03 de junho de 1986 e está localizada no Município de Matão, interior do Estado de São Paulo. Iniciou suas atividades educacionais no ano de 1987 em um prédio situado a Rua Cesário Mota, 644, área central da cidade de Matão, onde se encontra até os dias de hoje (PEREIRA, DINIZ, DORETO, 2015).

A cidade de Matão tem uma população estimada de 83.170 habitantes distribuídos numa área de aproximadamente 525 quilômetros quadrados e está distante cerca de 310 quilômetros da capital paulista. Apesar de ser considerada uma cidade de médio porte, trata-se economicamente de um dos mais importantes municípios da Região Central do Estado de São Paulo, com PIB per capita de R\$ 46.434,00, ficando em 2º lugar das 15º possíveis, se comparada a outras cidades na microrregião e 91º das 645º possíveis em relação a outras cidades desse Estado (IBGE, 2020).

Inicialmente a Escola Técnica Sylvio de Mattos Carvalho ofereceu cursos voltados para as Habilitações Profissionais Plenas de Mecânica, Eletrônica e Eletrotécnica com duração de 04 (quatro) anos, além de outros cursos préprofissionalizantes e cursos pré-profissionalizantes de mecânica, corte e costura, eletricidade e marcenaria (SÃO PAULO, 2020).

Atualmente a Etec Sylvio de Mattos Carvalho oferece habilitações profissionais dos Eixos Tecnológicos Controle e Processos Industriais (Cursos de Técnico em Automação Industrial, Eletromecânica, Mecânica, Mecatrônica e Mecatrônica Integrado ao Ensino Médio), Ambiente e Saúde (Curso Técnico em Enfermagem), Informação e Comunicação (Curso Técnicos de Desenvolvimento de Sistemas, Informática e Informática para Internet Integrado ao Ensino Médio) e Gestão e Negócios (Cursos Técnicos em Recursos Humanos e Administração em parceira com a Escola Estadual Henrique Morato). Além dos cursos citados também são oferecidas eventualmente qualificações técnicas de curta duração como, por exemplo, cursos de Desenho no Autocad, Excel Aplicado à Área Administrativa, Gestão de Pequenos Negócios, Montagem e Manutenção de Microcomputadores (SÃO PAULO, 2020).

No que tange ao Projeto Político Pedagógico da Etec Sylvio de Mattos Carvalho seus conceitos fundamentais consistem em:

> [...] formar verdadeiros cidadãos, uma vez que as práticas pedagógicas não se pautam apenas nas técnicas; o ensinar tem como base o construir; e nesta ação, o currículo e o planejamento pedagógico são matérias-primas no processo cognitivo e formativo (SÃO PAULO, 2020, p. 5).

Dessa maneira, o Plano de Curso da Habilitação Técnica de Nível Médio de Técnico em Informática para Internet Integrado ao Ensino Médio, objeto desse estudo, é elaborado "utilizando-se, entre outros subsídios, dos Referenciais e Diretrizes Curriculares Nacionais da Educação Profissional, com o estreito objetivo de procurar aproximar as práticas escolares da realidade do setor produtivo" (DINIZ, HONÓRIO, ARTHUR, 2012, p. 71).

Logo, o CPS reavalia constantemente os currículos das diversas habilitações técnicas atualmente oferecidas por esta instituição educacional profissionalizante levando em consideração que o mercado contemporâneo exige progressivamente profissionais hábeis para realizar determinada tarefa, sejam estas técnicas ou socioemocionais. Nesse sentido, o CPS assume o compromisso de oferecer aos seus alunos uma escola que proporcione o desenvolvimento integral de seus estudantes.

> Dado o dinamismo acentuado da área, os cursos de Informática precisam estar habilitados a manterem-se atualizados, sem dependência excessiva de qualquer arquitetura de hardware, sistema operacional ou linguagem de programação, pois estes são fatores que sofrem alterações frequentes. Assim sendo, recomenda-se que os cursos da área possuam flexibilidade para avançarem em consonância com a evolução que lhe é inerente. Talvez esta seja a área em que a tecnologia avança com mais rapidez [...] (BRASIL, 2000, p. 6, apud DINIZ, HONÓRIO e ARTHUR, 2012).

Por esse viés, a amostragem para essa pesquisa-ação compreende 34 alunos matriculados no componente curricular Programação para Web I da 2ª série da Habilitação Profissional de Técnico em Informática para Internet Integrado ao Ensino Médio, que se refere à parte da formação profissional, com aulas integralmente práticas e carga horária de 120 horas-aula. A prática profissional pode ser desenvolvida no laboratório de informática da Unidade Escolar e nas empresas do setor produtivo correlato à formação técnica, se necessário, e/ou ainda em estabelecimentos provenientes de parcerias ou acordos de cooperação. Há de se destacar que todo componente curricular que vem especificado como prática em laboratório demanda a divisão de classe em turmas, conforme critério abaixo (SÃO PAULO, 2018):

> [...] distribuição da quantidade de alunos, em duas ou mais turmas, quando da necessidade de utilizar outros espaços além dos espaços convencionais da sala de aula, como laboratórios, campos de estágio, empresas, áreas de atendimento de Saúde, indústrias, fábricas entre outras possibilidades, nas ocasiões em que esses espaços não comportarem o número total de alunos da classe, sendo, então, necessário distribuir a classe, dividindo-a em turmas (SÃO PAULO, 2018, p. 113).

Dessa forma, pelo motivo do componente curricular Programação para Web II utilizar o laboratório de informática da Unidade Escolar, além do ambiente escolar sala de aula, ocorreu a divisão dessa classe em duas turmas, sendo uma turma com 15 alunos e a outra com 19 alunos, identificadas como 2B2-Turma A e 2B2-Turma B. Portanto, às quintas-feiras, no período da manhã, no horário das 7h10 às 9h40, a aula era ministrada para a turma A e, às quintas-feiras também, no horário das 13h às 15h30 para a turma B. Ambas as turmas com o mesmo professor, ou seja, o pesquisador dessa dissertação.

Todos os componentes curriculares do Centro Paula Souza são organizados por competências e trazem explicitamente as habilidades a serem desenvolvidas relacionadas a cada competência. Para subsidiar o desenvolvimento de competências e de habilidades são descritas quais bases tecnológicas (para a parte técnica) e quais os temas (para a parte da educação básica) devem ser trabalhados, além de sugestões de ferramenta de apoio. Para o componente curricular, Programação Para Web I, temos o seguinte cenário definido no plano de curso da Habilitação Profissional de Técnico em Informática para Internet Integrado ao Ensino Médio, no que se referem às competências, habilidades e bases tecnológicas conforme o quadro 3 a seguir. A sugestão de ferramentas de apoio são as ferramentas para desenvolvimento em *PHP<sup>21</sup>* com *MySql<sup>22</sup>* .

Quadro 3: Competências, Habilidades e Bases Tecnológicas a serem desenvolvidas em Programação para Web I

# **Competências**

1. Elaborar e implementar projeto de software para o desenvolvimento de sistemas dinâmicos para web

#### **Habilidades**

- 1.1. Identificar a estrutura de aplicações em ambiente cliente servidor.
- 1.2. Apresentar soluções para problemas computacionais em ambientes web.
- 1.3. Aplicar técnicas de desenvolvimento de softwares em ambientes web.

#### **Bases Tecnológicas**

- 1. Introdução à Engenharia de Sistemas Web:
	- Características e problemas comuns:
		- o Funcionalidade, eficiência, reutilização, portabilidade, organização, desempenho etc.
	- Princípios e diretivas de usabilidade no projeto web: o Eficácia, eficiência e satisfação de uso – norma ISO
	- Ciclo de Vida para Projeto de Sistemas Web
- 2. Introdução a sistemas distribuídos:
	- Conceitos da arquitetura cliente servidor
- 3. Introdução à linguagem PHP
- 4. Conceitos básicos da linguagem:

<sup>21</sup> O PHP (Hypertext Preprocessor) é uma linguagem de código aberto ao público de uso geral para o desenvolvimento de programas para internet. Disponível em [https://pt.wikipedia.org/wiki/PHP.](https://pt.wikipedia.org/wiki/PHP) Acesso em 07 jan. 2019.

<sup>&</sup>lt;sup>22</sup> O MySQL é um sistema de gerenciamento de banco de dados de código aberto usado na maioria das aplicações gratuitas. Disponível em [https://pt.wikipedia.org/wiki/MySQL.](https://pt.wikipedia.org/wiki/MySQL) Acesso em 07 jan. 2019.

- Manipulação de variáveis locais, globais e super globais em PHP;
- Operadores aritméticos, relacionais e lógicos;
- Estruturas de decisão e repetição;
- Classes e principais funções em PHP;
- Passagem de argumento por valores e referencias;
- Retorno de valores;
- Manipulação de vetores;
- Envio de formulário e requisição de página.
- 5. Validação de dados:
	- No servidor;
	- No navegador;
	- Tratamento de erros;
	- Gerenciamento de sessão.
- 6. Desenvolvimento de website dinâmico usando as principais operações de um banco:

CRUD (Create, Retrieve/Read, Update e Delete)

FONTE: (SÃO PAULO, 2018)
### **5 ANÁLISE E DISCUSSÃO DOS RESULTADOS**

#### **5.1 Etapas da pesquisa**

A pesquisa foi desenvolvida por meio de dois modelos de programação: de maneira tradicional e a outra envolvendo a programação de jogos. Na programação tradicional, foram utilizados os softwares *Microsoft Visual Studio Code<sup>23</sup>* como editor de textos (do qual são digitadas as linhas de códigos), o servidor *Apache* 2.2<sup>24</sup> para ser usado como servidor local de páginas para *web, MySQL* para trabalhar com banco de dados e o navegador *Google Chrome<sup>25</sup>* para visualizar as páginas dos programas desenvolvidos. Para a programação de jogos foi utilizado o software *GameMaker Studio* 2 26 .

O planejamento para essa pesquisa iniciou quando o professor-pesquisador entrou em contato com o Diretor da Etec Sylvio de Mattos Carvalho, solicitando permissão para que a pesquisa fosse realizada na escola sob a sua administração. A escolha desse local para a aplicação do projeto ocorreu por vários fatores, entre eles: pela facilidade de acesso do professor-pesquisador trabalhar na mesma escola e lecionar o componente curricular que envolve programação; pelo tempo integral que o professor pesquisador teria disponível para observar todo o cenário durante o ano todo; pelo perfil do professor pesquisar ser de professor reflexivo e querer rever as práticas pedagógicas para a melhoria contínua; pelo fato da escola oferecer condições estruturais adequadas para a realização do projeto por meio de laboratórios de informática com 10 computadores para os alunos e 1 computador para o professor, todos conectados com internet, lousa branca e aparelhos de *datashow* e ar-condicionado. Nesse arranjo, os alunos ficam em duplas, pois o ambiente físico suporta até 20 alunos por laboratório de informática. Especificamente nessa turma, tivemos situação de um determinado estudante ficar

<sup>23</sup> Microsoft Visual Studio Code é um editor de texto multiplataforma disponibilizado pela Microsoft para o desenvolvimento de aplicações para internet. Disponível em [https://pt.wikipedia.org/wiki/Visual\\_Studio\\_Code.](https://pt.wikipedia.org/wiki/Visual_Studio_Code) Acesso em 07 jan. 2019.

<sup>24</sup> Apache 2.2 é um **servidor** responsável por disponibilizar páginas e recursos que podem ser acessados pela internet. Disponível em [https://httpd.apache.org/docs/2.2/pt-br/.](https://httpd.apache.org/docs/2.2/pt-br/) Acesso em 07 jan. 2019.

<sup>25</sup> O *Google Chrome* é um navegador de Internet, desenvolvido pela empresa Google. Disponível em [https://pt.wikipedia.org/wiki/Google\\_Chrome.](https://pt.wikipedia.org/wiki/Google_Chrome) Acesso em 07 jan. 2019.

<sup>26</sup> *GameMaker Studio* 2 é uma ferramenta de criação de videojogos. Disponível em [http://www.yoyogames.com/get.](http://www.yoyogames.com/get) Acesso em 07 jan. 2019.

individualmente com um computador, devido a quantidade de alunos por turma ser inferior a 20 estudantes.

Esses aspectos contribuíram para que a pesquisa acontecesse conforme planejado, bem como para traçarmos ações futuras sobre as práticas pedagógicas a serem reconfiguradas pelos docentes dessa Unidade Escolar, objetivando sempre a formação integral do estudante.

O trabalho iniciou em fevereiro, no 1º dia de aula letivo do ano de 2019, e estendeu-se durante o ano todo, até dezembro do mesmo ano. O professor pesquisador explicou aos alunos a proposta do projeto de pesquisa de mestrado sob a óptica de duas formas de programação: de forma tradicional e por meio de jogos. Observou-se nesse momento um ambiente de motivação ao falar a palavra "jogos" e os alunos prontamente aceitaram a proposição.

Dessa forma, a metodologia de ensino adotada inicialmente foi de dar sequência aos mesmos padrões de aulas de anos anteriores, haja vista que o mesmo professor leciona esse componente curricular há 3 anos. Assim, os procedimentos didáticos consistiram no início dessa pesquisa em aula expositiva e aula prática no laboratório de informática, concomitantemente, alternando o processo de ensino e aprendizagem ora com as explicações dos conceitos teóricos, ora com a realização da prática por intermédio dos softwares instalados nos computadores e necessários para a programação de programas de computador. Logo, as atividades propostas pelo docente concentravam-se em exercícios isolados, como: a) calcular a média de um aluno e verificar se o aluno foi aprovado, reprovado e recuperação; b) calcular o salário líquido de um funcionário, considerando o salário bruto, horas-extras e descontos de impostos; c) simular compra on-line; d) verificar o signo de um usuário; e) calcular a tabuada de um determinado número; f) inserir e acessar dados de uma tabela em vetores e g) criar diversos bancos de dados, tabelas e os programas para inserir, consultar, alterar e excluir dados do banco de dados, etc.

Os exercícios relacionados acima abordaram conceitos que envolveram as bases tecnológicas definidas no plano de curso dessa habilitação técnica, isto é, tipos de dados suportáveis na linguagem de programação *PHP*, manipulação de variáveis locais e globais, operadores aritméticos, relacionais e lógicos, desvios condicionais (estruturas de decisão e estruturas de repetição), inclusão de arquivos, funções do *PHP* e funções próprias com ou sem argumentos, manipulação das variáveis do tipo array (vetores), formulários, validação e recuperação de dados, criação de banco de dados e das tabelas de dados, gerando e executando scripts de banco de dados, comandos em *PHP* para acessar, incluir, editar e excluir dados do banco de dados *MySQL - CRUD (Create, Read, Update e Delete)<sup>27</sup> .*

No entanto, à medida em que as aulas foram acontecendo, o professor do componente curricular na condição de professor-reflexivo e de pesquisador, observava certa desmotivação dos alunos nos encontros das aulas. Com o intuito de mudar esse cenário, o professor planejou suas aulas contextualizando os exercícios de programação com outras situações vividas pelos estudantes. Procurou docentes de outros componentes curriculares para proporcionar atividades de integração e fazer com que o aluno conseguisse visualizar sentido na sua aprendizagem. E assim teve início o trabalho com os componentes curriculares da parte técnica (Desenvolvimento e Design de Websites e Modelagem e Desenvolvimento de Banco de Dados) e da parte da base nacional comum (Língua Estrangeira Moderna – Inglês e Comunicação Profissional e Matemática). Cada projeto desenvolvido de modo integrado está relacionado a seguir e foi planejado por meio do diálogo entre os docentes de cada componente curricular.

### **5.2 Projetos utilizando a programação tradicional**

O primeiro projeto foi desenvolvido envolvendo conceitos de variáveis, desvio condicional (estrutura de decisão), formulário, formatação de uma página HTML, inserção de imagens, criação de vínculos entre páginas HTML, Folha de estilo CSS e Dispositivos Móveis (*Design Responsivo*). A situação-problema proposta para os alunos foi o desenvolvimento de uma página em que houvesse interação do usuário, no qual ele deveria digitar seu nome, o dia e o mês do nascimento. O programa deveria mostrar os dados digitados pelo usuário, qual o seu signo, uma breve descrição desse signo e uma imagem relacionada. Depois do programa pronto, o aluno teria que hospedar esse projeto num servidor de internet gratuito e colocar um atalho no seu celular como se fosse um aplicativo para acessar o programa. As imagens a seguir demonstram visualmente a proposta, figura 3.

<sup>27</sup> CRUD é a abreviação das palavras *Create* (inserir), *Read* (consultar), *Update* (atualizar) e *Delete* (apagar) que refere-se as quatro operações básicas de SQL para manipular informações do banco de dados. Disponível em [https://pt.wikipedia.org/wiki/CRUD.](https://pt.wikipedia.org/wiki/CRUD) Acesso em 07 jan. 2019.

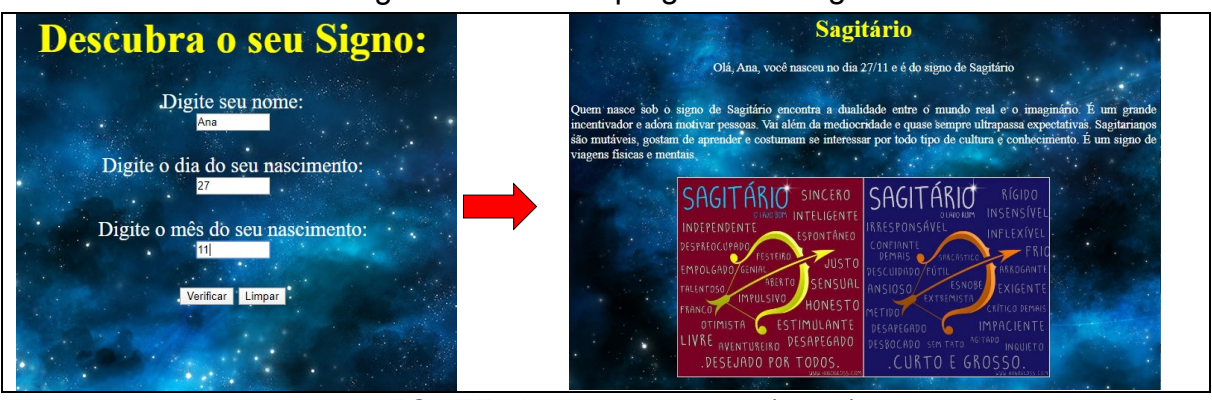

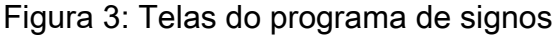

FONTE: Acervo da autora (2020)

O exemplo acima foi executado em um aparelho laptop com uma tela de 14 polegadas. Já as imagens abaixo apontam para o mesmo programa sendo executado por meio de um smartphone, cujo tamanho da tela é de 4.7 polegadas. Observa-se que o mesmo programa foi executado em dispositivos eletrônicos com tamanhos de telas diferentes. Isso é possível porque na programação desse software foram usados recursos que tornam o site responsivo, isto é, o programa pode ser visualizado e executado em equipamentos eletrônicos de tamanhos de telas diferentes sendo perfeitamente adequados a cada situação, figura 4.

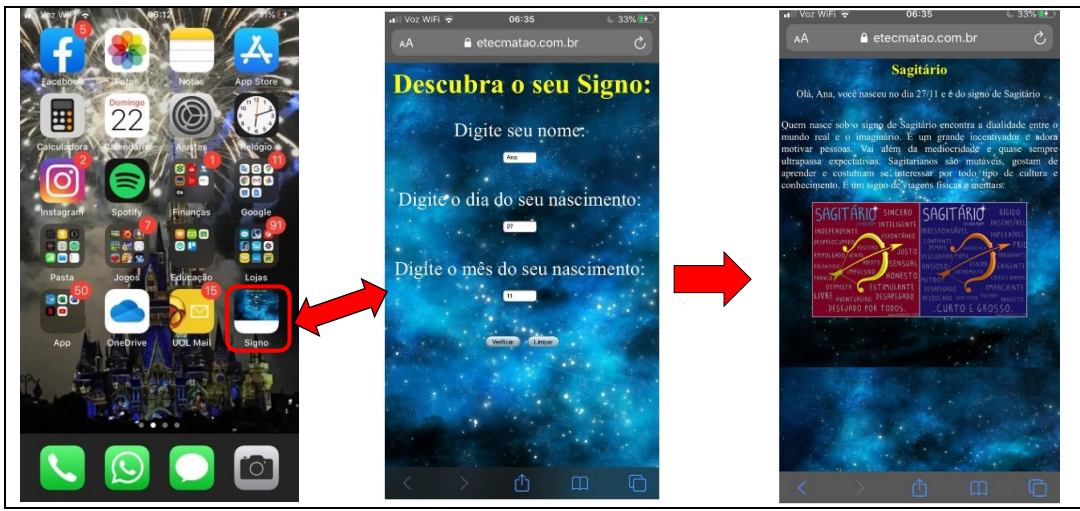

Figura 4: Print da tela de celular com atalho do programa signo

FONTE: Acervo da autora (2020)

O segundo projeto desenvolvido foi fazer um cadastro no banco de dados. Nesse projeto foram trabalhadas as bases tecnológicas abrangendo estrutura de dados aplicada a banco de dados, tipos de armazenamento e métodos de acesso aos dados, ambientes/ferramentas de gerenciamento de bancos de dados, linguagem SQL<sup>28</sup> (Data Manipulados – DML, *Data Definition Language –* DDL, *Data Control Language* – DCL, Desenvolvimento de website dinâmico usando as principais operações de um banco - CRUD (*Create, Read, Update e Delete)*). A situação-problema proposta foi criar um banco de dados local chamado BDEscola e uma tabela chamada Alunos contendo 4 campos usando tipos de dados *integer<sup>29</sup>* e varchar<sup>30</sup>, uma chave primária, um campo autoincremento com todas as informações sendo obrigatórias no momento do cadastro. Após a criação do banco de dados, deveria ser desenvolvido na linguagem de programação PHP o programa index, que é o programa principal para chamar os demais programas (Incluir, Consultar, Excluir e Alterar). A seguir estão os *prints* dessas telas, figura 5.

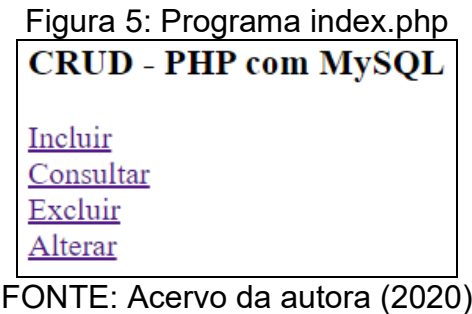

Quando o usuário clicar no *link* Incluir da figura 5 será aberto a tela a seguir solicitando o preenchimento dos dados, figura 6.

<sup>28</sup> SQL (*Structured Query Language* - Linguagem de Consulta Estruturada) é uma linguagem para executar comandos para gerenciar sistemas de banco de dados baseados no modelo relacional, como por exemplo: manipular, definir, controlar e consultar dados. Disponível em [https://pt.wikipedia.org/wiki/SQL.](https://pt.wikipedia.org/wiki/SQL) Acesso em 07 jan. 2019.

<sup>29</sup> Quando definimos um tipo de dados como *integer* de um campo em um banco de dados significa que o banco de dados irá armazenar somente valores de número inteiros, sem a parte fracionária. Disponível em [http://pgdocptbr.sourceforge.net/pg80/datatype.html#DATATYPE-INT.](http://pgdocptbr.sourceforge.net/pg80/datatype.html#DATATYPE-INT) Acesso em 07 jan. 2019.

<sup>30</sup> Quando definimos um tipo de dados como *varchar* (caractere) de um campo em um banco de dados significa que valores podem conter letras e números. Disponível em [https://pt.wikipedia.org/wiki/Varchar.](https://pt.wikipedia.org/wiki/Varchar) Acesso em 07 jan. 2019.

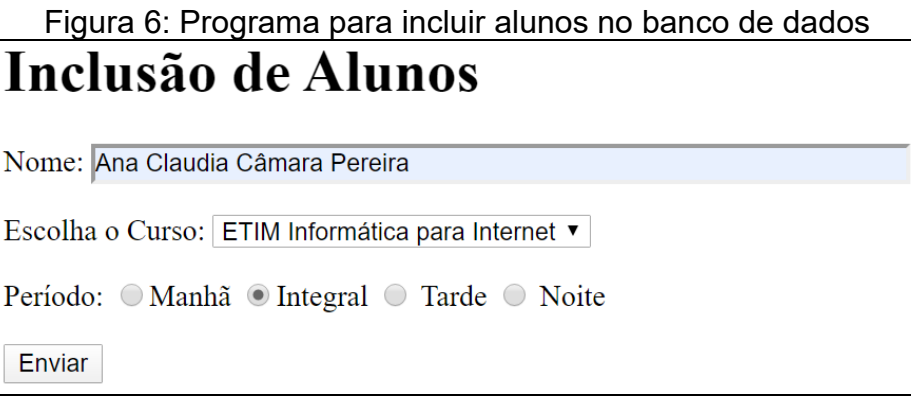

FONTE: Acervo da autora (2020)

Após o usuário clicar no botão Enviar da figura 7 o sistema emite uma mensagem de "Registro Cadastrado com sucesso" com a opção de realizar consulta no banco de dados. Caso contrário, se alguma informação deixar de ser preenchida, o sistema emite uma mensagem que determinado campo é de preenchimento obrigatório. A figura 7 refere-se a tela de consulta no banco de dados.

| $\overline{\text{RM}}$ | <b>Nome</b>         | <b>Curso</b>                                                       | Período |  |
|------------------------|---------------------|--------------------------------------------------------------------|---------|--|
|                        | Ana                 | Informática                                                        | Manhã   |  |
| $\overline{2}$         | Paulo Afonso        | Mecânica                                                           | Noite   |  |
| 3                      | Ana Paula           | Enfermagem                                                         | Manhã   |  |
| 4                      | Ana Beatriz         | Dança                                                              | Manhã   |  |
| $\overline{6}$         | Heloisa             | Mecatrônica                                                        | Noturno |  |
|                        | Junior              | Mecânica                                                           | Noite   |  |
| 8                      | Eduardo             | Informática                                                        | Tarde   |  |
| 10                     | Gustavo             | Eletrotécnica                                                      | Noite   |  |
| 11                     | Julia               | Enfermagem                                                         | Manhã   |  |
| 12                     | Carolina            | Enfermagem                                                         | Noite   |  |
| 13                     | Claudia             | Mecatrônica                                                        | Noite   |  |
| 14                     | Evaristo            | Mecânica                                                           | Noite   |  |
| 15                     | João Miguel Vercesi | Eletrotécnica                                                      | Tarde   |  |
| 17                     |                     | Ana Claudia Câmara Pereira ETIM Informática para Internet Integral |         |  |
| Voltar                 |                     |                                                                    |         |  |

Figura 7: Tela de consulta de dados cadastrados

FONTE: Acervo da autora (2020)

Quando o usuário escolher a opção "Excluir" na tela principal, figura 8, o sistema pergunta qual o Registro de Matrícula (RM), que é o campo chave primária da tabela. Se o usuário digitar um RM válido, abre-se outra tela com todos os dados desse aluno para o usuário confirmar a Exclusão ou voltar para a tela principal, figura 9. Caso o usuário digitar um RM que não esteja cadastrado no banco de dados, o sistema emite uma mensagem de RM inválido.

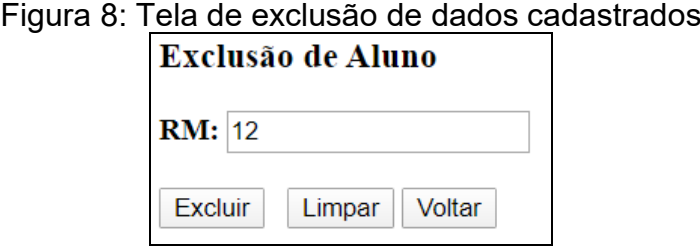

FONTE: Acervo da autora (2020)

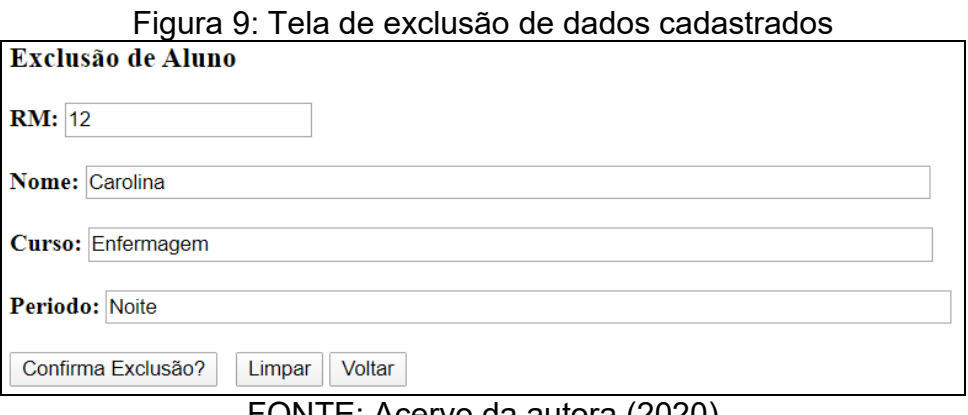

FONTE: Acervo da autora (2020)

O mesmo acontece com o programa de alteração, do qual todas as validações são feitas para verificar o RM digitado e se todos os campos estão preenchidos. Porém, no programa de alteração todos os campos são editáveis, com exceção do RM que é chave primária, enquanto no programa de exclusão os campos são somente para leitura, conforme figuras 10 e 11.

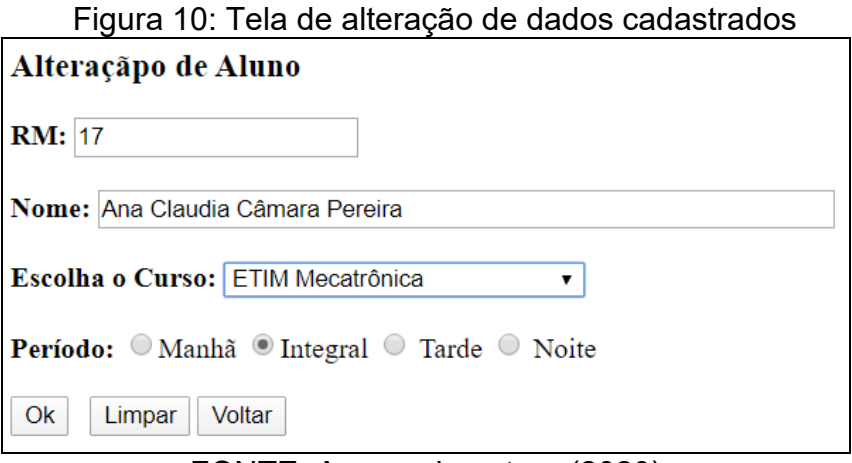

FONTE: Acervo da autora (2020)

A figura 11 mostra a consulta de dados no banco de dados após a realização das ações de exclusão e alteração.

| <b>RM</b>      | <b>Nome</b>                                          | <b>Curso</b>  | Período |  |  |
|----------------|------------------------------------------------------|---------------|---------|--|--|
| 1              | Ana                                                  | Informática   | Manhã   |  |  |
| $\overline{2}$ | Paulo Afonso                                         | Mecânica      | Noite   |  |  |
| 3              | Ana Paula                                            | Enfermagem    | Manhã   |  |  |
| 4              | Ana Beatriz                                          | Dança         | Manhã   |  |  |
| 6              | Heloisa                                              | Mecatrônica   | Noturno |  |  |
| 7              | Junior                                               | Mecânica      | Noite   |  |  |
| 8              | Eduardo                                              | Informática   | Tarde   |  |  |
| 10             | Gustavo                                              | Eletrotécnica | Noite   |  |  |
| 11             | Julia                                                | Enfermagem    | Manhã   |  |  |
| 13             | Claudia                                              | Mecatrônica   | Noite   |  |  |
| 14             | Evaristo                                             | Mecânica      | Noite   |  |  |
| 15             | João Miguel Vercesi                                  | Eletrotécnica | Tarde   |  |  |
| 17             | Ana Claudia Câmara Pereira ETIM Mecatrônica Integral |               |         |  |  |
| Voltar         |                                                      |               |         |  |  |

Figura 11: Tela de consulta no banco de dados

FONTE: Acervo da autora (2020)

No terceiro projeto foi feita uma proposta aos alunos de criar um aplicativo do qual o usuário digite uma palavra em inglês, limitada aos comandos usados na programação de PHP e o programa retorna à tradução dessa palavra (voltada para a área da informática), bem como o seu significado também vinculado à programação. Assim, os alunos criaram banco de dados, uma tabela, um campo definido como chave primária e autoincrementado e os demais campos sem índices. Foram desenvolvidos os programas de inclusão, de alteração, de consulta e de exclusão, conforme figura 12. Todas as validações foram feitas, isto é, se todos os campos foram preenchidos pelo usuário tanto ao incluir, ao alterar e ao excluir e, ao consultar, se a palavra estava cadastrada no banco de dados, caso contrário, o sistema emite uma mensagem de alerta.

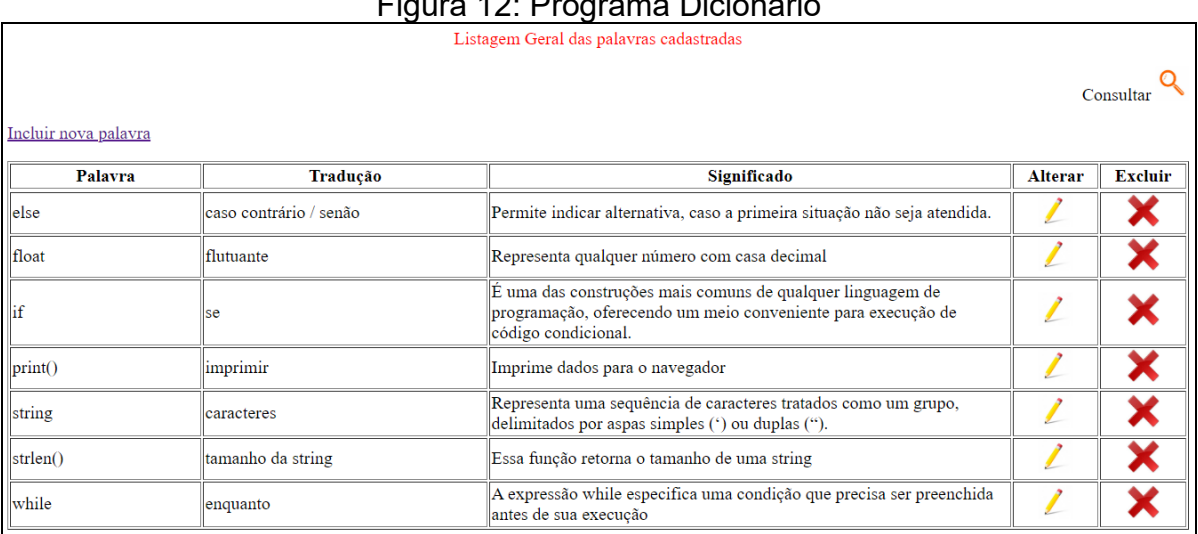

## $F = 40.5$  Programa Dicionário

FONTE: Acervo da autora (2020)

### **5.3 Projetos utilizando a programação por meio de jogos**

Nesta etapa do trabalho foi inserida a programação de jogos digitais e o software utilizado foi o *GameMaker* Studio 2 *Free Trial* da empresa *YoYoGames*, escolhido pelo professor-pesquisador por diversos fatores, dentre os quais destacam-se a seguir: a) a empresa *YoYoGames* disponibiliza a versão *Free Trial* que podemos utilizá-la gratuitamente por um tempo limitado a 90 dias por cada conta criada, porém com algumas limitações em relação a versão paga, como a quantidade de objetos a serem utilizados no desenvolvimento dos jogos digitais e também de alguns recursos que não estão disponíveis, como por exemplo, criar o arquivo executável e publicar um jogo. Porém, para fins didáticos essas restrições não interferiram no estudo proposto; b) a ferramenta conta com uma interface intuitiva, fácil, didática e permite a criação de jogos simples e complexos; c) os jogos funcionam em diversas plataformas e sistemas para computadores e *smartphones* como o *Windows*, *IOS* e *Android* e d) utilização da programação com lógica voltada para jogos que é Linguagem *Game Maker* (GML).

O primeiro jogo desenvolvido foi escolhido pelo professor-pesquisador decorrente de uma capacitação realizada na plataforma EaD, Udemy, do curso *on line* intitulado "Torne-se um desenvolvedor de jogos com Game Maker Studio 2!". O

jogo consiste em controlar uma nave que está no espaço e tem os movimentos para cima e baixo, direita e esquerda e diagonal com a missão de destruir os meteoros, que caem aleatoriamente no sentido vertical com ângulos entre 75º e 115º, por meio do laser que é disparado em 90º. A cada meteoro destruído o jogador ganha 2 pontos e, ao acumular 50 pontos, o jogador passa de fase. As próximas fases envolvem questões para satisfazer determinada condição e o jogador poderá destruir somente o meteoro que estiver com a resposta correta segundo a condição proposta. Caso o meteoro colida com a nave, o jogador vai perdendo vidas com limite de cinco possibilidades disponíveis antes de finalizar o jogo, figura 13.

Os conceitos e procedimentos utilizados no desenvolvimento desse jogo envolveram competências e habilidades dos componentes curriculares Programação para Web I e Matemática, isto é, respectivamente: a) manipulação de variáveis locais e globais, operadores aritméticos, relacionais e lógicos, estrutura de decisão, classes e funções, passagem de argumento por valores e por referências, retorno de valores e manipulação de vetores e b) teoria dos conjuntos, conjuntos numéricos, noção de função e funções lineares. Na segunda fase o jogador deve destruir somente o meteoro com a resposta correta considerando a equação f(x)=5x, sendo x=5. As demais fases seguem essa mesma proposta, mudando apenas os valores da incógnita, isto é, foram desenvolvidas várias possibilidades, sendo x=3, x=8, x=13 e a última fase, usando a mesma equação, dá-se o valor de 80 para essa operação e pede-se o valor de x.

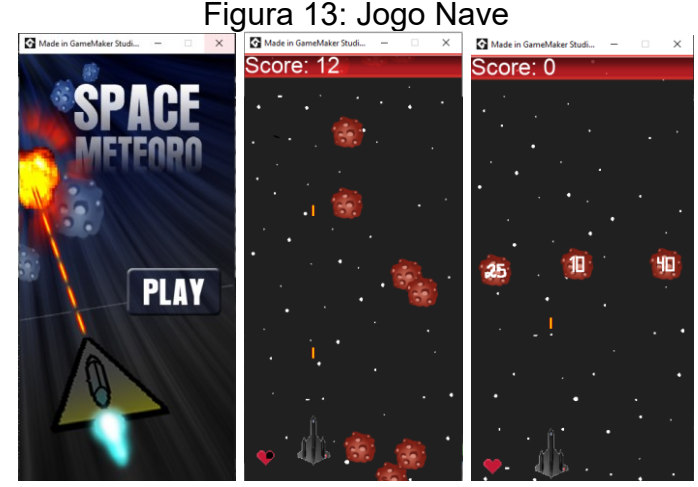

FONTE: Acervo da autora (2020)

Para o desenvolvimento do segundo jogo, foram utilizados os mesmos princípios do jogo da nave dos componentes curriculares de Programação para Web

I e Matemática, porém, nesse momento, foi dada autonomia para os alunos criarem seus próprios objetos e histórias para um novo jogo com o intuito de oferecer a oportunidade do estudante desenvolver competências relacionadas à curiosidade de sempre querem aprender algo novo e para a imaginação criativa.

Com base nos conhecimentos adquiridos no componente curricular Programação para Web I, foi proposto aos alunos o desenvolvimento do terceiro jogo, desta vez, sem a integração com outras disciplinas. A ideia foi simular um jogo de ping pong com dois jogadores, duas raquetes e uma bolinha em movimento. O desafio do jogador era impedir que a bolinha saísse pelas laterais da direita e da esquerda e, cada vez que isso acontecesse, perdia-se uma vida, das 5 oportunidades oferecidas. O jogo também fazia a pontuação de cada jogador por meio de cada batida na bola pela raquete, conforme observado na figura 14.

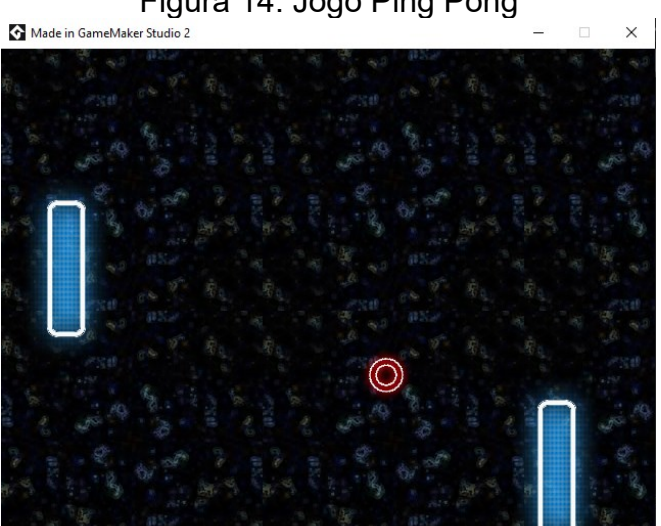

Figura 14: Jogo Ping Pong

FONTE: Acervo da autora (2020)

Utilizou-se no quarto jogo eletrônico desenvolvido, recursos de jogo de plataforma que consiste no usuário controlar o personagem que se movimenta em diversas orientações, corre, pula obstáculos e plataformas, enfrentando inimigos e coletando bônus. Além de trabalhar com a construção do conhecimento adquirido nos jogos anteriores, aqui inserimos o recurso de câmera que faz com que apareça parte da tela do jogo à medida que o personagem vai percorrendo o cenário, figura 15.

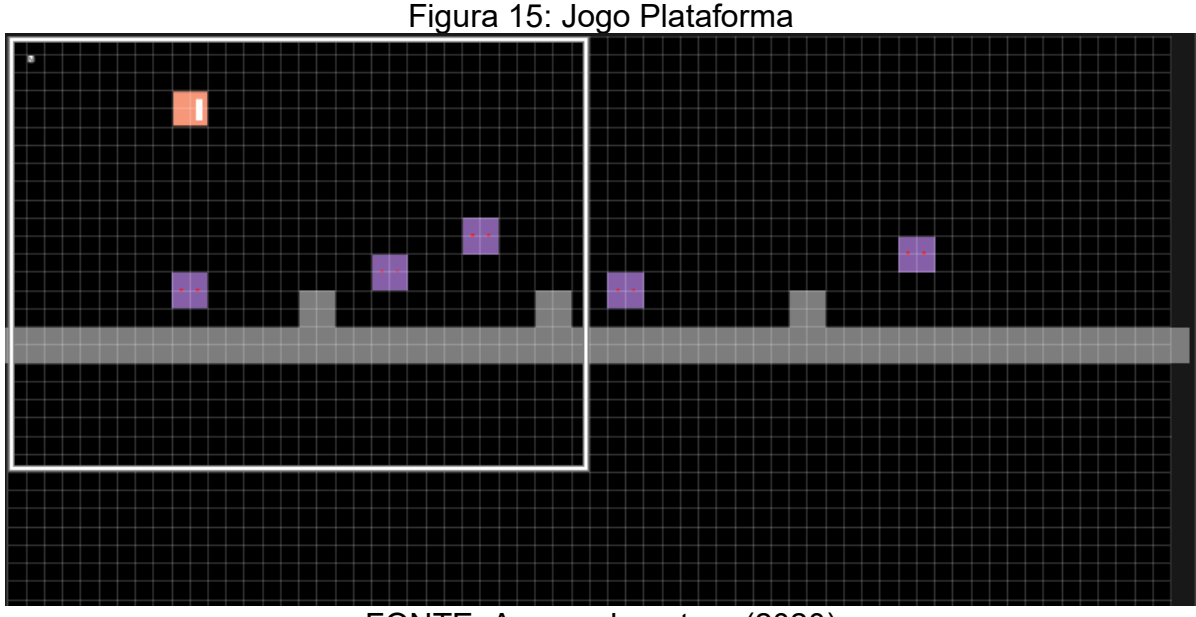

FONTE: Acervo da autora (2020)

A pesquisa foi finalizada com os alunos apresentando o trabalho final em grupo formado por 3 ou 4 discentes em que reuniram os conceitos abordados ao longo do desenvolvimento de jogos eletrônicos consistindo em várias temáticas, sendo: a) *Journey to Mars*: coletar itens relacionados às contribuições financeiras, tecnológicas e científicas para que um grande inovador possa transportar a humanidade para o planeta Marte; b) Jogo da Cestinha: ajudar uma idosa a recolher frutas em uma floresta para que ela faça deliciosos doces, exceto banana para não irritar os macacos; c) *Destroy Blocks*: destruir blocos amarelos, vermelhos e azuis com pontuações diferentes em cada cor; d) *Snoopy Show*: ajudar o *Snnopy* percorrer um caminho com vários obstáculos para que ele possa chegar a tempo para tocar numa apresentação de teatro; e) Fazendinha: limpar uma fazendinha que o personagem ganhou de herança de seu avô e que está infestada de corvos; f) Detona *Ralph*: eliminar vários inimigos que cruzam o caminho de Ralph para que ele possa salvar sua amiga *Vanellope* que foi sequestrada; g) *Save to Earth*: salvar o planeta Terra do lixo que a humanidade depositou por meio do robô Eva que precisa encontrar a última planta que resta no planeta; h) *Seasons* – *The Game*: passar por todas as estações do ano desviando dos inimigos até completar o movimento de translação da terra e i) Homem na Lua: encontrar a saída de um labirinto espacial, responder perguntas relacionadas à chegada do homem à lua para pegar a chave para a passagem para outro portal até o astronauta chegar à lua.

Assim, o objetivo desse trabalho foi realizar o desenvolvimento de programação de computadores utilizando-se de estratégias de ensino baseadas em programação tradicional e programação de jogos digitais com alunos do 2º ano do Ensino Técnico em Informática para Internet Integrado ao Ensino Médio.

Para isso, inicialmente as aulas aconteceram utilizando-se a estratégia de programação tradicional, isto é, trabalhando as competências e habilidades mediante explicação dos códigos/comandos/conceitos de programação de maneira sequencial baseados numa lista de exercícios proposta pelo professor. Nessa etapa da pesquisa, a análise feita pelo professor pesquisador por meio da observação da reação dos alunos durante as aulas de programação ocorrida no laboratório de informática foi de uma aprendizagem mecânica, ou seja, a sequência da aula – explicação da teoria, exemplos práticos e sugestões de lista de exercícios – não motivaram e nem engajaram os alunos em seu processo de aprendizagem, os quais mostravam pouco interesse na aula, desviando a atenção para outros assuntos facilmente, como por exemplo, alguns alunos faziam o exercício proposto pelo professor e logo em seguida acessavam sites de redes sociais, outros alunos nem tentavam resolver o exercício mostrando pouco ou nenhum interesse pela aula.

Logo, "o modelo tradicional de ensino de programação não consegue facilmente motivar os alunos a interessar-se pela disciplina, entre outras razões, pois não é clara para os mesmos a importância destes conteúdos para sua formação" (BERSSANETTE, 2016, p. 24).

Portanto, as metodologias de ensino que trazem pouca ou nenhuma associação com o que o aluno já conhece tendem a não os motivar para a aprendizagem, levando a uma aprendizagem mecânica, ou seja, superficial, que logo será esquecida e não utilizada em outros momentos da sua vida.

Na próxima etapa da pesquisa o professor inseriu em sua prática pedagógica atividades com outros professores. Para tanto, foram estruturados exercícios que envolviam o conhecimento e o fortalecimento de vários componentes curriculares, proporcionando ao aluno uma conexão com várias disciplinas do seu curso, maior interação com a comunidade escolar e, consequentemente, maior sentido na sua aprendizagem justamente porque nesse diálogo com os professores é possível planejar atividades que estejam relacionadas com o cotidiano dos estudantes.

Com efeito, a análise dessa aplicação resultou num entusiasmo melhor do que a primeira fase dessa pesquisa, pois foi possível observar que os alunos conseguiram visualizar que o mesmo assunto trabalhado num determinado componente curricular também poderia ser desenvolvido num outro componente curricular, integrando conceitos e proporcionando maior comunicação entre os envolvidos nesse processo.

A terceira e última fase desse trabalho envolveu a utilização da metodologia de ensino de programação de jogos digitais para o desenvolvimento das competências e habilidades do componente curricular Programação para Web I. Nesse período, durante as aulas de programação, várias mudanças comportamentais dos alunos ficaram evidenciadas, tais como: a) maior participação dos alunos por meio de perguntas ao professor, como por exemplo, sobre possibilidades de desenvolvimento de outros jogos digitais; b) maior interação entre os colegas demonstrando um trabalho colaborativo; c) maior motivação e engajamento com as atividades escolares tanto durante as aulas como para mostrar aos colegas, seja de outras turmas, seja aos amigos fora da escola, o produto por eles desenvolvidos, demonstrando um sentimento de satisfação e valorização de si mesmo e da própria escola em que estuda; d) muita criatividade na definição das histórias e das regras do jogo. Um fato que chamou muito a atenção do professor foi que as histórias criadas pelos alunos para desenvolver os jogos digitais estavam relacionadas com suas histórias de vida e/ou suas preferências, como por exemplo, fascinação por explorar outros planetas/universo, contos de fadas, clássicos infantis, *games* jogados em celulares, séries de televisão, casos familiares, consciência ambiental, entre outros.

Desse modo, Zanini (2013) afirma que a utilização de jogos digitais no ensino de programação desperta nos alunos o interesse, competitividade, cooperação e empenho em obter resultados. Esses atributos manifestam-se em decorrência do surgimento da cultura digital, no qual estão inseridos os alunos, chamados de nativos digitais, isto é, aqueles que nasceram num mundo tecnológico, rodeados por smartphones e videogames (PRENSKY, 2001).

Assim, antes dos nativos digitais chegarem à vida escolar, eles já passaram por processos de educação importantes, como a família e os aparatos tecnológicos (televisão, internet, redes sociais, celulares, videogames). Logo, essas experiências adquiridas ao longo da vida do aluno nativo digital não podem ser desprezadas, mas intensificadas. Portanto, é nesse cenário que acaba acontecendo um choque de geração onde os professores (intitulados como imigrantes digitais) e os alunos (denominados como nativos digitais) se encontram no sistema educativo formal. Nessa perspectiva, os jogos digitais são fortes aliados no ensino de programação e Mattar (2010, p. XIII) afirma que:

> Nas escolas, os alunos estudam muito, para quem sabe depois (quando?), utilizar o que estudaram. Há tão pouca motivação para estudar, já que não se sabe como nem onde aquele conhecimento poderá ser aplicado. O aprendizado necessita de motivação para um envolvimento intenso, o que é atingido pelos games, principalmente aqueles que pressupõem uma longa curva de aprendizado, mas não pela escola atual. A escola, tal como a conhecemos hoje, enfatiza o conhecimento separado da ação e da identidade.

Dessa maneira, o desenvolvimento de jogos digitais realizado nesse estudo procurou utilizar técnicas de aprendizagem relacionando os conhecimentos prévios dos alunos, os nativos digitais, com o que eles iriam aprender, estabelecendo, dessa forma, um vínculo com a teoria de Ausubel que aborda a aprendizagem significativa.

### **6. CONSIDERAÇÕES FINAIS**

O processo de ensino e aprendizagem no Ensino Técnico Integrado ao Ensino Médio tem se mostrado um desafio para as instituições escolares diante das dificuldades com os conteúdos mais abstratos, as altas taxas de abandono e a falta de motivação para aprendizagem.

Como também pode ser observado na literatura acadêmica, são vários os fatores que influenciam o percurso do aluno durante essa etapa da escolarização. Logo, essa pesquisa buscou analisar fatores de motivação como elemento influenciador para a aprendizagem significativa envolvendo o conhecimento prévio do aluno como contribuição para uma aprendizagem efetiva, atenuando as dificuldades existentes no processo de ensino e aprendizagem. Neste sentido, esse trabalho buscou analisar como os procedimentos didáticos adotados pelo professor em sala de aula podem melhorar a motivação dos alunos em um componente curricular voltado para a programação de computador.

Verificou-se também, durante o percurso da pesquisa, que o conceito de motivação é amplo e complexo na literatura, portanto a motivação, neste trabalho foi delimitada e entendida como o interesse dos alunos pelas atividades escolares desenvolvidas no âmbito da sala de aula. Também partimos do princípio de que o interesse pode ser expresso, observado e avaliado por meio do grau de envolvimento dos alunos na realização das tarefas propostas e por meio verbal, quando o aluno expõe suas impressões sobre as mesmas atividades.

A presença da motivação não é determinante para a aprendizagem, mas atingir uma aprendizagem de qualidade pode ser mais fácil quanto tem-se a convergência de elementos como interesse, envolvimento, participação e empenho no comportamento dos alunos.

Deste modo, este trabalho propôs, aplicou e avaliou um conjunto de atividades envolvendo desenvolvimento de jogos eletrônicos no componente curricular Programação para Web I, com os alunos do 2º ano do Ensino Técnico em Informática para Internet Integrado ao Ensino Médio.

Os dados coletados e analisados durante a pesquisa apontam que a aprendizagem de programação por meio da criação de jogos é viável e ainda possui alguns benefícios quando comparada à aprendizagem de programação tradicional. Observa-se que, em ambas as metodologias foi possível desenvolver as competências e habilidades definidas no componente curricular, entretanto, quando se utiliza a programação tradicional o aluno tende a decorar leis ou fórmulas prontas, esquecendo-se rapidamente após a avaliação. Trabalhando apenas com conceitos e procedimentos de forma teórica os alunos dificilmente conseguem entender onde tais conhecimentos serão aplicados para além da sala de aula, e limitando-se a memorizar os conteúdos para a prova.

Já a programação de jogos digitais, conforme literatura acadêmica estudada e a pesquisa de campo realizada nessa dissertação proporciona a ativação da motivação intrínseca no aluno. Essa característica, quando presente no aluno, permite maior concentração e dedicação na resolução das atividades escolares, benefícios esses decorrentes da união das motivações intrínseca e extrínseca.

São apresentadas, de forma resumida, algumas caracteristicas fruto das observações e registros do pesquisador e da análise dos produtos desenvolvidos pelo conjunto de alunos participantes da pesquisa.

- Autonomia: quando a atividade foi baseada em uma proposta de desenvolvimento de jogo, verificou-se que os alunos conseguem alto grau de autonomia no desenvolvimento das atividades. Isto ocorre pelo fato do jogo, geralmente, possuir uma narrativa ou situação problema fictícia, que oferece maior número de soluções possíveis. Ou seja, a forma de tratar os problemas do ponto de vista dos algoritmos é maior. Neste contexto os alunos podem trabalhar uma grande variedade de situações-problemas (concepção dos objetos do jogo, registro das características dos objetos, movimentação, colisões, ações, reações, comparações, entre outros). A atividade tradicional que o aluno desenvolve é relativamente padronizada, pois baseia-se em modelos de sistema presentes no mercado de software e pouca variação de situação-problema (cadastro, recuperação, seleção, comparação), refletindo em pouca variação nos algoritmos.
- Contextualização do conteúdo: em situação de criação de jogos há uma maior diversidade nos modelos de algoritmos, pois as situações e os problemas também apresentam maior variedade, o que permite ao aluno explorar tipos de instruções ou operações que nos softwares tradicionais têm menor ocorrência.
- Colaboração e Cooperação: a criação de equipes de trabalho em torno da elaboração de um jogo possibilita o compartilhamento de experiências e saberes individuais e coletivos. Nesse caso, os alunos compartilham vivências, interesses

e predileções diferentes que acabam sendo socializados no momento da concepção dos jogos. Além da colaboração no *design* dos jogos foi possível verificar, a discussão na implementação dos algoritmos dos jogos, nas soluções possíveis para viabilizarem as propostas. Normalmente fundamenta-se na cooperação, na segmentação e divisão do trabalho e apoio mútuo dos alunos na resolução de problemas.

- Criatividade: o desenvolvimento de jogos permite explorar melhor a criatividade pois, geralmente, permite aos alunos ter uma maior liberdade tanto na concepção e programação, quanto na forma de implementar visualmente o produto final. A criação de jogos possibilita o incentivar a originalidade, a buscar, a ir além das normas preestabelecidas e não ficar limitado a modelos que já foram utilizados de forma massiva nos livros e manuais de programação.
- Direcionamento do professor: trabalhar conceitos e procedimento a partir do desenvolvimento de jogos exige maior esforço do professor, uma vez que é preciso manter durante todo o processo o acompanhamento e supervisão das atividades. As atividades não são padronizadas, logo cada grupo ou equipe de alunos está trabalhando conceitos, procedimentos diferentes, bem como podem adotar caminhos totalmente diversificados para tratar os problemas. O foco do trabalho do professor não é verificar quão próximos os alunos chegaram de uma solução ideal, mas como os alunos usaram os conhecimentos de maneira adequada para resolver a situação problema.
- Pertencimento: ao dar ao aluno o poder de escolher, as características e objetivos do jogo, ou mesmo as formas de implementá-lo aumenta-se, ao mesmo tempo, seu protagonismo nas atividades e sua sensação de pertencimento. Ao poder se expressar e colocar em prática suas ideias, os alunos compreendem que não são apenas executores de tarefas, mas sim, componente ativo do processo de aprendizagem. Como vimos no decorrer do trabalho, autores sugerem que é importante para aprendizagem que os alunos se sintam pertencentes e importantes no grupo.

Foi observado que os benefícios são significativos na metodologia programação baseada em jogos em relação à programação tradicional.

No desenvolvimento de jogos, os alunos apresentam atitudes como pesquisar assuntos ainda não abordados na sala de aula, contribuir e interagir com os colegas, conversar e sugerir mudanças nas atividades propostas, concentrar e dedicar-se às aulas, divertir-se durante os estudos, expor suas opiniões e suas dúvidas. Assim, o aluno se considera parte importante no local em que está inserido, aumentando sua motivação nas atividades escolares e, consequentemente, ocorre uma aprendizagem satisfatória.

Outra característica observada nesse estudo é que a motivação e o envolvimento do aluno na programação de jogos digitais estão vinculados à vida cotidiana desses jovens, crescentemente interessados por jogos. E, essa propensão aliada às aulas de programação de jogos, faz com que a escola se torne mais interessante para os estudantes, já que o foco da aprendizagem está contextualizado com o conhecimento prévio do aluno, bem como, sua rotina de vida.

Dessa maneira, para que o aluno consiga ter uma aprendizagem significativa, a escola precisa atender a uma série de princípios, conforme arrolados nesse trabalho, normalmente presentes nos bons jogos digitais e que frequentemente a maioria dos estudantes, os nativos digitais, estão envolvidos e motivados.

Portanto, a escola pode oferecer diversas possibilidades aos seus alunos com o objetivo de promover um espaço que desenvolva a motivação e aulas contextualizadas com a rotina dos estudantes por meio dos jogos digitais. Ferramentas educativas como o desenvolvimento de um novo jogo ou a usabilidade de um jogo pronto são boas alternativas que possibilitam maior interesse do aluno e, consequentemente, melhor desempenho escolar efetivo, tornando a escola um lugar que realmente proporcione a formação integral do aluno.

Assim, ouve uma intervenção pontual nessa pesquisa que poderá servir, futuramente, em âmbito institucional caso haja interesse, como fonte de capacitações e discussões na escola no que tange ao uso de metodologia de ensino que motive os alunos e que traga bons resultados. Há de se destacar que a parte prática dessa pesquisa foi desenvolvida na escola de maneira presencial e, considerando que desde março de 2020 estamos vivendo na pandemia de Covid-19, com distanciamento social e ensino remoto, esse estudo possibilita novas investigações sobre essa temática que é de extrema importância para o ensino profissionalizante.

## **REFERÊNCIAS**

ALDRICH, C. **Learning by doing**: a comprehensive guide to simulations, computer games, and pedagogy in e-learning and other educational experience. São Francisco: Pfeiffer, 2005.

ALMEIDA, G.P. **A aprendizagem significativa de David Paul Ausubel.** Geraldo Peçanha de Almeida. Youtube 2017 10min24s. Disponível em https://www.youtube.com/watch?v=wZzwpF2S1uY&t=100s. Acesso em 22 set. 2019.

ALVES, L. Relações entre jogos digitais e aprendizagem: delineando percurso. **Educação, Formação & Tecnologias**. V. 1, n. 2, 2008, p. 3-10. Disponível em: https://eft.educom.pt/index.php/eft/article/view/58. Acesso em 10 abr. 2020.

ALVES, L.; RIOS, V.; CALBO, T. Games e aprendizagem: trajetória de interação. *In*: LUCENA, S. (org.). **Cultura digital, jogos eletrônicos e educação**. Salvador: Edufba, 2014, p. 17-45. Acesso em 10 abr. 2020.

AMES, C. **Classrooms, Goals, Structures, and Student Motivation**. Journal of Educational Psylocogy. V. 84, n. 3, p. 261-271, 1992. Disponível em: http://groups.jyu.fi/sporticus/lahteet/LAHDE\_17.pdf. Acesso em: Acesso em 10 maio 2020.

ARAUJO, L.G.J. **Uma Abordagem em Espiral para Disciplinas Iniciais de Programação.** Orientador: Roberto Almeida Bittencourt. Dissertação (Mestrado em Computação Aplicada). Universidade Estadual de Feira de Santana. Feira de Santana, 2018. Disponível em: http://tede2.uefs.br:8080/handle/tede/696. Acesso em 13 out. 2019.

BERSSANETTE, J.H. **Ensino de programação de computadores:** uma proposta de abordagem prática baseada em Ausubel. Orientador: Prof. Dr. André Koscianski. Dissertação (Mestrado em Ensino de Ciências e Tecnologia). Universidade Tecnológica do Paraná, Ponta Grossa, 2016. Disponível em https://repositorio.utfpr.edu.br/jspui/handle/1/2487. Acesso em 13 out. 2019.

BZUNECK, J.A. A motivação do aluno orientado a metas de realização. *In:* Boruchovitch E. Bzuneck J.A. (org.). **A motivação do aluno**: contribuições da psicologia contemporânea (3a ed., pp. 58-77). Petrópolis, RJ: Vozes.

BIANCHESSI, C.; MENDES, A.A.P. **Ensino de história por meio de jogos digitais**: relato de aprendizagem significativa com games. Revista Tempos e Espaços em educação. V. 12, n. 29, p. 145-160, 2019. Disponível em https://seer.ufs.br/index.php/revtee/article/view/9660/. Acesso em 10 abr. 2020.

BORGES, M.A.F. Avaliação de uma metodologia alternativa para a aprendizagem de programação. *In*: **Workshop Educação em Computação-Wei**, 2000, 8. 2000, Curitiba. Anais ... Curitiba: [s.n.], 2000. Disponível em http://www.niee.ufrgs.br/eventos/SBC/2000/pdf/wei/relatos/selecionados/wei006.pdf. Acesso em 15 abr. 2020.

BORUCHOVITCH, E.; BZUNECK, J.A. Motivação para aprender no Brasil: Estado da arte e caminhos futuros. *In*: BORUCHOVITCH, E.; BZUNECK, J.A.; GUIMARÃES (orgs). **Motivação para aprender**: aplicações no conselho educativo. Petrópolis, RJ: Vozes, 2010, p. 231-250.

BORUCHOVITCH, E. Dificuldades de aprendizagem, problemas motivacionais e estratégias de aprendizagem. *In*: Sisto, F.F. et al. (org). **Dificuldades da aprendizagem no contexto psicopedagógico**. 3ª ed. Petrópolis, RJ: Vozes, 2007, p. 40-59.

BRASIL, Ministério da Educação **Resolução CNE/CEB nº 6/2012. Diretrizes Curriculares Nacionais para a Educação Profissional Técnica de Nível Médio.**  Diário Oficial da União, 2012b.

BRASIL, Ministério da Educação. **Diretrizes Curriculares Nacionais para o Ensino Médio**. Brasília: Ministério da Educação, 2018a.

BRASIL, Ministério da Educação. Resolução n. 3, de 21 de novembro de 2018. **Atualiza as Diretrizes Curriculares Nacionais para o Ensino Médio**. Diário Oficial da União, 2018b.

BRASIL, Ministério da Educação. **Base Nacional Comum Curricular,** 2018c. Disponível em http://basenacionalcomum.mec.gov.br/. Acesso em 20 dez. 2018.

BRASIL, Ministério da Educação **Parecer CNE/CEB nº 5/2011. Diretrizes Curriculares Nacionais para o Ensino Médio.** Diário Oficial da União, 2012a.

BRASIL, Ministério da Educação. **Educação Profissional Técnica De Nível Médio.**  Brasília: Ministério da Educação, 2000. Disponível em http://portal.mec.gov.br/cursos-da-ept/cursos-da-educacao-profissional-tecnica-denivel-medio. Acesso em 16 dez. 2020.

BRASIL, Ministério da Educação. **Referenciais Curriculares Nacionais da Educação Profissional de Nível Técnico:** área profissional: Informática. Brasília: Ministério da Educação, 2000.

BROPHY, J. Research on motivation in education: past, presente and future. *In*: URDAN, T. (org). **Advances in motivation and achievement\_v.11:**Achievements Contexts. Greenuvich, Coon: JAI Press, p. 1-44, 1999.

BZUNECK, J.A. Como motivar os alunos: sugestões práticas. *In*: BORUCHOVITCH, E.; BZUNECK, J.A.; GUIMARÃES, S.E.R. (orgs) **Motivação para aprender**: aplicações no contexto educativo. Petrópolis, RJ: Vozes, 2010, p. 13-42.

BZUNECK, J.A. A motivação do aluno: aspectos introdutórios. *In*: Boruchovitch, E.; Bzuneck, J.A. (orgs). **A motivação do aluno**: contribuições da psicologia contemporânea. Petrópolis, RJ: Vozes, 2001. P. 9-36.

BZUNECK, J.A.; GUIMARÃES, S.E.R. A promoção da autonomia como estratégia motivacional na escola: uma análise teórica e empírica. *In*: BORUCHOVITCH, E.; BZUNECK, J.A.; GUIMARÃES, S.E.R. (orgs). **Motivação para aprender**: aplicações no contexto educativo. Petrópolis, RJ: Vozes, 2010, p. 43-70.

CANABACH, R.G.; ARIAS, A.V.; PÉREZ, J.C.N.; GONZALEZ-PIENDA, J.A. Uma aproximación teórica as concepto de metas académicas y su relacion com la mativación escolar. **Psicothema**. V. 8, n. 1, p. 45-61, 1996. Disponível em: https://www.redalyc.org/pdf/727/72780104.pdf. Acesso em: 28 mar. 2020.

CAILLOIS, R. **Os jogos e os homens**: a máscara e a vertigem. Tradução de José Garcez Palha. Lisboa: Cotovia, 2001.

CARNEIRO, R. U. C. **Formação de professores: da educação especial à inclusiva - alguns apontamentos.** *In*: ZANIOLO, L. O.; DALL'ACQUA, M. J. C. (org.). Inclusão escolar: pesquisando políticas públicas, formação de professores e práticas pedagógicas. Jundiaí: Paco Editorial, 2012.

CASSEMIRO, J. **Formação continuada para professores da educação de jovens e adultos-EJA:** um olhar sobre a formação de professores na Escola Municipal de Ensino Fundamental Jaime Lacert. Orientadora: Ana Paula Romão. Trabalho de Conclusão de Curso (graduação em Pedagogia) – Universidade Federal da Paraíba/Centro de Educação. João Pessoa, 2017. Disponível em: https://repositorio.ufpb.br/jspui/bitstream/123456789/3642/1/JC05022018.pdf. Acesso em 21 ago. 2020.

CHIMENTI, M. C. C.; LINS, H. A. M. **Uma pesquisa-ação no ensino-aprendizagem da língua inglesa para crianças com uso de tecnologias digitais.** Texto Livre Linguagem e Tecnologia, v. 9, n. 2, p. 128-147, jul.-dez. 2016. Disponível http://periodicos.letras.ufmg.br/index.php/textolivre. Acesso em: 15 out. 2019.

CSIKSZENTMIHALYI, M. **Flow**: The psychology of optimal experience. New York: Harper Perennial, 2008.

DE CHARMS, R. Motivation enhancement in educational settings. *In*: AMES, C. ; AMES, R. (eds). **Research n motivation in education**: student motivation New York: Academic Press, v.1, p. 275-310, 1984.

DECI, E.L.; RYAN, R.M. Self-Determination Theory and the Facilitation of Intrinsic Motivation, Social Development, and Well-Being. **American Psycologist**. V. 55, n. 1, p. 68-78, 2000a. Disponível em: https://selfdeterminationtheory.org/SDT/documents/2000 RyanDeci SDT.pdf. Acesso em 28 abr. 2020.

DECI, E.L.; RYAN, R.M. Intrinsic and extrinsic motivations: classic definitions and new directions. **Contemporary Educational Psychology**. V.25, p. 54-67, 2000b. Disponível em:

http://selfdeterminationtheory.org/SDT/documents/2000 RyanDeci IntExtDefs.pdf. Acesso em: 28 abr. 2020.

DECI, E.L.; RYAN, R.M. The "What" and "Why" of Goal Pursuits: Human Needs and the Self-Determination of Behavior. **Phycological Inquiry**. V.11, n.4, p. 227-268, 2000c. Disponível em:

https://selfdeterminationtheory.org/SDT/documents/2000\_DeciRyan\_PIWhatWhy.pdf. Acesso em: 28 abr. 2020.

DECI, E.L.; RYAN, R.M. **Intrinsic Motivation and self-determination in human behavior**. New York: Plennum Press, 1985.

DINIZ C.A.; HONÓRIO A.M.; ARTHUR, P.A. Trabalho de conclusão de curso no ensino técnico: uma construção inter e transdisciplinar. *In*: SIMPÓSIO DO ENSINO MÉDIO E TÉCNICO: Práticas Integradoras e Gestão de Currículos. 2012, p. 70-73.

ECCLES, J.S.; WIGFIELD, A. **Motivacional Beliefs, Values, and Goals**. Annual Review of Psycology. V. 53, n.1, p. 109-132. Disponível em: https://www.researchgate.net/publication/281345525 Motivational Beliefs Values a nd\_Goals. Acesso em: 30 abr. 2020.

EGENFELDT-NIELSEN, S. **The challenges to diffusion of educational computer games**. Denmark:IT-University of Copenhagen, Denmark, 2010. Disponível em: https://www.researchgate.net/profile/Simon\_Egenfeldt-Nielsen/publication/228793987 The challenges to diffusion of educational compu ter\_games/links/5be08d2d4585150b2ba1e6a7/The-challenges-to-diffusion-ofeducational-computer-games.pdf. Acesso em: 10 mar. 2020.

FAGUNDES T.B. **Os conceitos de professor pesquisador e professor reflexivo:** 

**perspectivas do trabalho docente**. Disponível em http://www.scielo.br/pdf/rbedu/v21n65/1413-2478-rbedu-21-65-0281.pdf. Revista Brasileira de Educação v. 21 n. 65 abr.-jun. 2016. Acesso em: 12 jan. 2020.

FISCARELLI, R. B. O. FISCARELLI, S. H. Tecnologia na educação: dos objetos reais aos objetos virtuais. *In*; MONTEIRO, S. A. I.; RIBEIRO, R.; LEMES, S. S.; MUZZETI, L. R. Muzzeti (orgs). **Educações na contemporaneidade: reflexão e pesquisa.** São Carlos: Pedro & João Editores, 2011. 332p. Disponível em https://periodicos.fclar.unesp.br/iberoamericana/article. Acesso em 12 mar. 2020.

GALISI, D. Videogames: ensino superior no Brasil. *In*: SANTAELLA, L.; FEITOZA, M. (orgs) **Mapa do Jogo**: a diversidade cultural dos games. São Paulo: Cengage Learning, 2009.

GEE, J. **What vídeo games have to teach us about learning and literacy**. New York: Palgrave/Macmillan, 2003.

GEE, J. Learning by Design: Good Video Games as Learning Machines. **E-Learning**, v.2, n.1, p. 5-16, 2005. Disponível em: https://journals.sagepub.com/doi/abs/10.2304/elea.2005.2.1.5. Acesso em: 12 jun. 2020.

GIL, A. C. **Como elaborar projetos de pesquisa**. 4. ed. São Paulo: Atlas, 2002

GOMES, A.; HENRIQUES, J.; MENDES, A.J. Uma proposta para ajudar alunos com dificuldades na aprendizagem inicial de programação de computadores**. Educação, Formação & Tecnologias**; v.1, n.1, p. 93-103, 2008. Disponível em: https://eft.educom.pt/index.php/eft/article/view/23. Acesso em: 13 jul. 2020.

GUEDES, I**. O que é uma pesquisa quantitativa e qualitativa**. [Ivan Guedes.](https://www.youtube.com/channel/UC4-iXzPOZMBhmTEgDO0Fxuw) Youtube 2019 40min05s. Disponível em https://www.youtube.com/watch?v=xfa7AdaJoQg. Acesso em 15 out. 2019.

GUIMARÃES, S. E. R.; BZUNECK, A. J.; SANCHES, S. F. **Psicologia Educacional nos cursos de licenciatura**: a motivação dos estudantes. In: Psicologia Escolar e Educacional, v. 6, p. 11-19, 2002.

GUIMARÃES, S.E.R. Motivação extrínseca e o uso de recompensas em sala de aula. *In*: BORUCHOVITCH, E.; BZUNECK, J.A. (orgs) **A motivação do aluno: contribuição da psicologia contemporânea**. Petrópolis. RJ: Vozes, 2001, p. 37-57.

GUIMARÃES, S.E.R.; BORUCHOVITCH, E. O estilo motivacional do professor e a motivação intrínseca dos estudantes: uma perspectiva da teoria da autodeterminação. **Psicologia: Reflexão e Crítica**. V. 17, n.2, p. 143-150, 2004. Disponível em scielo.br/pdf/prc/v17n2/22466.pdf Acesso em: 10 abr. 2020.

CIA HISTORY. **História dos jogos de tabuleiro**, 27 dez. 2017. Disponível em: http://ciabrink.com.br/2017/12/27/. Acesso em 29 jun. 2020.

HUIZINGA, J. **Homo Ludens**: O jogo como elemento da cultura. 5. Ed. São Paulo: Perspectivas, 2001.

HUTCHISON, D. **Playing to learn**: video games in the classroom. Westport: Libraries Unlimited, 2007.

IBGE. Disponível em https://cidades.ibge.gov.br/brasil/sp/matao/panorama. Acesso em 12 jan. 2020.

LENS, MATOS & VANSTEENKISTE. **Professores como fontes de motivação dos alunos: O quê e o porquê da aprendizagem do aluno**. Revista Educação, Porto Alegre, v. 31, n. 1, p. 17-20, jan./abr. 2008.

LIBÂNEO, J.C. **Adeus professor, adeus professora?:** novas exigências educacionais e profissão docente 10. Ed. São Paulo: Cortez, 2007.

LÜDKE, M. ANDRÉ, M. E. D. A. **Pesquisa em Educação Abordagens Qualitativas.** 2. ed. Rio de Janeiro: EPU, 2014.

MAEHR, M.C.; MEYER, H.A. Understanding Motivation and Schooling: We've been where we are, and where we need to go. **Educational Psychology Review**, v.9, n.4, p. 371-409, 1997. Disponível em:

https://deepblue.lib.umich.edu/bitstream/handle/2027.42/44456/10648\_2004\_Article 414425.pdf?sequence=1&isAllowed=y. Acesso em: 23 maio 2020.

MATTAR, J. **Games em educação**: como os nativos digitais aprendem. São Paulo: Pearson Prentice Hall, 2010.

MENEZES, C. S. (org.) **Desenvolvimento de jogos digitais como aprendizagem**. Vitória: UFES, 2003. Disponível em: https://proa13b.pbworks.com/f/proa13\_desenvolvimento\_de\_jogos\_digitais\_como\_es trategia\_de\_aprendizagem.pdf. Acesso em: 25 jul. 2020.

MILANI, D. R. da C. **Mídias digitais e culturas juvenis**: construindo novos caminhos em educações. Curitiba: Appris, 2014.

MOREIRA, M. A. **O QUE É AFINAL APRENDIZAGEM SIGNIFICATIVA?** Instituto de Física – UFRGS. Porto Alegre – RS. Disponível em: http://moreira.if.ufrgs.br/oqueeafinal.pdf . Acesso em: 20 dez. 2019.

MURRAY, J. H. **Hamlet no Holodeck**: o futuro da narrativa no ciberespaço. Tradução Elissa Khoury Daher, Marcelo Fernandez Cuzziol. São Paulo: Unesp. Itaú Cultural, 2003.

NEVES, ERC.; BORUCHOVITCH, E. **A Motivação de Alunos no Contexto da Progressão Continuada.** Psicologia: Teoria e Pesquisa. V. 20, n.1, p. 077-085, 2004. Disponível em: https://www.scielo.br/pdf/ptp/v20n1/a10v20n1.pdf. Acesso em: 30 mar. 2020.

NÓVOA, A. **O professor pesquisador e reflexivo**. Disponível em https://ledum.ufc.br/arquivos/didatica/3/Professor\_Pesquisador\_Reflexivo.pdf. Acesso em: 12 jan. 2020.

OLIVEIRA, Renato B. **Professores Reflexivos**. 2016. *E-book*.

OSTERMAN, K. Students' need for belonging in the school Community. **Review of Education Research**. V. 70, n. 3, p. 323-367, 2000. Disponível em: https://journals.sagepub.com/doi/10.3102/00346543070003323. Acesso em: 10 jun. 2020.

PEREIRA, A.C.C.; DINIZ, C.A.; DORETO, M.A.V. **Elaboração do Plano de Trabalho Docente e seus Desdobramentos na Sala de Aula**. *In*: Anais do X Encontro Ibero-Americano de Educação / X Encontro Ibero-Americano de Educação; Araraquara, 2015 (Brasil). – Documento eletrônico. - Araraquara: FCLUNESP, 2015. p. 937-944.

PERES, PAULA. **Ideb**: veja como estamos em todos os níveis. Disponível em: https://novaescola.org.br/conteudo/12521/mec-e-inep-divulgam-resultados-do-ideb-2017. Acesso em: 14/09/2019.

PERRENOUD, P. **Pedagogia Diferenciada: das intenções as ações.** Tradução de Patrícia Ramos. Porto Alegre: Artmed, 2000.

PERRENOUD, P. **Dez Novas Competências para Ensinar**. Porto Alegre: ArtMed Editora, 1999.

PIAGET, Jean. **Seis estudos de psicologia**. 24. ed. Rio de Janeiro: Forense Universitária, 1999.

PORTNOW, J.; FLOYD, D. **Video games and learning**. Edge, set. 2008. 1 Vídeo (7min). Disponível em: https://www.youtube.com/watch?v=rN0qRKjfX3s. Acesso em: 29 jun. 2020.

PRENSKY, M. **Aprendizagem baseada em jogos digitais**. São Paulo: Senac, 2012.

PRENSKY, M. Digital Natives, Digital Immigrants. **On the Horizon**. MCB University Press, V. 9 N. 5, p. 1-6, 2001. https://www.marcprensky.com/writing/Prensky%20- %20Digital%20Natives,%20Digital%20Immigrants%20-%20Part1.pdf. Acesso em: 28 jun. 2020.

RYAN, R.M.; CONELL, J.P.; DECI, E.L. A motivacional analysis of self-determination and self-regulation in education. *In*: AMES, C.; AMES, R. (eds). **Research on motivation in education**. New York: Academic Press, V. 2, p. 16-31, 1985.

SALEN, K.; ZIMMERMAN, E. **Regras do jogo**: fundamentos do design de jogos. V. 1. São Paulo: Blucher, 2012.

SALVAT, B.G. Certezas e interrogantes acerca del uso de los videojulgos para el aprendizaje. **Revista Communication**, v. 1, n. 7, 2009, p. 251-264. Disponível em http://www.revistacomunicacion.org/pdf/n7/articulos/a17 Certezas e interrogantes acerca del uso de%20 los videojuegos para el aprendizaje.pdf. Acesso em: 05 jul. 2020.

SANTOMÉ, J. T. **Trabalho Cooperativo e Coordenado. Revista Pátio**. Ensino Médio, Profissional e Tecnológico. Ano V, n. 16, p. 18-21, mar. / maio 2013. Disponível em http://jurjotorres.com. Acesso em: 28 nov. 2019.

SANTOS, A. F. A. **Pesquisa em Educação: Abordagens qualitativas**. Antônio Felipe Aragão dos Santos. Youtube 2019 40min05s. Disponível em https://www.youtube.com/results?search\_query=pesquisa+em+educa%C3%A7%C3 %A3o+abordagens+qualitativas. Acesso em: 15 out. 2019.

SANTOS, Robinson Nelson Dos. **O professor como profissional reflexivo: o legado de Donald Schön no Brasil**. 2008. *E-book*.

SÃO PAULO (Estado), Secretaria da Educação. **Saresp**. São Paulo, 2020a. Disponível em https://dados.educacao.sp.gov.br/story/saresp. Acesso em: 18 abr. 2020.

SÃO PAULO (Estado), **Secretaria Escolar Digital**. São Paulo, 2020b. Disponível em https://sed.educacao.sp.gov.br. Acesso em: 18 abr. 2020.

SÃO PAULO (Estado). ETEC SYLVIO DE MATTOS CARVALHO. **Plano Plurianual de Gestão.** Disponível em: https://etecmatao.com.br/blog/plano-plurianual-degestao.html. Acesso em 12 jan. 2020.

SÃO PAULO (Estado). CEETEPS. **Missão, Visão, Valores, Objetivos e Diretrizes.** Centro Paula Souza. São Paulo, 2000. Disponível em https://www.cps.sp.gov.br/missao-visao-objetivos-e-diretrizes/. Acessado em 20 fev. 2020.

SÃO PAULO (Estado). CEETEPS**. Plano de Curso para a Habilitação Profissional de Técnico em Informática para Internet Integrado ao Ensino Médio**. Feito em 2013 e atualizado em 2018. Disponível em: http://www.cpscetec.com.br/gfac/. Acesso feito em 12 jan. 2020.

SBC, Sociedade Brasileira de Computação: **Diretrizes para ensino de Computação na Educação Básica**. Disponível em https://www.sbc.org.br/educacao. Acesso em: 14 set. 2019.

SILVA, B. S. **Uma proposta de integração de saberes nas ciências:** promovendo a programação de computadores de forma significativa e contextualizada. https://repositorio.ufpe.br/handle/123456789/20056. Dissertação (Mestrado em Ciência da Computação). Universidade Regional Integrada do Alto Uruguai e das Missões. Santo Ângelo/RS, 2016. Disponível em: https://repositorio.ufsc.br/xmlui/bitstream/handle/123456789/87027/204098.pdf?sequ ence=1&isAllowed=y. Acesso em 13 out. 2019.

SILVA, T. S. C. **Um modelo para promover o engajamento estudantil e auxiliar o aprendizado de programação utilizando gamification**. Orientadora: Patricia Cabral de Azevedo Restelli Tedesco. Dissertação (Mestrado em Ciência da Computação). Centro de Informática da Universidade Federal de Pernambuco, Recife, 2016. Disponível em: https://repositorio.ufpe.br/handle/123456789/20056. Acesso em 13 out. 2019.

TAPSCOTT, D. **A hora da geração digital**. São Paulo: Agir 2010.

THIOLLENT, M. **Metodologia da pesquisa-ação**. São Paulo: Cortez Editora, 1986.

TV POLIEDRO. **O novo Ensino Médio | Aula 1 - Homologação das DCN.** Youtube. 2019. Disponível em [https://www.youtube.com/watch?v=rXo8sSLw2h4,](https://www.youtube.com/watch?v=rXo8sSLw2h4) Acesso em: 20 set. 2019.

VICTOR, M. **Conheça a evolução dos jogos eletrônicos no Brasil e no mundo**. Jornada Geek, 4 abr. 2018. Disponível em https://www.jornadageek.com.br/colunas/conheca-a-evolucao-dos-jogos-eletronicosno-brasil-e-no-mundo-pagina-7/. Acesso em: 03 jul. 2020.

WEINSTEIN, C. S.; NOVODVORSKY, I. **Gestão da sala de aula**. Porto Alegre: AMGH, 2015.

WEISS, M. L. L. **Psicopedagogia Clínica:** uma visão diagnóstica dos problemas de aprendizagem escolar. 12. ed. Rio de Janeiro: Lamparina, 2007.

WHITE, W. R. Motivation reconsidered: the concept of competence. *In*: MUSSEN, P.H. CONGER, J. KAGAN, J. **Basic and contemporany issues in developmental psycology**. New York: Harper and Row Publishers, p. 216-230, 1975.

WING, J. **Pensamento Computacional –Um conjunto de atitudes e habilidades que todos, não só cientistas da computação, ficaram ansiosos para aprender e usar.** Revista Brasileira de Ensino de Ciência e Tecnologia, v. 9, n. 2, 2016. Disponível em: https://periodicos.utfpr.edu.br/rbect/article/view/4711. Acesso em: 22 set. 2019.

YOYO GAMES. Disponível em https://www.yoyogames.com/. Acesso em: 20 ago. 2020

ZANINI, A. S. **Avaliação da influência dos enunciados na resolução de problemas de programação introdutória.** Orientador: André Luis Alice Raabe. Dissertação (Mestrado em Computação Aplicada). Universidade do Vale do Itajaí. Itajaí/SC, 2013. Disponível em: https://www.researchgate.net/publication/. Acesso em: 20 de jul. 2020.

ZENORINI, R.P.C.; SANTOS, A.A.A. Teoria de metas de realização: fundamentos e avaliação. *In*: Boruchovitch, E.; Bzuneck, J.A.; Guimarães, S.E.R. (orgs). **Motivação para aprender**: aplicações no contexto educativo. Petrópolis, R.J. Vozes, 2010. P. 99 -125.

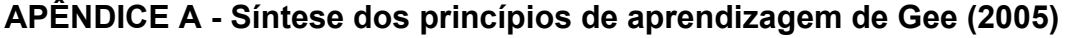

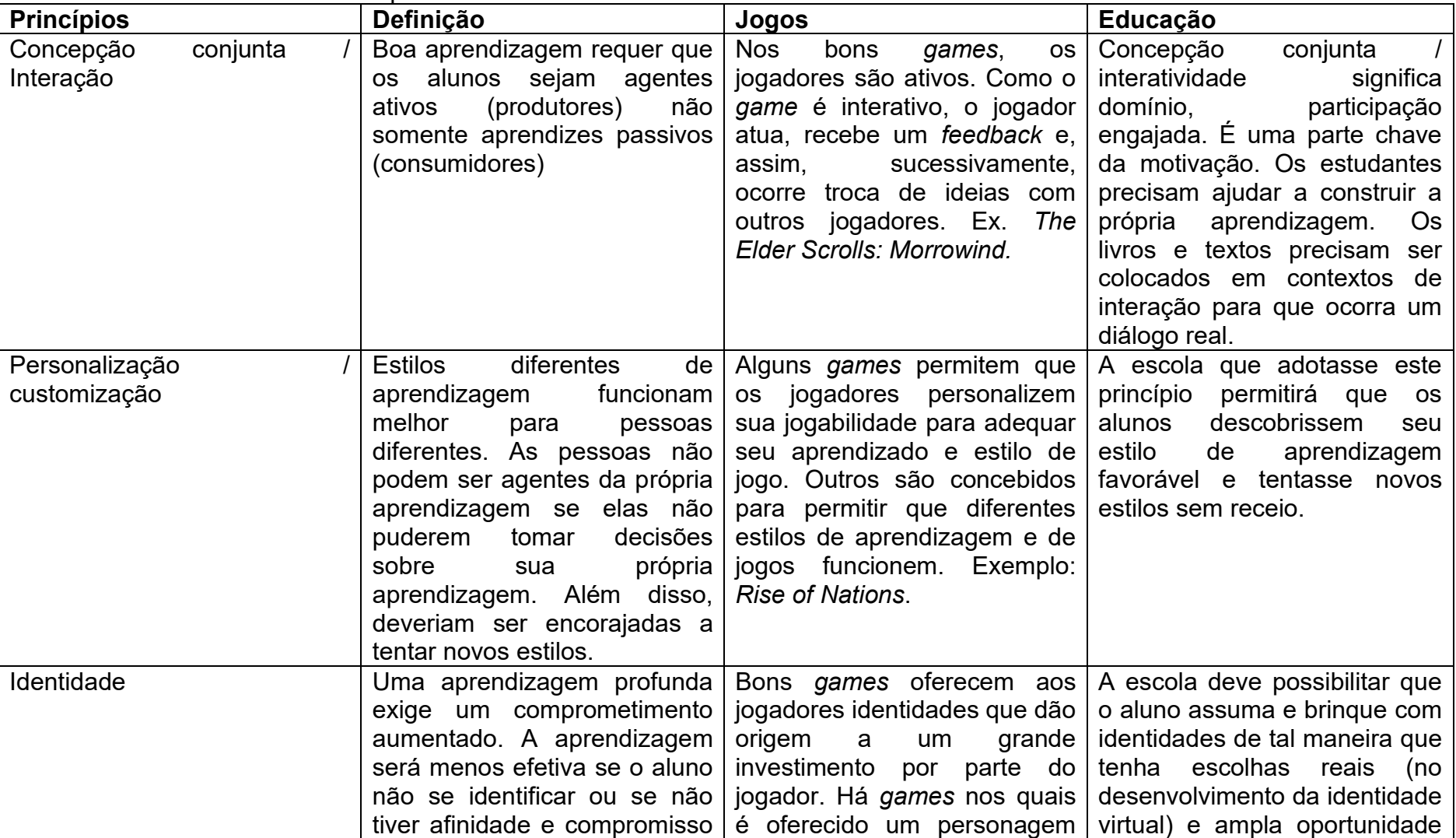

Primeira Parte: Estudantes autocapacitados

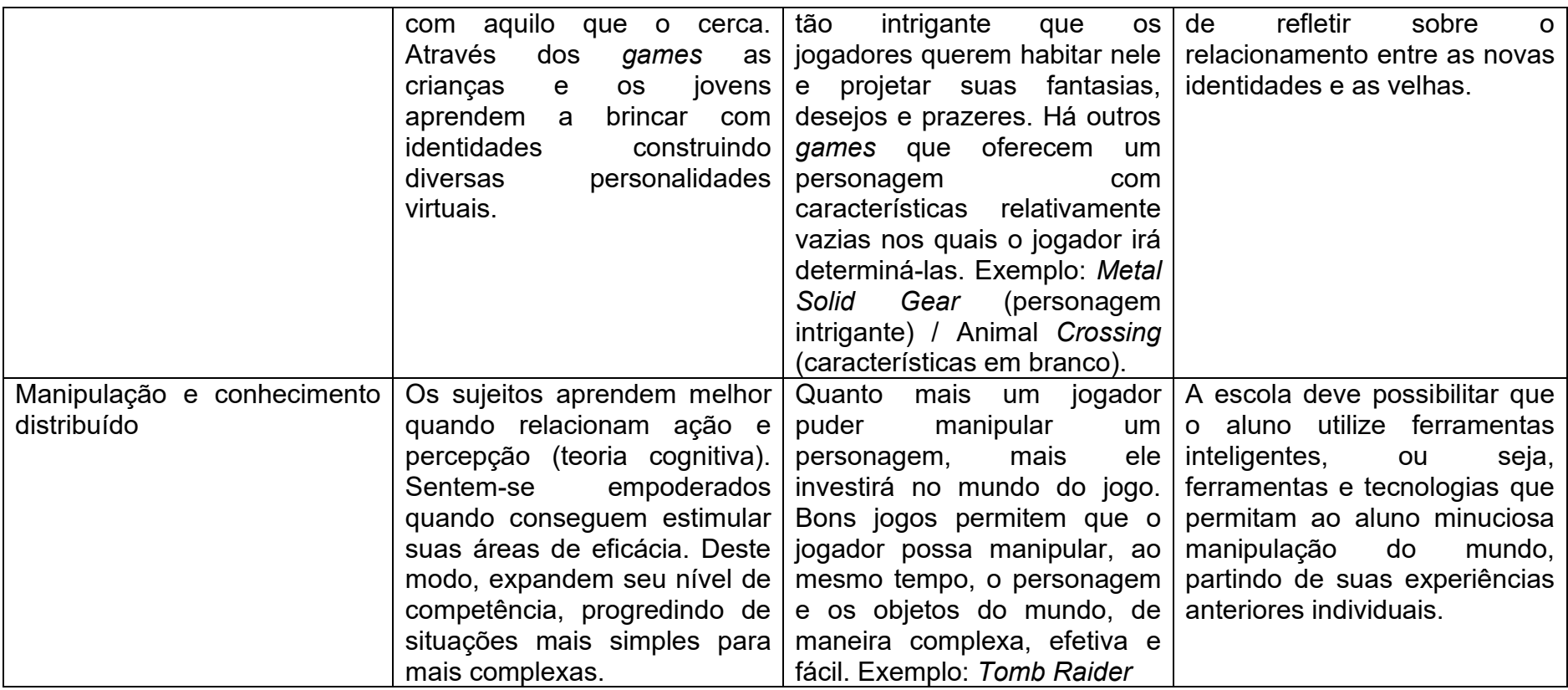

# Segunda Parte: Solução de problemas

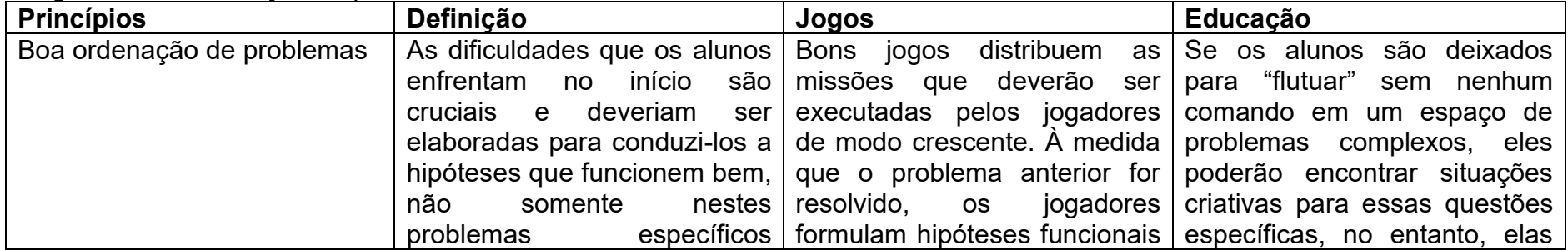

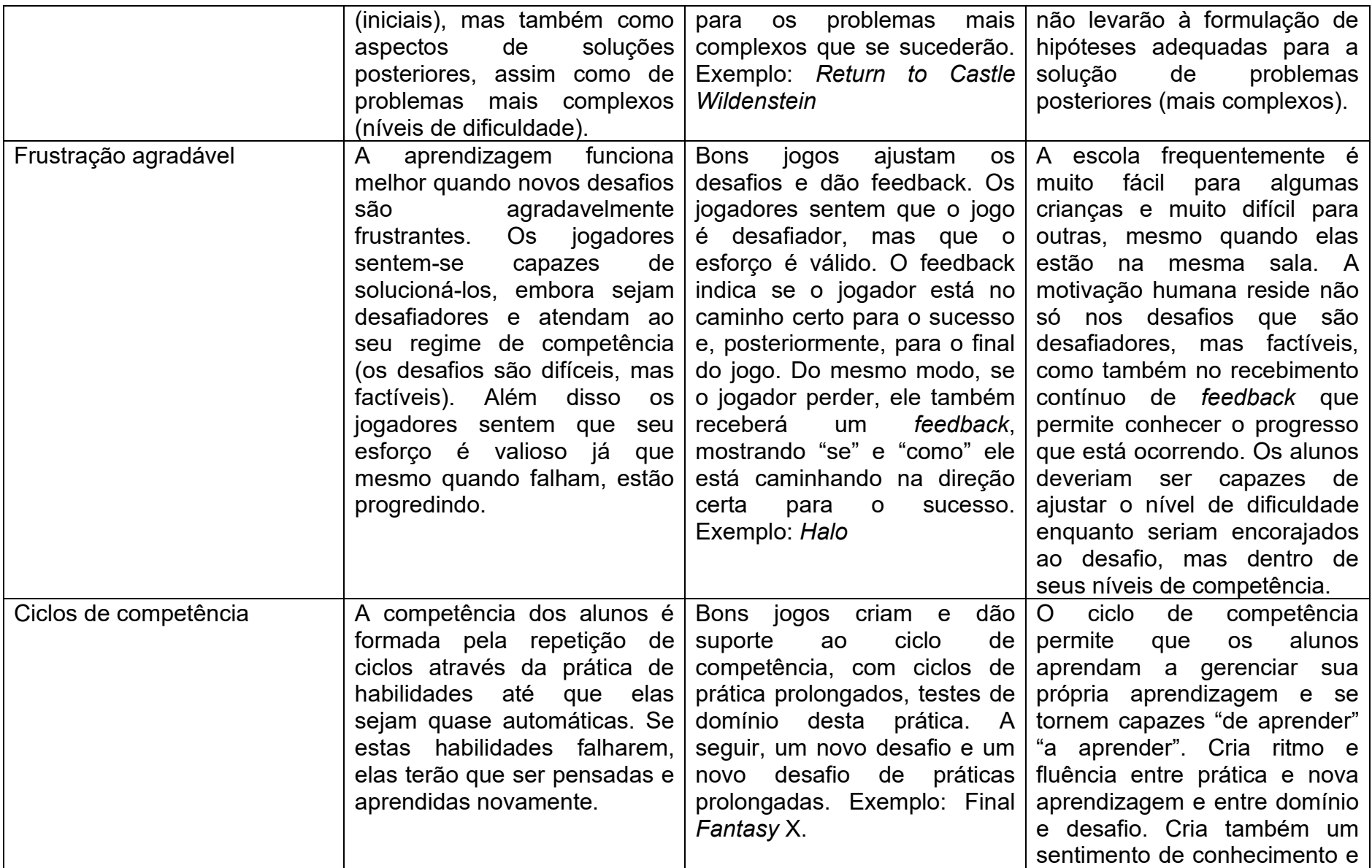

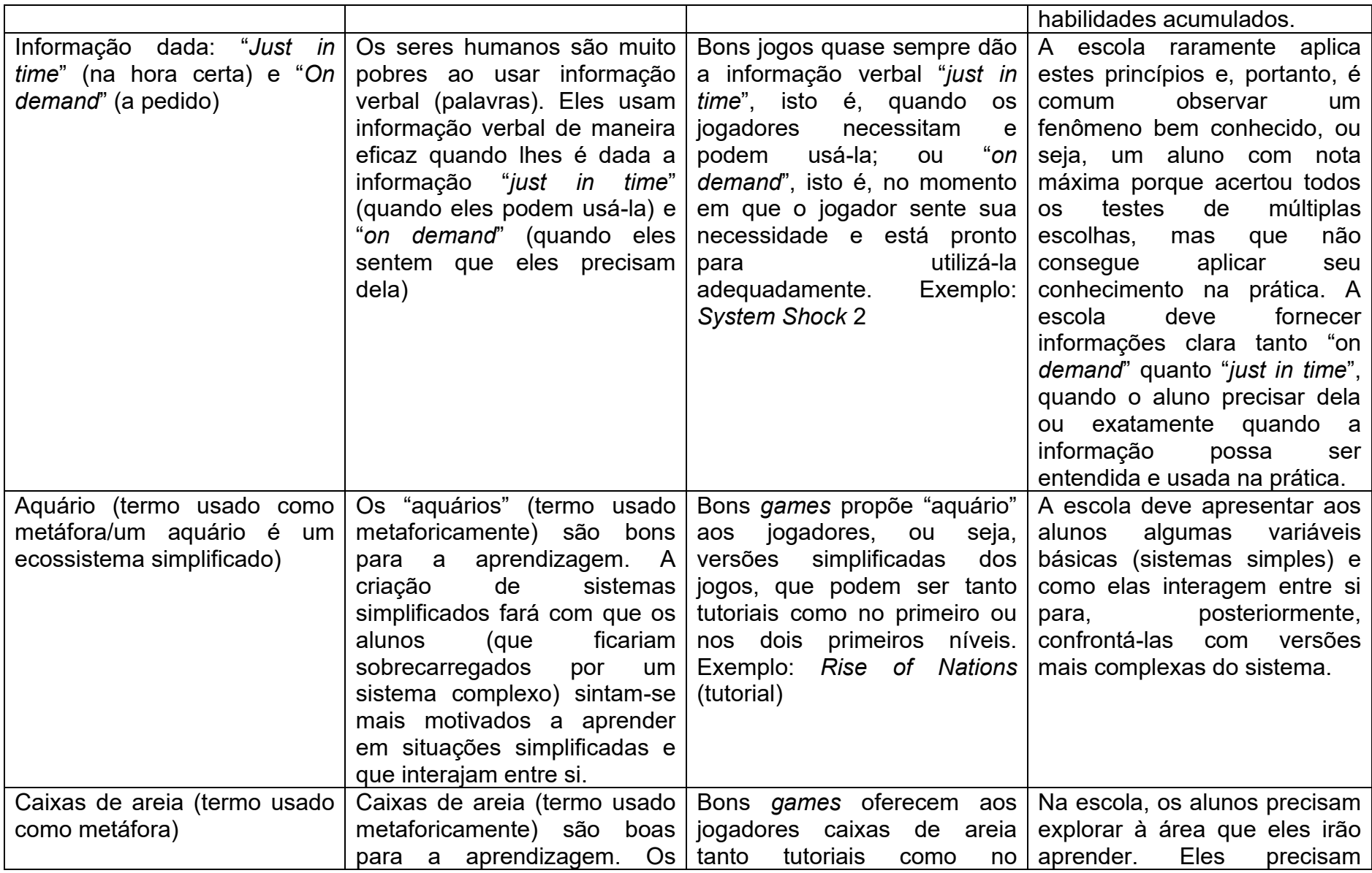

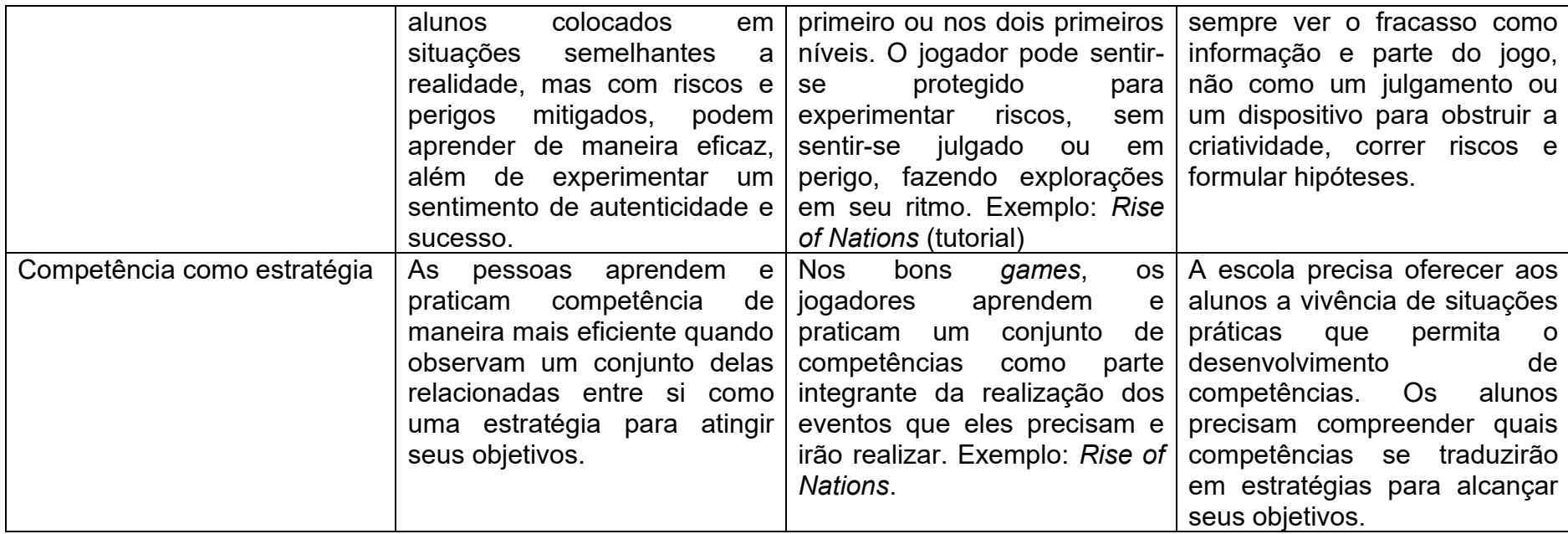

## Terceira Parte: Compreensão

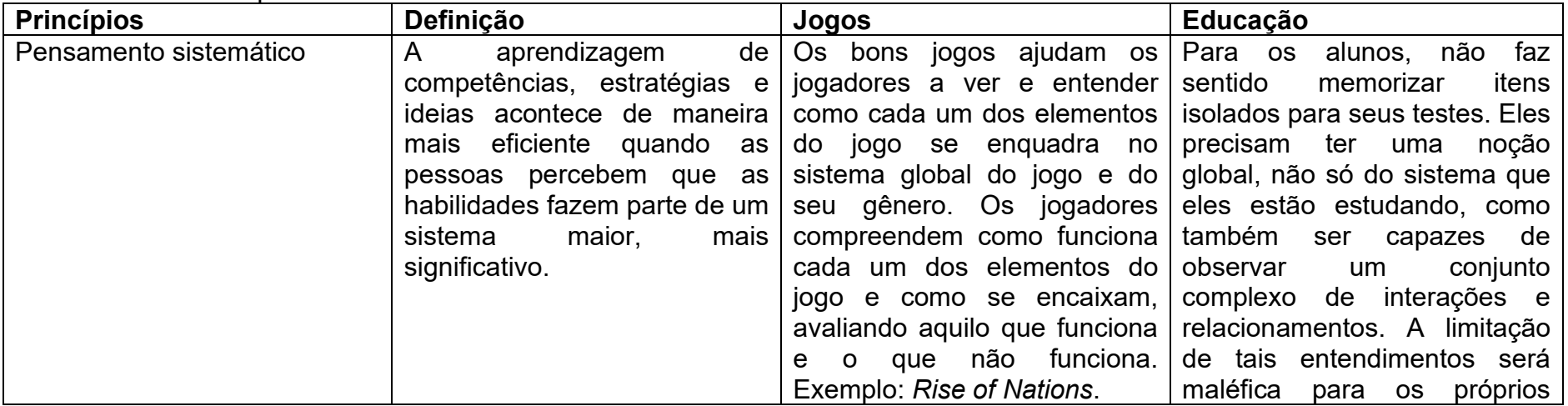

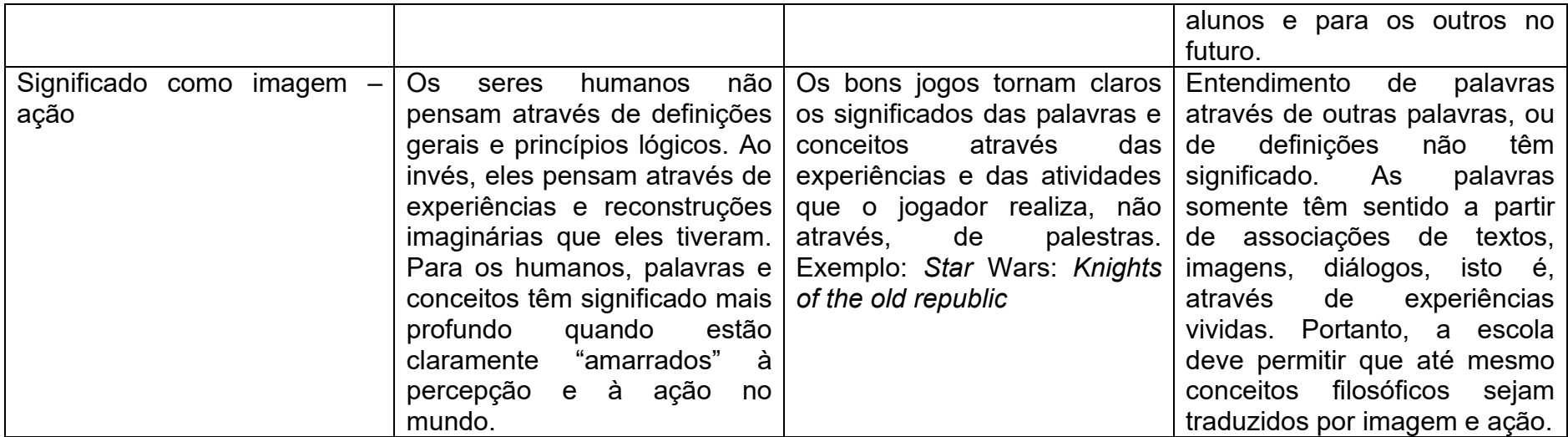

# **APÊNDICE B – Nota de aulas: abordagem tradicional**

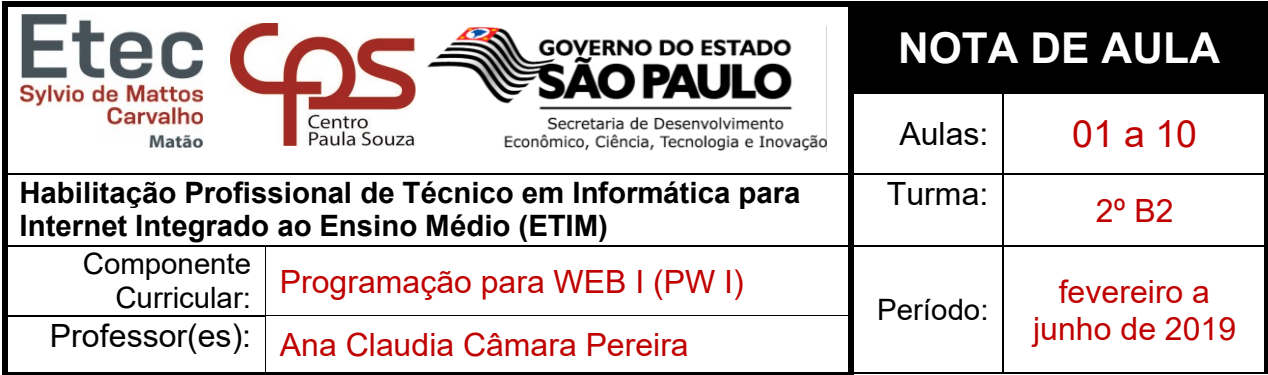

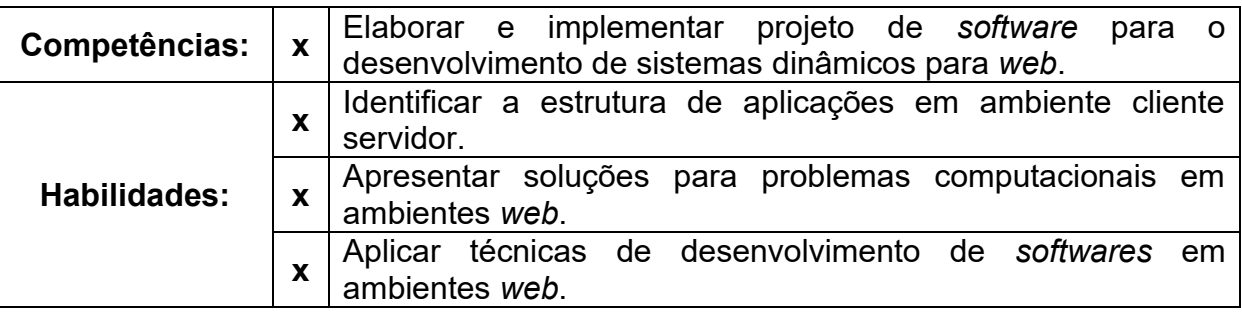

## **CONTEÚDO DA AULA**

Apresentação das competências, habilidades e bases tecnológicas. Contrato Pedagógico: regras de comportamento e de horário, aprendizagem do aluno (como serão as aulas e o que ele tem que fazer para aprender), as formas de avaliação e recuperação. Todas as tarefas serão transformadas em uma menção por bimestre.

PHP 5 – Personal Home Page, criado em 1994 por Rasmus Lerdof, com o objetivo de saber quantos internautas estavam lendo seu currículo on-line.

PHP – Linguagem de Programação para desenvolver páginas para internet.

É necessário ter um editor de texto (sublime, notPad++, etc.) e um gerenciador de programas que vão gerenciar a linguagem PHP, o servidor Apache 2.2 e o gerenciador de Banco de Dados MySQL.

Iremos usar o XAMPP que é um pacote com os principais servidores de código aberto do mercado e com ele iremos usar banco de dados MySQL e Apache com suporte à linguagem PHP. É completamente gratuito e fácil de instalar e usar.

Estrutura básica do PHP: **<?php .... ?>**

Para executar um programa em PHP é necessário criar pasta dentro do seguinte endereço: C:/xampp/htdocs

**1 – Variáveis**

Variável é um lugar reservado na memória do computador que deve receber um nome e só fica ativo enquanto o programa estiver rodando.

Regras para o nome de variáveis:

- Toda variável deve começar pelo cifrão (\$).
- O primeiro caractere deve ser uma letra ou o underline;
- Usar sempre letras minúsculas.

Exemplos de variáveis:

- $$total$  estoque = 2350;
- \$titulo livro = "Estudando PHP";
- \$registro\_ativo = true;
- $$preco = 45.50;$

### Programa: area\_quadrado.php

```
<html>
 <head>
 <meta http-equiv="Content-Type" content="text/html; charset=utf-8">
 <title>Variáveis - Calculo da área de um quadrado </title>
 </head>
 <body>
\langle?php
     $1ado = 50;$area = $lado * $lado;print "A área do quadrado é: $area cm<sup>2</sup>";
 </body>
 </html>
```
### Programa: adoro\_acai.php

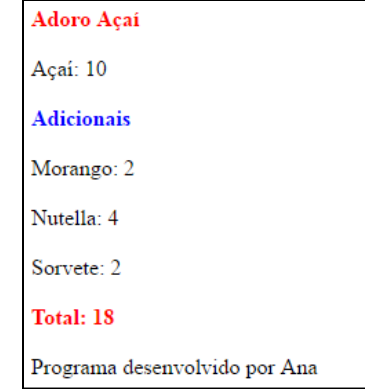
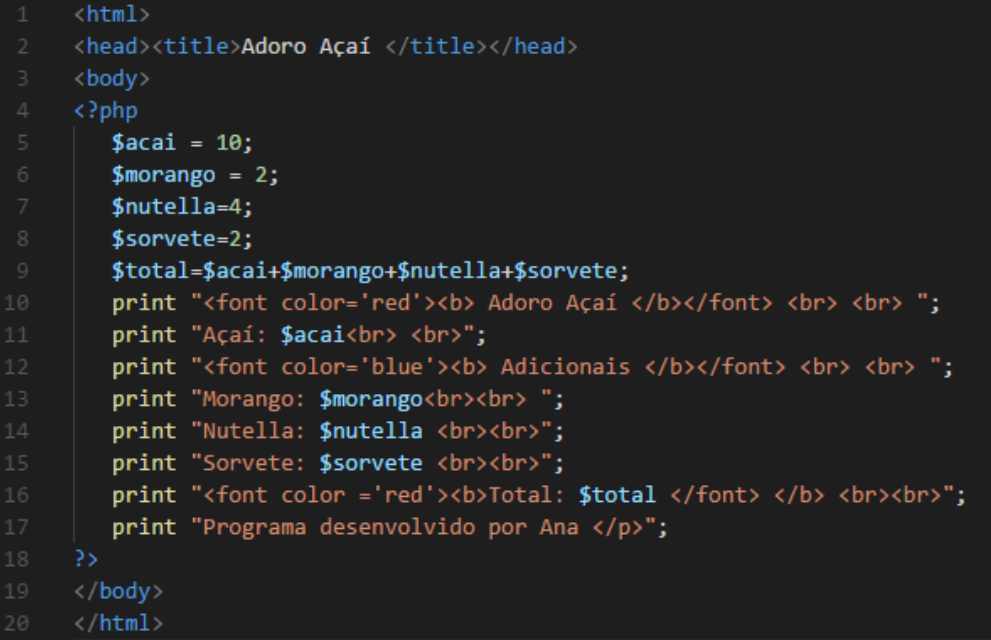

## **2 - Formulários para Entrada de dados:**

Um formulário consiste em uma série de campos que são preenchidos pelo usuário e recebidos pelo servidor da web para serem processados.

Todo formulário inicia-se com a tag <form> e termina com a tag </form> Além das tag de início e de fim do formulário temos vários atributos e outras tags que são usadas para compor o formulário propriamente dito.

Sintaxe:

## **<form method="post" action="pgm1R">**

**method** é outro atributo da tag form que determina a forma como o formulário será enviado e get e post são os dois métodos responsáveis por transferirem os dados do formulário para o servidor

**GET –** Quando usamos o método get as informações digitadas são visualizadas na barra de endereço do navegador e suportam pequenas quantidades de informações.

**POST** – Quando usamos o método post as informações digitadas são visualizadas no corpo da mensagem e suportam uma grande quantidade de dados*.* 

#### **Atributo action: recebe os dados do formulário, pode ser:**

#### **<form action="mailto:endereço@eletronico.com.br"> ..... </form>**  Usando o atributo action com mailto o seu formulário será enviado para o email que consta no comando.

## **<form action="endereço de uma página"> ... </form>**

Usando o atributo action com o endereço de uma página o formulário será enviado a página e esta página deve conter um programa php (scritp) para interpretar e processar os dados do formulário.

## **<form method="post" action="pgm1R"> - neste caso o programa pgm1R.php vai receber os dados do formulário**

## **Campos de entrada de dados**

Caixa de texto (uma linha)

input name="nome\_da\_caixa" type="text" value="texto que vai ser exibido na caixa" size="30" maxlenght="30">

Name - nome para a caixa de texto.

 $Type - tipo$ .

Value = conteúdo que vai ser exibido. Opcional

Size = tamanho da caixa de texto que será dimensionada para aproximadamente 30 caracteres. Opcional

Maxlenght = número de caracteres que poderá ser digitado. Opcional

Criar programa chamado calculadora.php conforme tela abaixo:

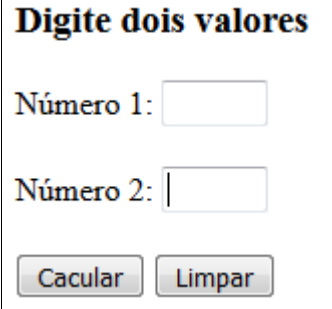

Criar outro programa chamado calculadoraR.php conforme tela abaixo:

Supondo que o usuário digitou os números 28 e 4, o resultado será o seguinte.

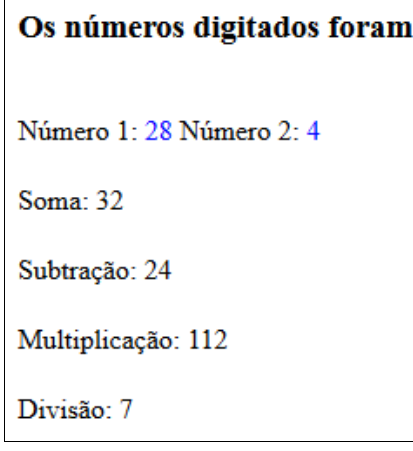

## **3 - Desvio condicional IF-ELSE**

Operadores Relacionais

- == igualdade
- != ou <> diferença
- > maior que
- < menor que
- >= maior ou igual a
- <= menor ou igual a

Fazer um programa em PHP, para verificar se um número é maior ou menor que zero.

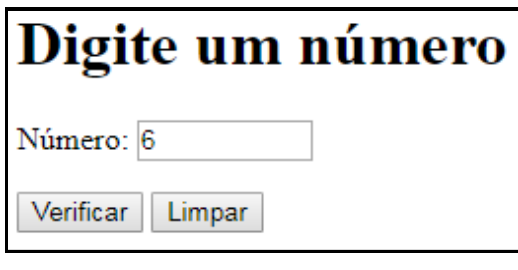

A resposta será

```
Número maior que zero
```
Se digitar -2, por exemplo, a resposta será:

Número menor que zero

# **Linhas de código:**

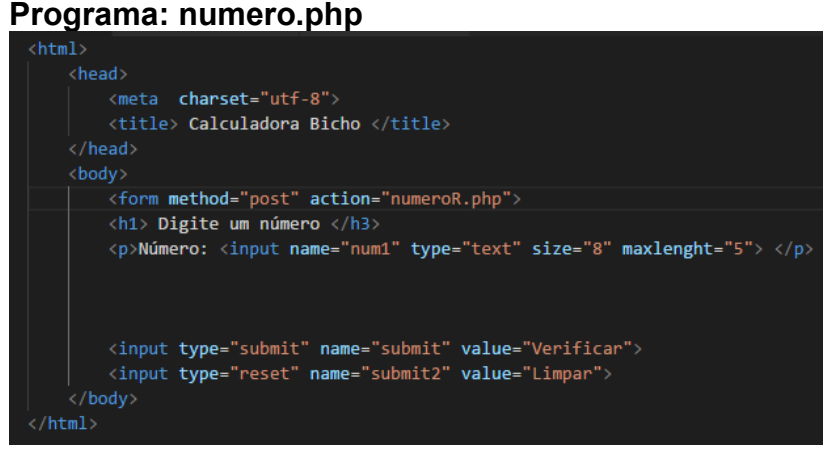

#### **Programa: numeroR.php**

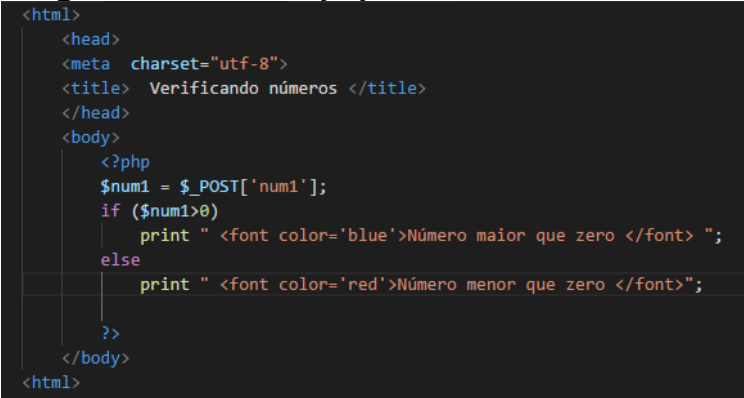

## **4 - Desvio Condicional Case**

#### **Form\_case1.php**

```
<html>
<head><title>formulários de entrada</title></head>
<body>
<form method="post" action="exec case1.php">
Digite uma profissão: <input type="text" name="p"><br>
<input type="submit" name="submit" value="Enviar">
<input type="reset" name="submit2" value="Limpar dados">
</form></body>
\langle/html>
```
#### **Exec\_case1.php**

```
<html>
<head><title>Desvio condicional Switch case </title></head>
<body>
<?php
   $profitssao = $ POST['p'];
   print "<br/>b>Verificando características de profissões <br>><br></b>></b>";
    Switch ($profissao) {
      case "Informática":
           print "Você é uma pessoa que gosta de enfrentar desafios e conviver com a inovação";
           break;
      case "Esporte":
           print "Parabéns, você se preocupa com sua saúde e seu corpo";
           break;
       case "Cinema":
           print "A criatividade é sem dúvida a maior característica do profissional formado em Cinema";
           break:
       default:print "Digite outra profissão";}
        2></body>
\langle/html>
```
#### **Form\_case2.php**

```
chtm1<head><title>formulários de entrada</title></head>
<body>
<form method="post" action="exec_case2.php">
Digite a média: <input type="number" name="m"><br>
<input type="submit" name="submit" value="Enviar">
<input type="reset" name="submit2" value="Limpar dados">
</form></body>
\langle/html>
```
# Exec\_case2.php

```
<head><title>Desvio condicional Switch case </title></head>
<body>
<?php
    $median = $ POST['m'];
    print "<br/>b>Verificando a situação do aluno <br/> <br/>br></b>>";
    Switch ($media) {
         case ($media<0 or $media>10):
             print "Digite uma nota válida entre 0 e 10";
            break;
        case (\text{Smedia}>=7):
             print "Parabéns, você foi aprovado";
             break;
       case ($media<7):
             print "Reprovado - você precisa estudar mais";
             break;
        þ
        2></body>
</html>
```
## **5 - Funções em PHP**

O PHP possui inúmeras funções para manipulação de *strings*, mas serão destacadas as mais comuns neste primeiro momento.

Primeiro faça o programa abaixo e salve com o nome funções.php

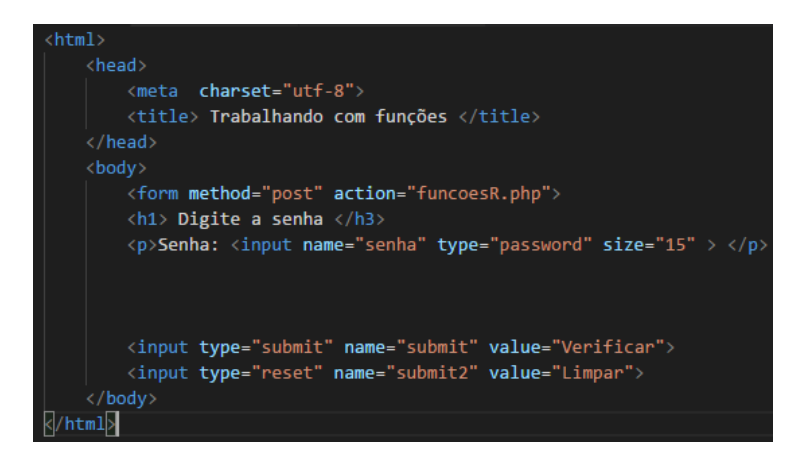

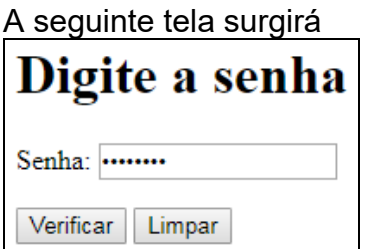

Agora faça o programa abaixo e salve como funcoesR.php

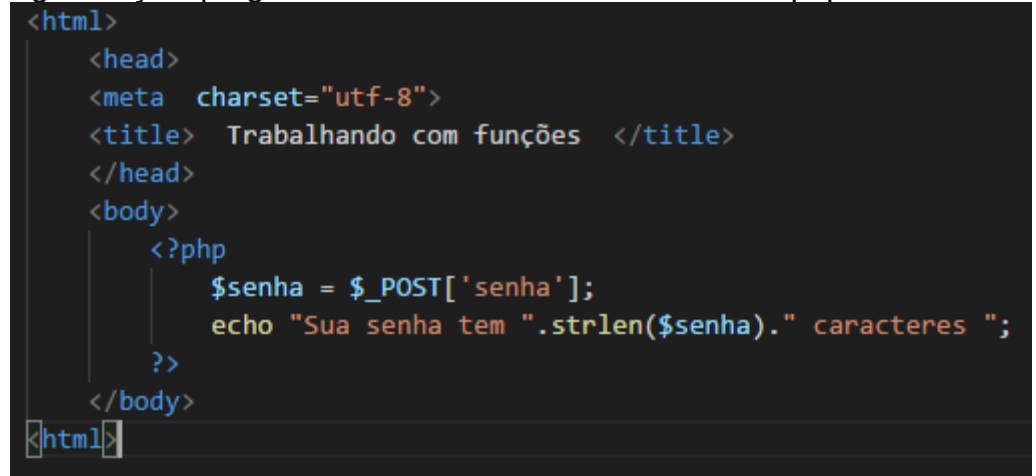

A resposta desse programa será: Sua senha tem 8 caracteres

# 1.1. Função strlen()

Retorna o tamanho de uma string.

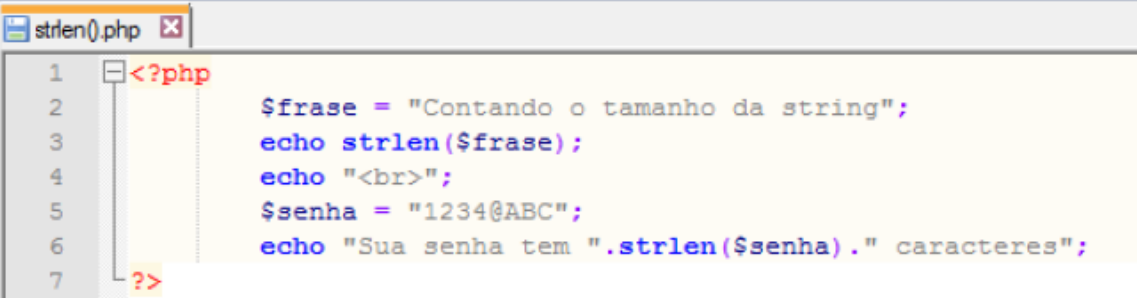

# 1.2. Função strtoupper();

Converte uma string para letras maiúsculas.

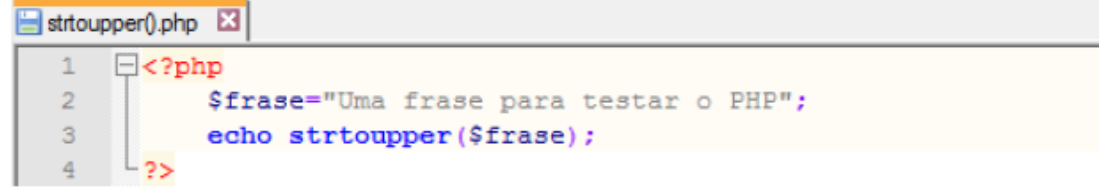

Converte para maiúsculo a primeira letra da string.

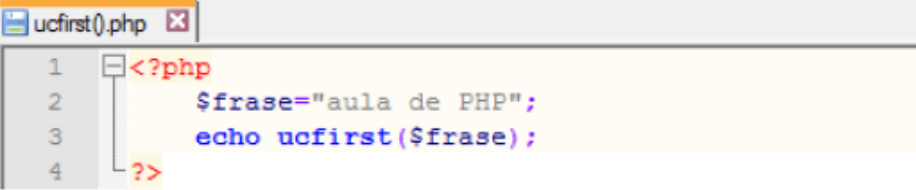

## 1.4. Função ucwords();

Converte para maiúsculo a primeira letra de cada palavra da string.

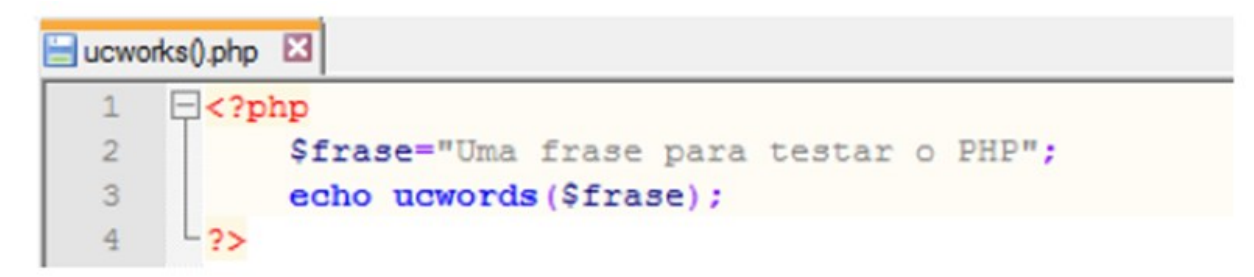

## 1.5. Função strtolower();

Converte uma string para letras minúscula.

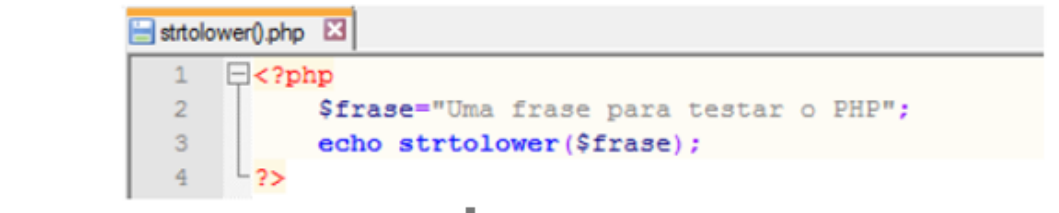

#### 1.6. Função substr();

Retorna parte de uma string;

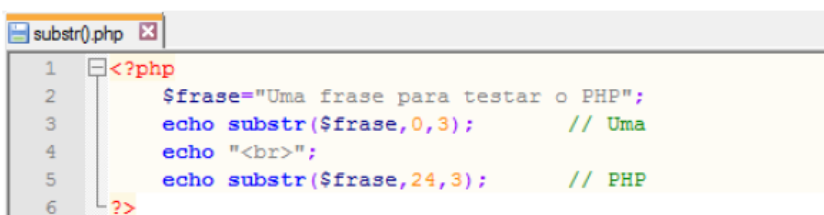

#### 1.7. Função str\_replace();

Substitui um termo pelo outro levando em consideração letras maiúsculas e minúsculas.

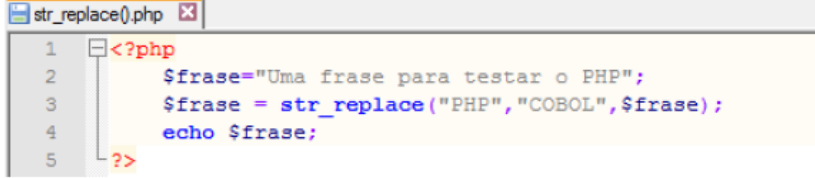

#### 2. Funções de Data e Hora

A função date() de acordo com os caracteres de formatações permite inúmeras possibilidades de retorno.

# **6 - Estrutura de repetição: For**

```
1 - Mostrar na tela todos os números de 1 a 20 usando for
<head><title>Estrutura de Repetição For </title></head>
<body>
<?php
   for (\$x = 1; \$x \le 20; \$x++) {
       2></body>
\langle/html>
```
**2 - Mostrar na tela todos os números de 10 a 30 usando for**  $$ 

```
<head><title>Estrutura de Repetição For </title></head>
<body>
<?php
   for (\$x = 20; \$x \le 40; \$x++)2></body>
\langle/html>
```

```
3 - Mostrar na tela todos os números pares de 02 a 20 usando for
<html>
<head><title>Estrutura de Repetição For </title></head>
<body>
\langle?php
    for (\$x = 2; \$x \le 20; \$x++)Æ
        if (Sx - 2 == 0)4
             print "$x <br>";
         þ
         2></body>
\langle/html>
```
**4 - Mostrar na tela todos os números impares de 1 a 20 usando for**

```
\verb|html|<head><title>Estrutura de Repetição For </title></head>
<body>
<?php
     for (\$x = 1; \$x \le 20; \$x++)\overline{\mathbf{f}}if (Sx - 2 < 0)-4
               print "x \text{ str})";
          \mathcal{Y}2></body>
\langle/html>
```
**5 - Mostrar na tela todos os números entre 1 e 50, mas somente os divisíveis por 3**

```
<head><title>Estrutura de Repetição For </title></head>
<body>
<?php
    for (\$x = 1; \$x \le 50; \$x++)\overline{A}if (Sx + 3 == 0)X.
             print "x \iff * ***
         Þ
         2></body>
\langle/html>
```
**6 – Mostrar a tabuada do 7, conforme modelo abaixo:**

Tabuada do 7  $7 \times 0 = 0$  $7 \times 1 = 7$  $7 \times 2 = 14$  $7 \times 3 = 21$  $7 x 4 = 28$  $7 \times 5 = 35$  $7 \times 6 = 42$  $7 \times 7 = 49$  $7 \times 8 = 56$  $7 \times 9 = 63$  $7 \times 10 = 70$ 

```
\verb|html|<head><title>Estrutura de Repetição For </title></head>
<body>
<?php
    print "Tabuada do 7 <br>";
    $t=0:for (\$x = 0; \$x \le 10; \$x++)$t = 7 * $x$;print "7 x (x = 1 + 1)";
        25</body>
\langle/html>
```

```
7 – Mostrar os números de 1 a 5 numa mesma linha e mostrar a soma desses 
números
<html>
```

```
<head><title>Estrutura de Repetição For </title></head>
<body>
<?php
    s = 0:
    for (\$x = 1; \$x \le 5; \$x++)¥.
         $s = $s + $x;print \sqrt[m]{x} - \sqrt[m]{y}print "<br> A soma de 1 a 5 é $s";
2></body>
\langle/html>
```
#### **7 - PHP com Banco de Dados MySQL**

O objetivo central de um banco de dados é prover uma solução para armazenamento e busca de informações por seus usuários para realizar diversas operações. Exemplos de SGBD (Sistema Gerenciador de Banco de Dados): MySql, Oracle, DB2, SQL Server.

#### **Banco de dados relacional**

Estrutura de dados tabular: os dados são representados em forma de tabela, que é denominada relação, constituída de linhas (registros) e colunas (campos).

#### **Chave primária**

O conceito de chave primária está ligado à própria concepção do modelo relacional. Os dados estão organizados sob a forma de tabelas bidimensionais, com linhas e colunas, e o princípio nos conduz a termos uma forma de identificar uma única linha da tabela por meio de um identificador único em valor. Trata-se de um conceito fundamental para entendermos o funcionamento de um banco de dados. Quando definimos um campo como chave primária, estamos informando ao banco de dados

que não pode existir mais algum registro com o mesmo valor especificado como chave primária, ou seja, os valores das chaves primárias devem ser únicos.

#### **Criando Banco de dados e tabelas por comandos SQL**

SQL significa Structured Query Language ou Linguagem de Consulta Estruturada, ou seja, é uma linguagem de programação voltada para a manipulação de dados em SGBDs (Sistemas de Gerenciamento de Bancos de Dados). O **MySQL** é um sistema para gerenciamento de banco de dados e que fazem o uso da linguagem SQL.

#### **Criando banco de dados chamado escola:**

CREATE DATABASE escola;

# **Selecionando o banco de dados para usá-lo**

USE escola;

#### **Criando tabela chamada curso**

CREATE TABLE curso ( id int AUTO INCREMENT. nome varchar(30) NOT NULL, PRIMARY KEY (id));

## **Conectando o PHP com Banco de Dados MySql**

#### Programa **conexao.php**

<?php \$host = "localhost"; \$user = "root";  $$pass = "$ ; \$banco = "escola";

## // criando a linha de conexão \$conexao = @mysqli\_connect(\$host, \$user, \$pass, \$banco ) or exit("Problemas com a conexão do Banco de Dados");

mysqli set charset(\$conexao, "utf8"); ?>

# Programa **index.php**

<html> <meta charset="utf-8" /> <title> CRUD - PHP com MySQL</title> <body> <h3>CRUD - CURSO</h3> <a href='inclui\_curso.php'>Incluir</a><br> <a href='consulta\_curso.php'>Consultar</a><br> <a href='exclui\_curso.php'>Excluir</a><br> <a href='altera\_curso.php'>Alterar</a><br>

#### </body>  $\overline{\mathsf{m}}$

# Programa **inclui\_curso.php**

```
<html>
<head>
   <meta charset="utf-8" />
   <title>
      Banco de Dados
  \le/title>
</head>
<body>
   <form method="post" action="inclui_curso1.php">
      <h1> Inclusão de Cursos </h1>
      <p> <label> Nome: </label> <input name="nome" type="text" size="60" maxleng
th="60"> </input> </p>
     \langle p \rangle <input type="submit" name="submit" value="Enviar"> \langle p \rangle /input> \langle p \rangle </form>
</body>
</html>
```
# Programa **inclui\_curso1.php**

```
<head>
<meta charset="utf-8" />
  <title> Inclui Alunos
  \langletitle>
\le/head>
<?php
include_once('conexao.php');
$none = $POST['none'];
$sqlinsert = "insert into curso(nome) VALUES ('$nome')";
$resultado = @mysgli_query($conexao, $sglinert);if (!$resultado) {
  die('Query Inválida: ' . @mysqli_error($conexao));}
else {
  echo "Registro Cadastrado com Sucesso <br>";}
mysqli_close($conexao);
?>
<a href="index.php">Menu</a>
```
# Programa **consulta\_curso.php**

```
<head>
   <meta charset="utf-8" />
   <title>
      Banco de Dados
  \le/title>
</head>
<?php
include_once('conexao.php');
$query = mysqli_query($conexao,"select * from curso");
if (!$query)
  \{die('Query Inválida: ' . @mysqli error($conexao));
   }
echo "<table border='1px'>";
echo "<tr>
     <th>ID</th>
     <th>Nome</th>
  \langle tr \rangle";
while ($dados=mysqli_fetch_array($query))
  \{echo "<tr>";
      echo "<td>".$dados['id']."</td>";
     echo "<td>".$dados['nome']."</td>";
     echo "</tr>";
   }
echo "</table>";
mysqli_close($conexao);
?>
<a href="index.php">Menu</a>
```
E, dessa maneira a professora passa as linhas de códigos de todos os programas, explica e solicita atividades para os alunos produzirem seus próprios programas.

**Material de apoio didático para o aluno** [https://www.php.net/manual/pt\\_BR/function.substr.php](https://www.php.net/manual/pt_BR/function.substr.php)

MANZANO, J. A. N. G.; OLIVEIRA, J.F. Algoritmos Lógica para Desenvolvimento de Programação de Computadores. São Paulo: Érica,2001.

OLIVIERIO CARLOS A. J. Faça um Site PHP 5.2 com MySQL 5.0 Comércio Eletrônico -orientado por Projeto para Webmaster e Web designers. São Paulo: Erica, 2011.

SUCHEUSKI, M, Desenvolvedor Profissional Algoritmos, Curitiba.: Lísias,1996.

Notas de aulas disponibilizadas pelo professor

# **APÊNDICE C – Nota de aulas: abordagem por meio de jogos**

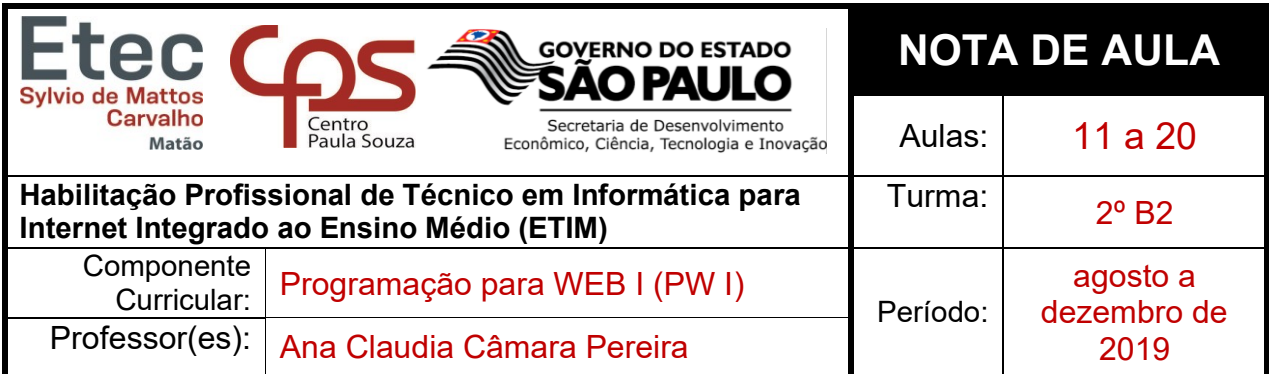

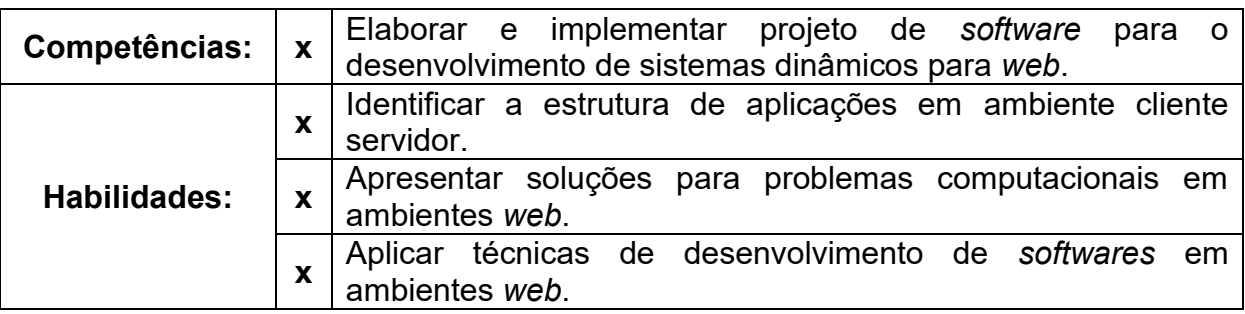

# **CONTEÚDO DA AULA**

## **1 – Jogo Nave: Space Meteoro**

**Relacionando conceito de função cartesiana e de 1º grau linear com o jogo Nave** 

**Movendo a nave com as setas do teclado para direita ou para a esquerda**

## Na programação:

Evento Step do obj\_nave if (keyboard check(vk right))  $x + 5$ ; if (keyboard check(vk left))  $x = 5$ ;

## Na matemática:

Dado A={-2,-1,0,1,2,} e B={0,1,2,3,4} faça o diagrama, o gráfico e diga se f é função de A em B, sabendo que a correspondência entre A e B é dada por y = a. Considerar a imagem da função, ou seja, o valor de "a", igual a 1.

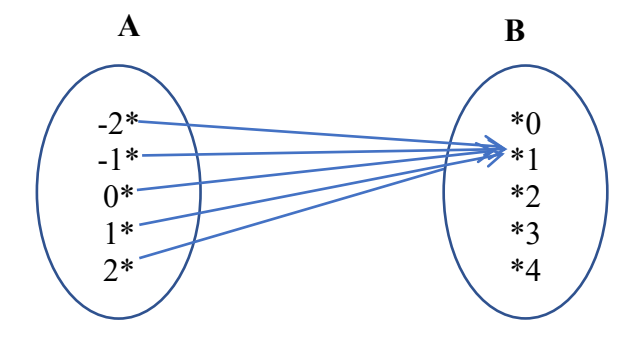

É função, pois todos os elementos de A, estão associados a um único elemento de B. f(-2)=1, f(-1)=1, f(0)=1, f(1)=1, f(2)=1

Graficamente: Função constante

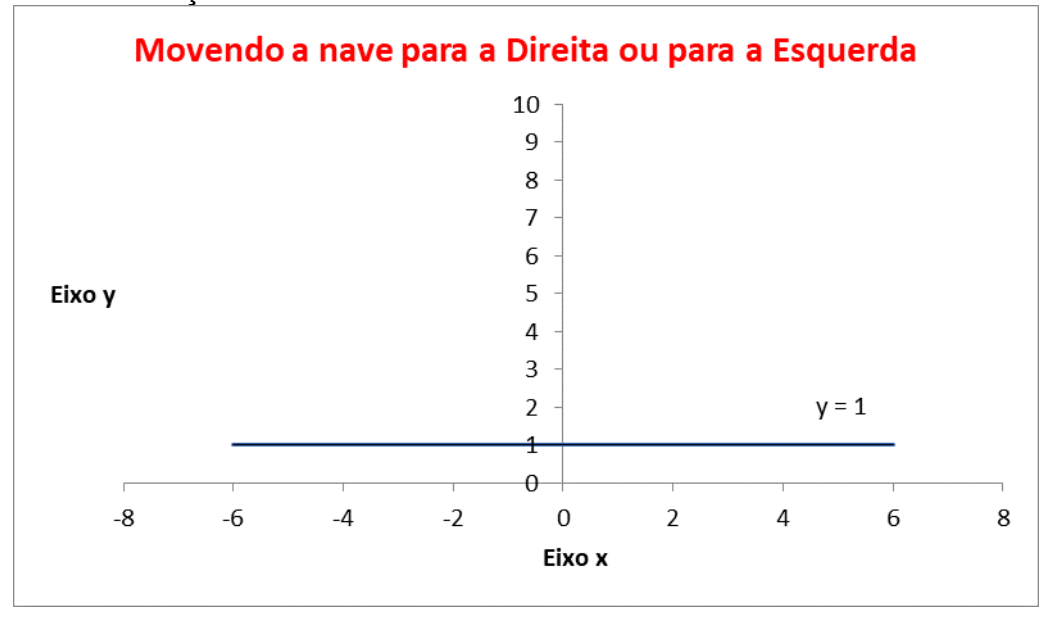

É função, pois todos os elementos de A estão associados a um único elemento de B.

## **Fazendo os meteoros caírem**

Na programação:

```
obj_control: evento Step
if (random(100)>90) // se o valor aleatório for maior que 90
{
  instance create layer(random range(sprite get width(spr_meteoro),
  room_width-sprite_get_width(spr_meteoro)),
      -sprite_get_height(spr_meteoro),
  "Instances",obj_meteoro);
}
```
Na matemática:

Dado A={-2,-1,0,1,2,} e B={0,1,2,3,4} faça o diagrama, o gráfico e diga se f é função de A em B, sabendo que a correspondência entre A e B é dada por x=a. Considerar x igual a 2.

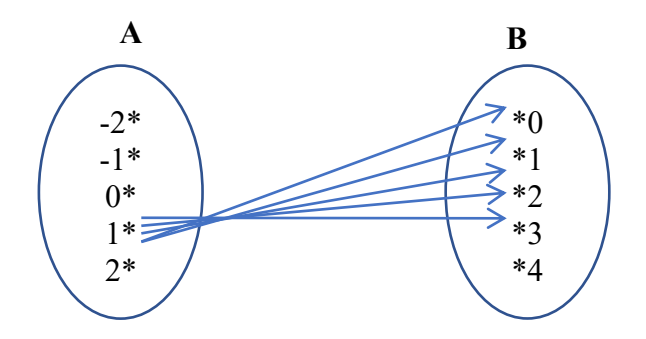

#### Graficamente:

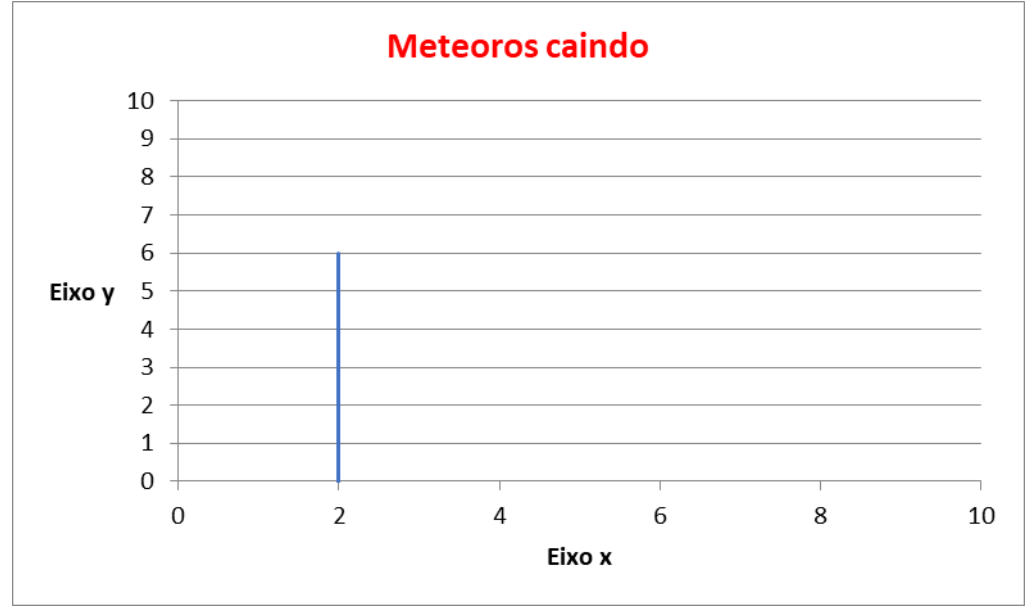

Não é função, pois o elemento 2 de A está associado a 5 elementos de B

## **Fazendo Score**

#### Na programação:

Obj score: evento create global.score =  $0$ ; ObjMeteoro: evento collision com o laser: global.score++;

#### Na matemática:

Dado A={1,2,3,4,5,6} e B={1,2,3,4,5,6} faça o diagrama, o gráfico e diga se f é função de A em B, sabendo que a correspondência entre A e B é dada por y = 5x, onde x>0.

123

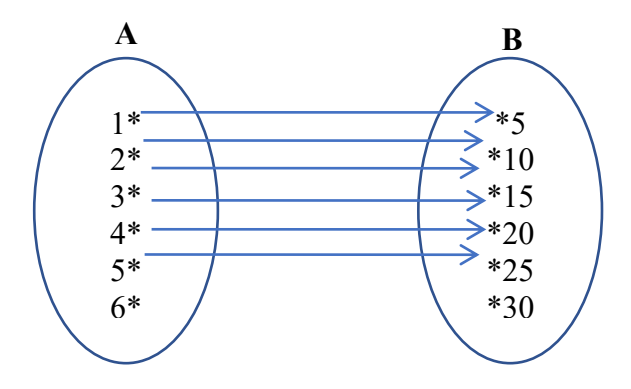

Graficamente: Função Linear Crescente

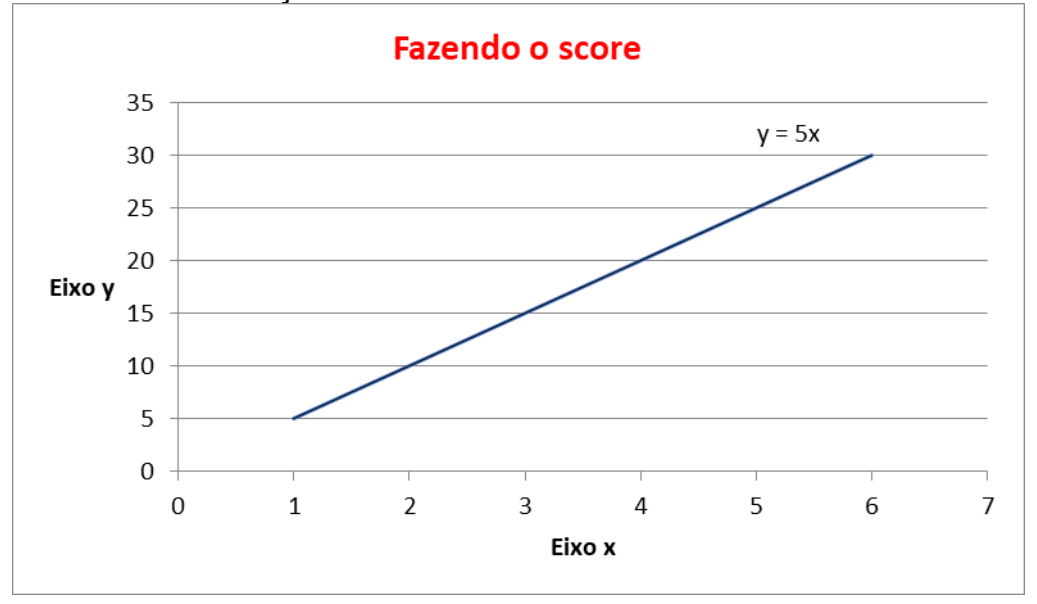

É função, pois todos os elementos de A estão associados a um único elemento de B.

#### **Perdendo vida quando o meteoro colide com a nave – Erros cometidos**

#### Na programação:

Obj.life: evento create global.life=4; obj meteoro: collision com a nave. global.life--;

#### Na matemática:

Dado A={1,2,3,4,5} e B={0,1,2,3,4,5} faça o diagrama, o gráfico e diga se f é função de A em B, sabendo que a correspondência entre A e B é dada por y = 5-x, onde 0<=x<5. A=quantidade de erro e B=oportunidade de continuar no jogo.

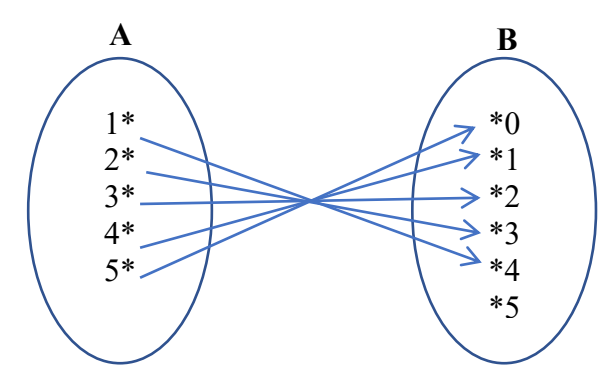

Graficamente: Função Linear Decrescente

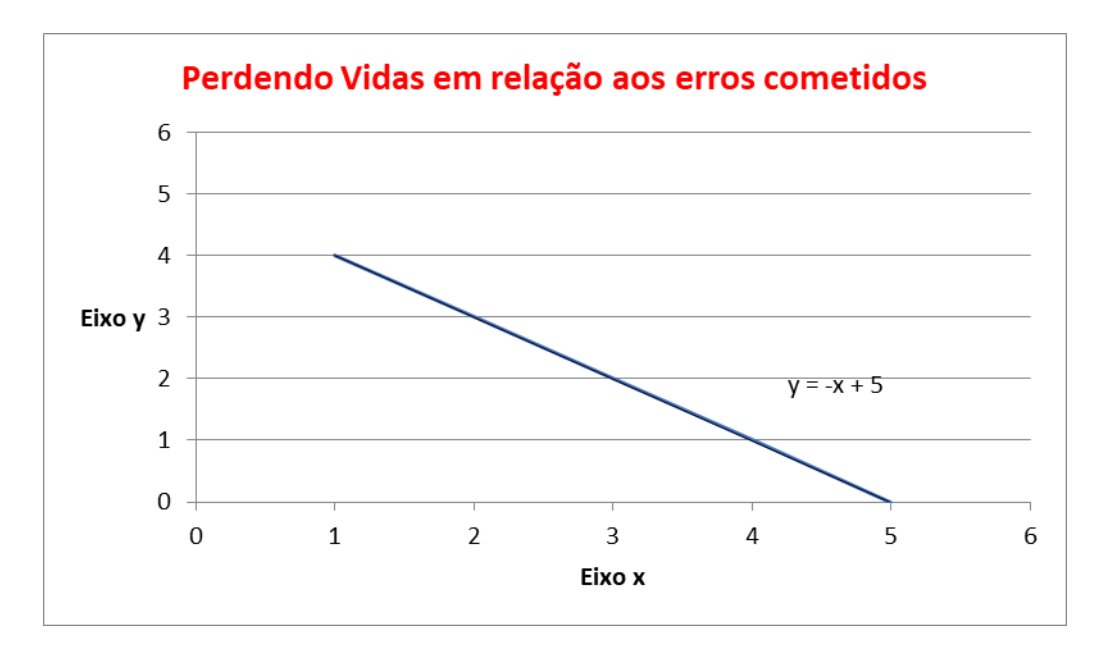

É função, pois todos os elementos de A estão associados a um único elemento de B.

# **Criando o jogo Nave no software GameMaker**

#### Renomear room para rm\_game

- ✓ W:320 H:640
- ✓ Mover a rm\_game clicar na bolinha do mouse e arrastar
- ✓ Diminuir o zoom da rm\_game: <<control>> e arrasta bolinha do mouse para baixo
- ✓ Aumentar o zoom da rm\_game: <<control>> e arrasta bolinha do mouse para cima

## Colocando background na rm\_game

- ✓ Criar Sprite: spr\_espaco. Você pode importar Sprite ou desenhar uma
- ✓ Para importar clique no botão Import
- ✓ Para desenhar no botão Edit Change
- ✓ Importar a Sprite chamada spr\_espaco.png
- ✓ Tamanho da Sprite: 320x640
- ✓ Escolher essa Sprite no background
- ✓ Marcar as opções Horizontal Tile e Vertical Tile
- $\checkmark$  Em vertical speed colocar 3
- $\times$  F<sub>5</sub>

# Criando a Nave

- ✓ Criar Sprite: spr\_nave.
- ✓ Escolher a opção Middle Centre para que a imagem se mova a partir do ponto central
- ✓ Criar Objeto: obj\_nave
- $\checkmark$  Ligar com a Sprite spr\_nave
- $\checkmark$  Colocar o obj\_nave na parte inferior centralizada da room

# Movendo a nave com as setas do teclado

Evento Step do obj\_nave if (keyboard check(vk right))  $x + 5$ : if (keyboard check(vk left))  $x = 5$ : if (keyboard\_check(vk\_up))  $v = 5$ ; if (keyboard\_check(vk\_down))  $y$  +=5;  $\times$  F<sub>5</sub>

- Disparando o laser
- $\checkmark$  Criar spr laser e importar a imagem laser.png
- ✓ Escolher TopCenter
- $\checkmark$  Criar obj\_laser e importar a spr\_laser
- ✓ Evento Create do obj\_laser: direction = 90; // vai subir 90 graus speed = 15; // velocidade por frame
- $\checkmark$  Evento Step do obj nave: if (keyboard check pressed(vk space)) instance create layer(x,y,"Instances",obj laser) // cria instância de outros objetos

 $\times$  F5

## Criar uma parede para o jogo

- $\checkmark$  Criar Sprite: spr\_wall e importar a imagem
- ✓ Criar um objeto chamado obj\_wall.
- $\checkmark$  Ligar com a spr\_wall
- ✓ Marcar a opção **solid**
- $\checkmark$  Abrir a room e adicionar o obj wall ao redor da room
- ✓ Para adicionar várias instâncias desse objeto segure a tecla <<alt>>

# Para a nave não sair da room

- $\checkmark$  Clicar duas vezes no obj\_nave, evento collision, escolher obj\_wall
- $\times$  F<sub>5</sub>

## Fazendo o meteoro cair

- ✓ Criar Sprite: spr\_meteoro importar imagem spr\_meteoro.png
- ✓ Criar obj\_meteoro ligar com a spr\_meteoro
- ✓ Evento Create do obj\_meteoro direction = 270; speed  $= 15$ :
- ✓ Se o meteoro estiver caindo muito rápido, mudar o speed
- $\checkmark$  Colocar o obj meteoro na rm\_game e F5

## Fazendo os meteoros caírem automaticamente

- $\checkmark$  Criar obi control sem colocar nenhuma Sprite
- $\checkmark$  Evento Step do obj control
	- if (random(100)>90) // se o valor aleatório for maior que 90
	- {
- instance create layer(random range(sprite get width(spr\_meteoro), room\_width-sprite\_get\_width(spr\_meteoro)),-

sprite\_get\_height(spr\_meteoro),

"Instances",obj\_meteoro);

}

## Explicação dos comandos acima

- $\checkmark$  Random = pega número aleatório do 0 até o número determinado, nesse caso o 100
- $\checkmark$  Random range = pega número aleatório entre dois valores que for determinado. Nesse caso entre os números 320 -48
- ✓ sprite\_get\_width(spr\_meteoro)= largura de um Sprite, no caso a largura do sprite meteoro, que é 48
- ✓ room\_width=largura da room, nesse caso é 320
- $\checkmark$  room\_width-sprite\_get\_width(spr\_meteoro)= 320-48
- $\checkmark$  sprite get height(spr\_meteoro)= altura de um Sprite, no caso a largura do sprite meteoro, nesse caso 48. Se colocar o sinal negativo, significa que o objeto será criado fora da room.

## Fazendo o meteoro rodar

 $\checkmark$  obj meteoro: evento step  $image$  angle +=1;

## Colocando o objeto control na room

- $\checkmark$  Clique na room e apague o obj meteoro.
- $\checkmark$  Adicione na room o obj control na posição 0,0. Ficará um ponto de interrogação porque o objetivo não está relacionado com nenhuma sprite.
- $\times$  F<sub>5</sub>

## Fazendo o laser destruir o meteoro

- ✓ Clicar duas vezes no obj\_meteoro
- $\checkmark$  Evento Collision escolher obj\_laser: instance destroy(other); // destrói a instância daquele que colidiu com o meteoro, ou seja, o obj\_laser

instance\_destroy(); // destrói a instância do meteoro

 $\sqrt{5}$ 

# Criar som do laser

- ✓ Programa SGXR cria sons. Somente baixar o programa e fazer as combinações
- $\checkmark$  Criar um sound snd laser e carregar o arquivo laser.wav
- ✓ Evento Step do obj\_nave. Fazer as adaptações
	- if (keyboard\_check\_pressed(vk\_space))
	- {

instance create layer(x,y,"Instances",obj laser) // cria instância de outros objetos

audio play sound(snd laser, 1, false);

}

# Criar explosão

- $\checkmark$  Criar spr\_explode.
- $\checkmark$  Carregar o spr\_explodestrip14.png.
- $\checkmark$  Escolher middle center
- ✓ Criar obj\_explode
- $\checkmark$  Adicionar o spr\_explode
- ✓ Obj\_explode: Evento Other Animation end instance\_destroy();
- $\checkmark$  Quando o meteoro colidir com a nave
- ✓ Obj\_meteoro: Evento collidion obj\_nave: instance change(obj explode,true);

Colocando som na explosão quando o laser colidir com o meteoro

- $\checkmark$  Criar um sound snd explode e carregar o arquivo explode.wav
- $\checkmark$  Obj meteoro: Evento collidion obj nave: audio play sound(snd explode,1,false);

Destruindo o obi nave quando o obi meteoro colidir com ela

- ✓ Clicar duas vezes no obj\_meteoro
- $\checkmark$  Evento Collision escolher obj\_nave: instance destroy(other); // destrói a instância daquele que colidiu com o meteoro, ou seja, o obj\_nave instance\_destroy(); // destrói a instância do meteoro
- $\sqrt{5}$

# Destruindo os objetos (obj laser) que saem da room

 $\checkmark$  Clicar no obj laser, evento Other – OutSideRoom: instance\_destroy();

Destruindo os objetos (obj\_meteoro) que saem da room

 $\checkmark$  Evento Step do obj meteoro if (y>room\_height) // se o y for maior que a altura da sala, o obj\_meteoro é destruído  $\{$ instance\_destroy();

```
}
```
Criando score

- $\checkmark$  Criar spr\_pontos
- $\checkmark$  Importar a imagem score.pnj
- ✓ Deixar Top Left
- ✓ Mudar W:320 H:36 desmarcar a opção montain aspect ratio
- ✓ Criar obj\_pontos e não vincular com nenhuma sprite
- ✓ Criar variável global chamada pontos: Obj\_pontos: evento create global.pontos = 0;
- ✓ Criar uma font: fnt\_pontos

Mudar o tamanho da font para 25

- ✓ Obj\_pontos: evento draw draw\_sprite(spr\_pontos,0,0,0); draw\_set\_font(fnt\_pontos); draw\_set\_color(c\_white); draw\_text(0,0,"Pontos: "+string(global.pontos));
- $\checkmark$  ObiMeteoro colisão com laser: global.pontos = global.pontos+5;
- ✓ Colocar o obj\_pontosna rm\_game. F5

# Reiniciar o jogo com a tecla <<enter>> quando o meteoro acertar na nave

- ✓ Criar spr\_gameover e ligar com a imagem
- ✓ W:320 H: 96
- ✓ Cria obj\_gameover e ligar com a spr\_gameover
- $\checkmark$  Evento Create do obj\_control: global.gameover=false;
- $\checkmark$  Evento Meteoro colidir com a obj\_nave: global.gameover=true; instance create layer(room height/2,room width/2,"Instances",obj\_gameover);
- ✓ Evento Draw do obj\_gamover: draw sprite(spr\_gameover,0,0,320)

```
✓ Evento Step do obj_control:
   if (global.gameover)
   {
         if keyboard check pressed(vk enter)
          {
                    game_restart();
          }
   }
\checkmark F5
```
# Colocando som o gameover

- $\checkmark$  Criar um sound snd gameover e carregar o arquivo gameover.wav
- ✓ Obj\_meteoro: evento collision com obj\_nave audio play sound(snd gameover,1,false);
- $\times$  F<sub>5</sub>

# Criando variável para vidas

- ✓ Criar spr\_life e vincular com as imagens. Colocar as imagens na ordem de vida.
- ✓ W:64 H: 64
- ✓ Criar obj\_life e não vincular com nenhuma sprite
- ✓ Obj.life: evento create global.life=4;

```
✓ Obj.life: evento draw
   if (global.life = 4)
   {
          draw_sprite(spr_life,0,0,560);
   }
   if (global.life = 3)
   {
```

```
draw_sprite(spr_life,1,0,560);
   }
   if (global.life = 2)
   {
          draw_sprite(spr_life,2,0,560);
   }
   if (global.life = 1)
   {
          draw_sprite(spr_life,3,0,560);
   }
   if (global.life = 0)
   {
          draw_sprite(spr_life,4,0,560);
   }
   Evento obj meteoro colidir com a nave. Fazer alterações e deixar como abaixo:
   if (global.life <0)
   {
          global.gameover=true;
          instance destroy(other); // destrói a instância daquele que colidiu com o meteoro,
   ou seja, o obj_laser
          instance_destroy(); // destrói a instância do meteoro
          instance create layer(room height/2,room width/2,"Instances",obj_gameover);
          audio play sound(snd gameover, 1, false);
   }
   else
   {
          global.life--;
   }
\checkmark Colocar o obj_life na rm_game. F5
```
## Adicionar página inicial

- $\checkmark$  Criar spr\_menu e vincular com a imagem capa.
- ✓ W:320 H:640
- ✓ Criar uma room chamada rm\_menu e deixa-la antes do rm\_game
- ✓ W:320 H:640
- $\checkmark$  Mudar o background para spr\_menu
- $\checkmark$  Criar spr\_btn e vincular com a imagem
- $\checkmark$  Criar obj btn e vincular ao spr\_btn
- $\checkmark$  Colocar o obj btn na tela do menu
- $\checkmark$  Evento Mouse Left Pressed do obj\_btn: room\_goto(rm\_game);

Reiniciar o jogo com tempo, sem a tecla <<enter>>

- ✓ Evento Create do obj\_gameover alarm\_set(0,150);
- $\checkmark$  Evento Alarm(0) do obj\_gameover alarm\_set(0,150); game\_restart();

#### Criando as perguntas:

1. Adicionar uma rm\_pergunta1 no tamanho W:320 H:640. Salvar como pergunta1 2. Criar a pergunta no paint. Redimensionar em pixels para W:320 H:320.

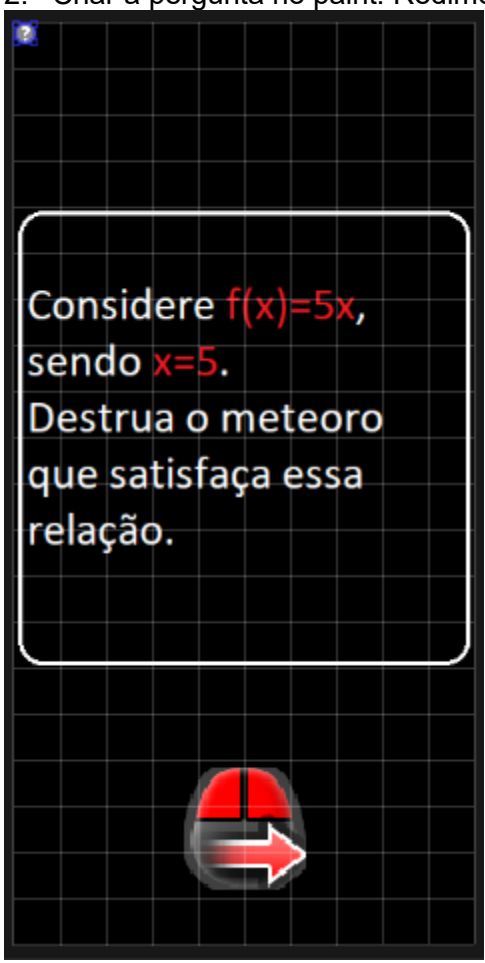

- 3. Criar spr\_pergunta1 e ligar com o desenho pergunta1.
- 4. Criar o obj pergunta1 e ligar com a spr\_pergunta1
- 5. Evento Create do obj pergunta1 qlobal.fase="F  $\overline{A}$  S  $\overline{E}$  2":
- 6. Criar obj fase (não ligar com nenhuma sprite) e colocar na rm\_pergunta1
- 7. Evento Draw do obj fase draw\_sprite(spr\_pontos,0,0,25); draw\_set\_font(fnt\_pontos); draw\_set\_color(c\_white); draw\_text(0,25,global.fase);
- 8. Criar spr\_proximaFase
- 9. Criar obj\_proximo
- 10. Evento mouse left down room\_goto\_next();
- 11. Criar rm\_resposta1 escolher a opção duplicate da rm\_game

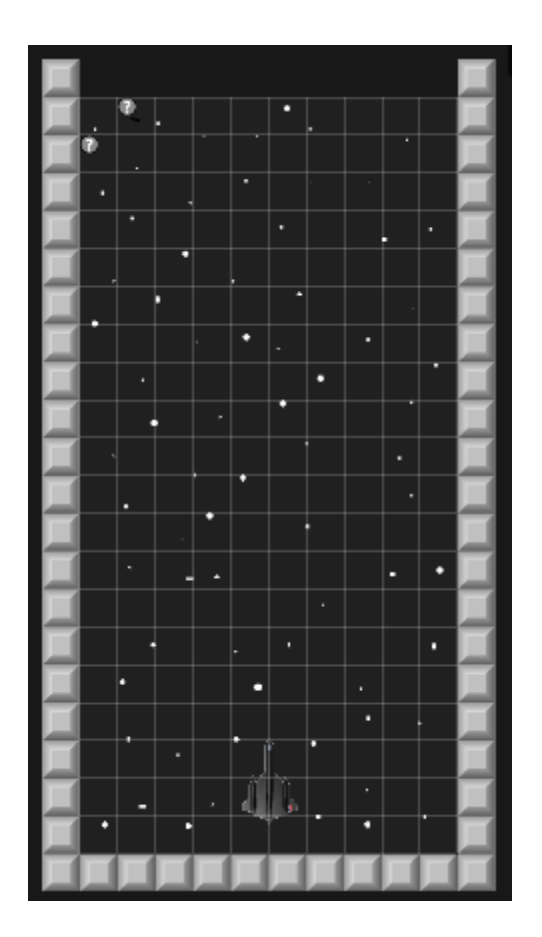

- 12. Vai ficar o obj\_life, os demais objetos pode apagar.
- 13. Criar spr\_meteoro25, spr\_meteoro10, spr\_meteoro40
- 14. Criar obj\_meteoro25, obj\_meteoro10, obj\_meteoro40
- 15. Evento Create de cada objeto acima: direction = 270;

```
speed = 3;
```
- 16. Evento: quando o obj\_meteoro25 colidir com o obj\_laser instance\_destroy(other); instance\_destroy(); room\_goto\_next();
- 17. Evento: quando o obj meteoro10 colidir com o obj laser instance\_destroy(other); instance\_destroy();
- 18. Evento: quando o obj\_meteoro40 colidir com o obj\_laser instance\_destroy(other); instance\_destroy();
- 19. Evento: quando o obj\_meteoro25 colidir com o obj\_nave. Fazer isso para os obj\_meteoro10 e para o obj\_meteoro40 instance\_change(obj\_explode,true); audio play sound(snd explode,1,false); if (global.life <0)

```
{
```
global.gameover=true;

instance destroy(other); // destrói a instância daquele que colidiu com o meteoro, ou seja, o obj\_laser

```
instance_destroy(); // destrói a instância do meteoro
      instance create layer(room height/2,room width/2,"Instances",obj_gameover);
      audio play sound(snd gameover, 1, false);
}
else
{
      global.life--;
}
```
20. Criar obj controlResposta1 (não ligar com nenhuma sprite)

#### 21. Evento Step

```
if (random(100)>99)
```
{

instance create layer(random range(sprite get width(spr\_meteoro25), room\_width-sprite\_get\_width(spr\_meteoro25)),-sprite\_get\_height(spr\_meteoro25), "Instances",obj\_meteoro25);

```
instance create layer(random range(sprite get width(spr_meteoro10),
room_width-sprite_get_width(spr_meteoro10)),-sprite_get_height(spr_meteoro10),
"Instances",obj_meteoro10);
```

```
instance create layer(random range(sprite get width(spr_meteoro40),
room_width-sprite_get_width(spr_meteoro40)),-sprite_get_height(spr_meteoro40),
"Instances",obj_meteoro40);
```

```
}
```
# **2 – Jogo Ping Pong**

- 1. Renomear room para rm\_game
- 2. W:640 H:480
- 3. Criar spr\_fundo e ligar com a imagem
- 4. Background spr\_fundo
- 5. Selecionar as duas opções: Horizontal Tile e Vertical Tile
- 6. Criar spr\_muro1 e ligar com a imagem
- 7. Editar a imagem e pintar de azul
- 8. Criar obj\_muro1 e ligar com spr\_muro1
- 9. Marcar a opção Solid
- 10. Criar spr\_muro2 e ligar com a imagem
- 11. Editar a imagem e pintar de vermelho
- 12. Criar obj\_muro2 e ligar com spr\_muro2
- 13. Marcar a opção Solid
- 14. Colocar as paredes nos 4 lados. As paredes laterais deixar um pouco afastadas da rm\_game, conforme modelo abaixo:

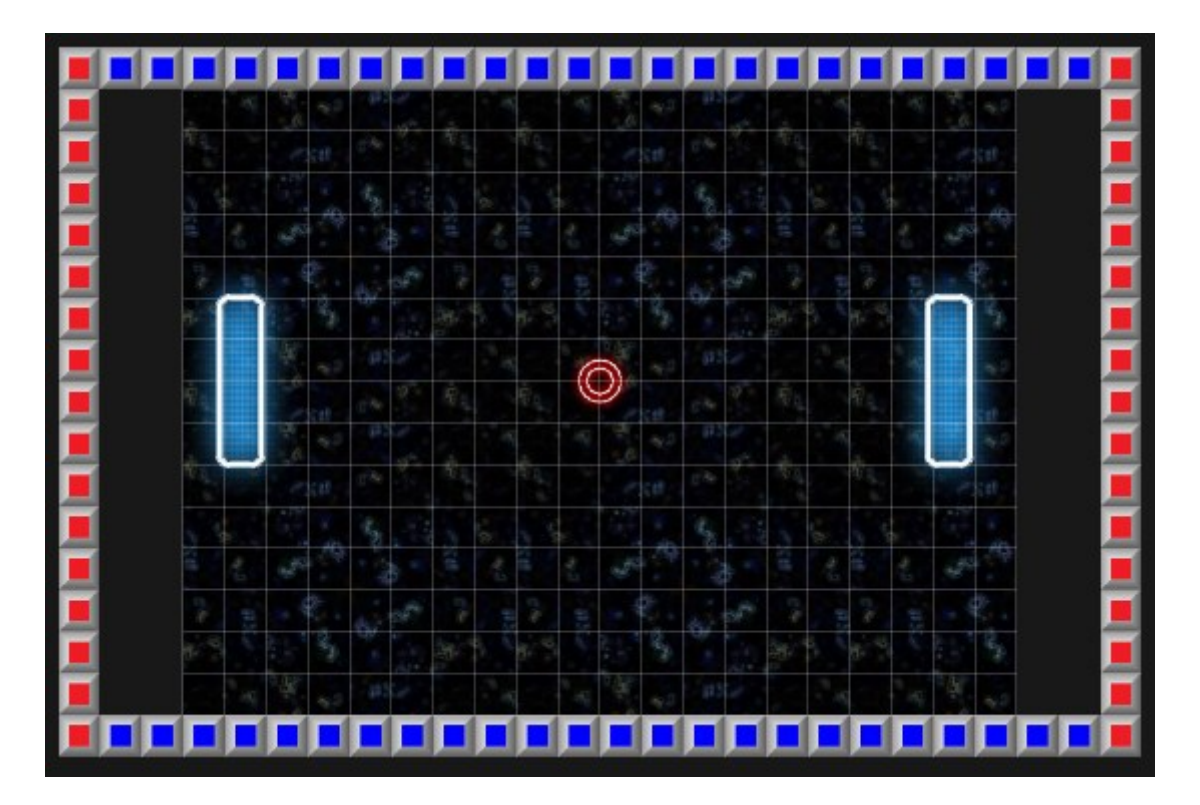

- 15. Criar spr\_raquete e ligar com a imagem
- 16. Editar a imagem para diminuir o tamanho dela (diminuir o espaço vazio): Menu Image Auto trim all frames
- 17. Deixar middle center
- 18. Criar obj\_raquete1 e ligar com spr\_raquete
- 19. Marcar a opção Solid
- 20. Fazendo a raquete 1 se movimentar para cima e para baixo Evento Create do obj raquete1 velocidade=5;

Evento Key Down - Up do obj\_raquete1 y -= velocidade;

Evento Key Down - Down do obj\_raquete1 y += velocidade;

- 21. Colocar o obj\_raquete1 na rm\_game do lado direito e testar (F5)
- 22. Impedindo que a raquete 1 saia da rm\_game Evento Create do obj raquete1 valor\_altura=70;

```
Evento Step do obj raquete1
if (y < valor altura)
{
      y = valor altura;
```

```
}
if (y > room height - valor altura)
{
      y = room height- valor altura;
}
```
23. Testar (F5)

- 24. Criar obj\_raquete2 e ligar com spr\_raquete
- 25. Marcar a opção Solid
- 26. Fazendo a raquete 2 se movimentar para cima e para baixo Evento Create do obj raquete2 velocidade=5;

Evento Key Down - S do obj\_raquete2 y += velocidade;

Evento Key Down – W do obj raquete2 y -= velocidade;

27. Impedindo que a raquete 2 saia da rm\_game Evento Create do obj raquete2 valor\_altura=70;

```
Evento Step do obj_raquete2
if (y < valor altura)
{
      y = valor altura;
}
if (y > room_height - valor_altura)
{
      y = room height- valor altura;
}
```
28. Colocar o obj raquete2 na rm\_game do lado esquerdo e testar (F5)

```
29. Criar spr_bola e ligar com a imagem
30. Criar obj_bola e ligar com spr_bola
31. Definindo a direção da bola
   Evento Create do obj bola
   randomize();
   speed = 5;
   direction = choose(45,135,225,315);
```
32. Colocar o obj bola na rm\_game do lado esquerdo e testar (F5)

- 33. Quando a bola colidir com o muro1, voltar para o jogo Evento collision do obj bola com o obj\_muro1 move bounce solid(true);
- 34. Testar (F5)
- 35. Reiniciando o jogo quando a bola se perder pelas laterais (direita ou esquerda) Evento collision do obj bola com o obj muro2 (muros laterais)

game restart();

36. Colocando velocidade na bolinha quando ela colidir com as raquetes Evento collision do obj\_bola com o obj\_raquete1

move bounce solid(true); speed  $+= .1;$ 

Evento collision do obj bola com o obj raquete2

move\_bounce\_solid(true); speed  $+= .1$ ;

37. Dando um delay para o início do jogo Evento Alarm – alarm [0] do obj\_bola speed  $= 5$ : direction = choose(45,135,225,315);

Evento Create do obj\_bola randomize();// gera uma lista de números aleatórios alarm[0]=room\_speed;

Apagar desse evento as duas linhas: speed  $= 5$ ; e direction  $=$ choose(45,135,225,315);

38. Colocando som no jogo Criar snd\_pong e ligar com o som da bolinha

Evento collision do obj bola com o obj muro1

move bounce solid(true); audio play sound(snd pong,0,false);

#### **3– Jogo de Plataforma**

- 1. Renomear a room para rm1
- 2. Criar spr\_player e a imagem abaixo

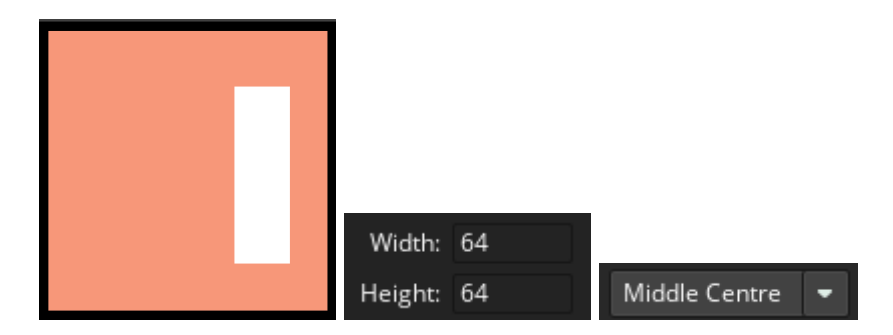

- 3. Criar obj\_player e ligar com spr\_player
- 4. Criar spr\_wall

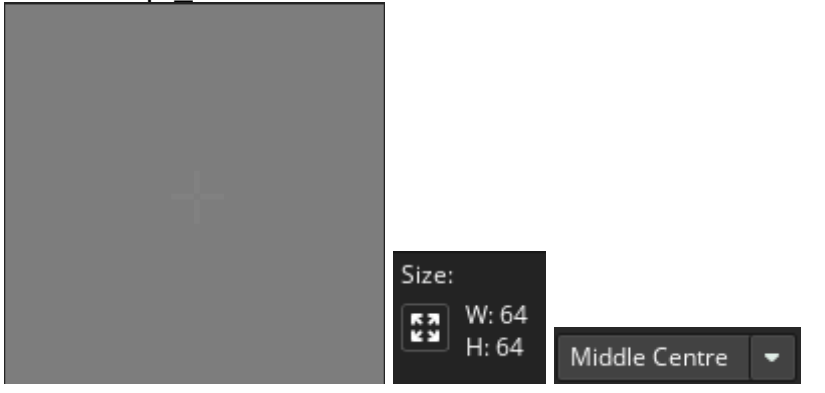

5. Criar o obj\_wall e ligar com spr\_wall

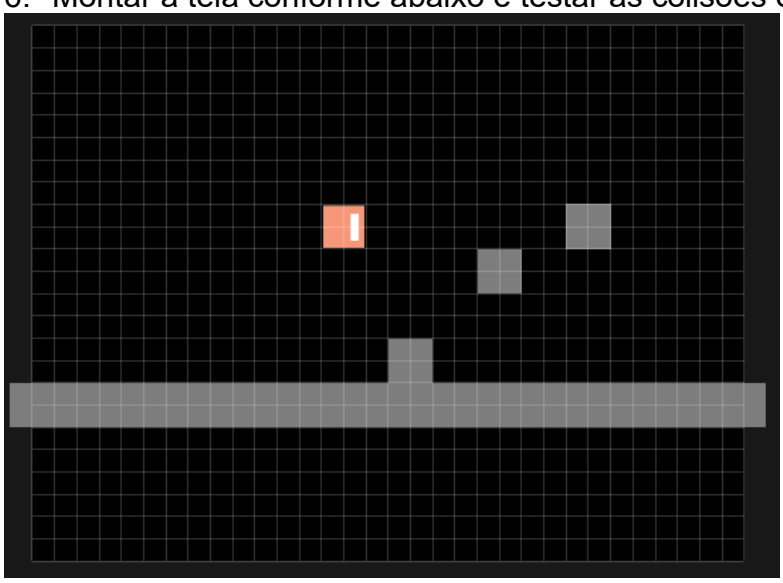

6. Montar a tela conforme abaixo e testar as colisões e o pulo

7. Definindo valores para variáveis Evento Create do obj\_player spd=5; hspd=0; // horizontal speed vspd=0; // vertical speeddad grv=0.4; // gravidade

8. Fazendo o personagem andar para a direita, para a esquerda e pular Evento Step do obi player #region CONTROLES key right = keyboard check(ord("D")); // direita key left = keyboard check(ord("A")); // esquerda key jump = keyboard check(vk space); // pula #endregion 9. Criando movimentação e fazendo o personagem virar de lado Evento Step do obj\_player #region movimentação var move = key right - key left; // variável de movimentação hspd = move \* spd; // velocidade horizontal = movimentação \* spd  $vspd = vspd + qrv$ ; if (hspd  $!= 0$ ) // se a velocidade horizontal for diferente de zero image xscale = sign(hspd); // trocar o lado do personagem. Sign retorna 0 e 1 //Colisão horizontal if place meeting(x+hspd,y,obj wall) //  $\{$ while (!place\_meeting(x+sign(hspd),y,obj\_wall)) // enquanto não estiver colidindo {  $x = x + \text{sign}(\text{hspd})$ ; } hspd=0; }  $x = x + h$ spd; // movimentar o personagem //Colisão vertical if place  $meeting(x,y+vspd,obj$  wall)  $\{$ while (!place\_meeting(x,  $y+sign(vspd)$ ,obj\_wall)) {  $y = y + sign(vspd);$ } vspd=0; }  $y = y + v$ spd; // Fazendo o personal pular if place meeting(x,y+1,obj\_wall) and key\_jump // se o personagem colidir no chão e o jogador apertar a tecla space (jump) { vspd -= 10; // a velocidade vertical (pulo) em 8. Se aumentar esse número o pulo será mais alto } #endregion Testar (F5)

#### 10.Trabalhando com câmeras 11.Mudar o tamanho da rm1

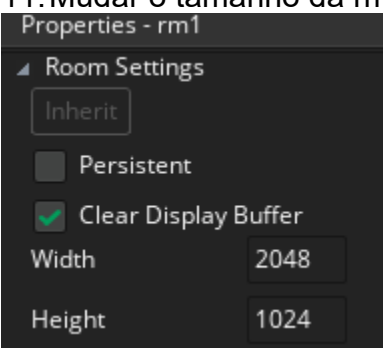

## Deixe a tela como abaixo

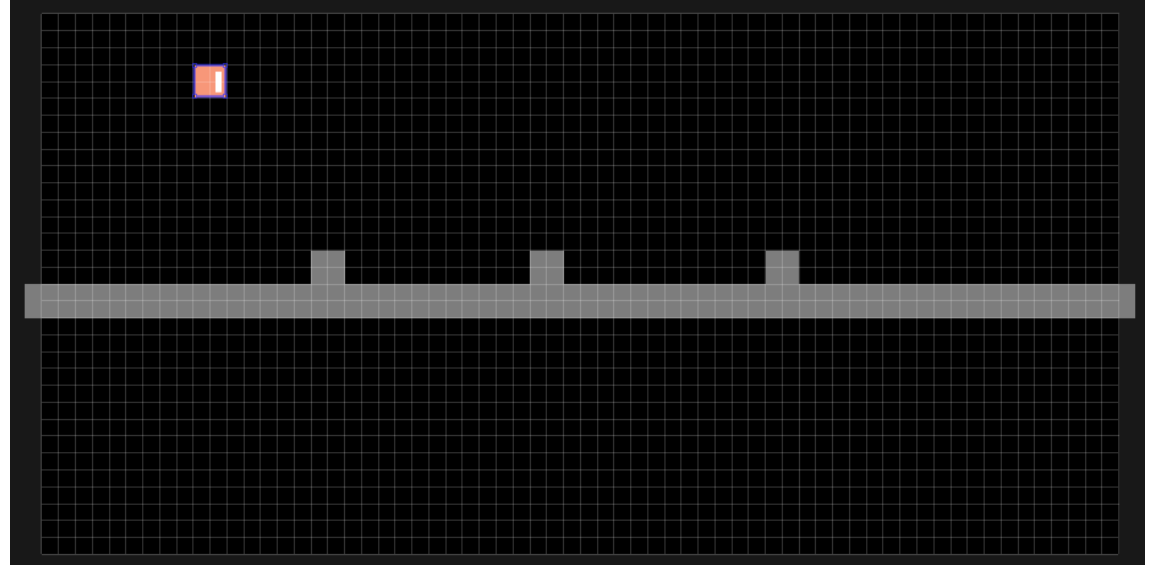

12.Na janela das propriedades da rm1, clique em Viewports and Cameras. Marcar as opções conforme abaixo

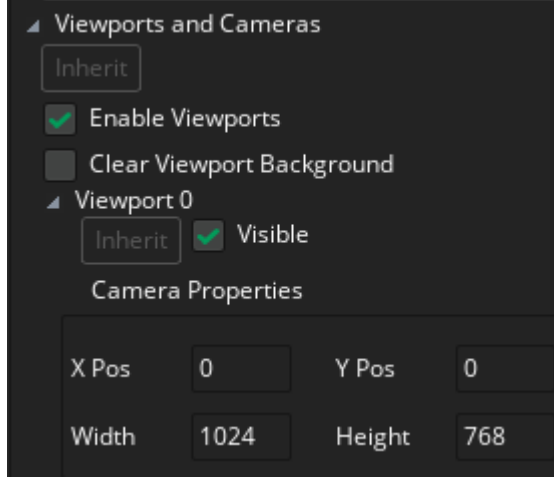

13.Na opção Following, escolha obj\_player

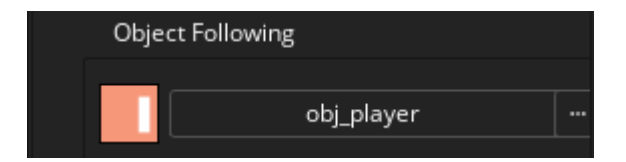

## 14.Tiros

Evento Step do obj\_player Ir na #region CONTROLES e declarar variável key\_shoot = keyboard\_check\_pressed(ord("X")); // atira

## 15.Criar spr\_shoot

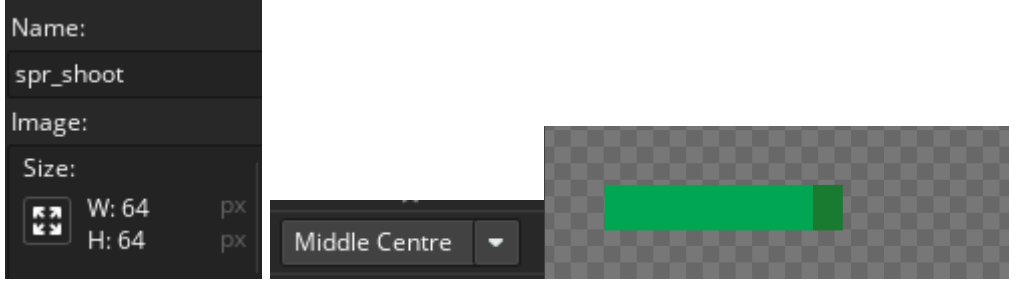

- 16. Criar obj\_shoot e ligar com spr\_shoot
- 17.Criando variável para tiro Evento Create do obj\_player global.bullets = 5;
- 18.Criando uma nova camada (layer) Dois cliques na rm1

Clicar no botão Create New Instance Layer e colocar o nome de Shoot

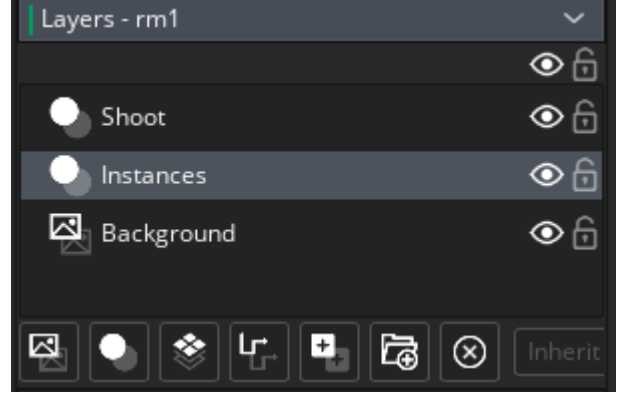

19.Atirando

Evento Step do obj player. Abrir uma region chamada Tiro e digitar o código: #region Tiro

var flipped = direction; // saber a dre

var gun  $x = (x+4) * (flipped);$  // se virar para a direita, atira para a direita, se virar para a esquerda, atira para a esquerda

var xx = x + lengthdir  $x(15, \text{image} \text{ angle});$  // para onde o tiro vai

var y\_offset = lengthdir\_y(-20,image\_angle);

```
if key shoot and global.bullets > 0 // se atirar e a municação foir maior que zero
   \{with (instance create layer(xx,y+10,"Shoot",obj shoot)) // cria (instancia) o
   obj_shoot
         \{global.bullets--; // diminui a munição
                   //velocidade do tiro
                   speed = 20;
                   // direção do tiro
                   direction = -90 +90 * other.image xscale;
                   // ângulo do tiro
                   image angle = direction;
         }
   }
   #endregion
20.Quando o tiro sair da room ele será destruído
   Evento other – outside room do obj_shoot
   instance_destroy();
21.Quando o tiro colidir com a parede ele será destruído
   Evento collison do obj_shoot com obj_wall
   instance_destroy();
22.Criando variável para vidas
   Criar spr_life e vincular com as imagens. Colocar as imagens na ordem de vida.
   W:64 H: 64
   Criar obj life e não vincular com nenhuma sprite
   Colocar o obj life na rm1 no canto superior esquerdo
   Evento Create do obj_player
   global.life=4;
   Evento Draw do obj_life
   if (global.life = 4)
   {
         draw_sprite(spr_life,0,0,560);
   }
   if (global.life = 3)
   {
         draw_sprite(spr_life,1,0,560);
   }
   if (global-life = 2){
         draw_sprite(spr_life,2,0,560);
   }
   if (global.life = 1)
   \{draw_sprite(spr_life,3,0,560);
   }
   if (global.life = 0)
   {
```
141

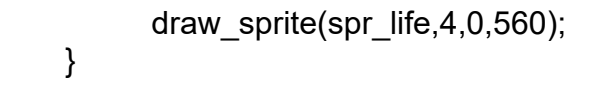

- 23.Criando inimigo
- 24.Criar spr\_enemy

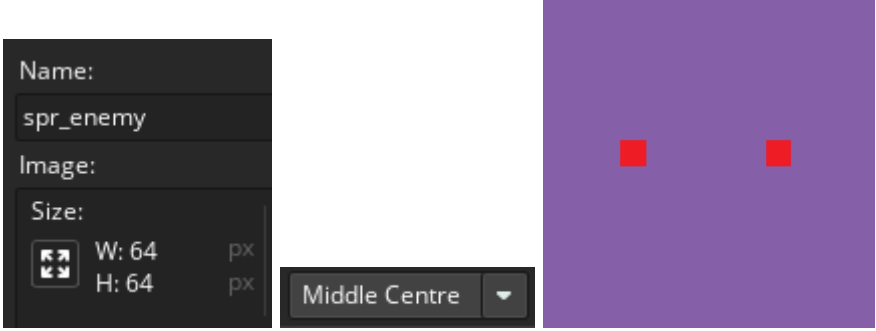

25. Criar obj enemy e ligar com spr enemy

Colocar alguns inimigos espalhados pela rm1

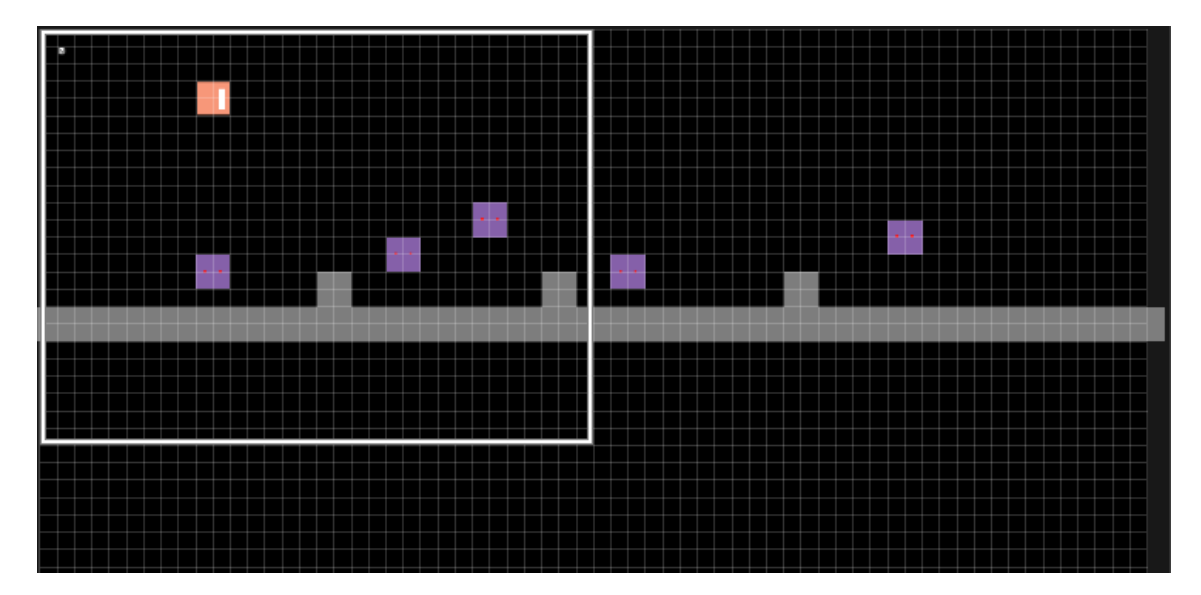

- 26.Colidindo com o inimigo e perdendo vida Evento Collision do obj\_player com o obj\_enemy instane\_destroy(other); global.life--;
- 27.Reiniciando jogo quando perder todas as vidas Evento Step do obj\_player #region Reiniciando o jogo quando perder todas as vidas if global.life<1 game\_restart(); #endregion
- 28.Destruindo o inimigo quando o tiro acertá-lo Evento Collision do obj\_shoot com o obj\_enemy
instance\_destroy(); instance\_destroy(other);

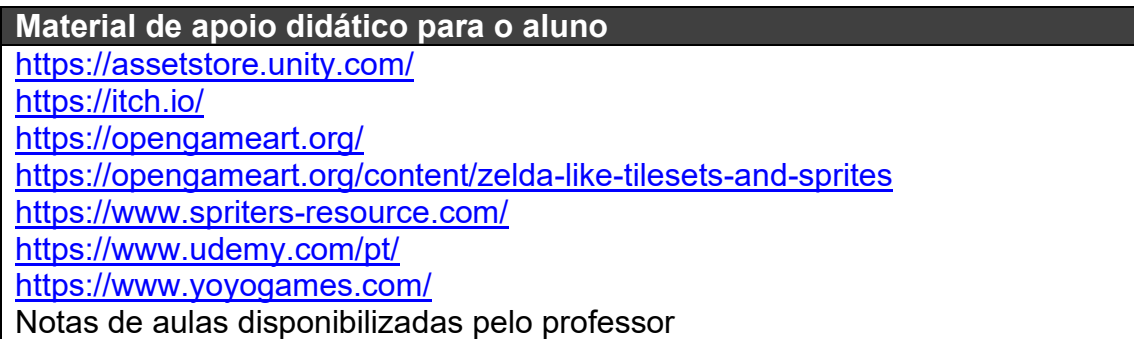